### A PROJECT ON

# "Travel & Tourism Website (Maharashtra)"

## **Submitted to**

Shiksha Mandal's

G. S. COLLEGE OF COMMERCE & ECONOMICS, NAGPUR (AUTONOMOUS)

In the Partial Fulfillment of

**B.Com.** (Computer Application) Final Year

# **Submitted by**

Ms. Akanksha Rahangdale Ms. Khushbu Kharbade

Under the Guidance of Pravin J. Yadao

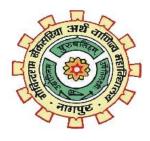

Shiksha Mandal's

G. S. COLLEGE OF COMMERCE & ECONOMICS, NAGPUR (AUTONOMOUS)
2022-2023

Shiksha Mandal's

# G. S. COLLEGE OF COMMERCE & ECONOMICS, NAGPUR (AUTONOMOUS)

# **CERTIFICATE**

(2022 - 2023)

This is to certify that Mr. /Miss Akanksha Rahangdale & Khushbu Kharbade have completed their project on the topic of "Travel & Tourism Website (Maharashtra)" prescribed by G. S. College of Commerce & Economics, Nagpur (Autonomous) for B.Com. (Computer Application) – Semester-VI.

Date: Pravin J. Yadao

Place: Nagpur Project Guide

**External Examiner** Internal Examiner

**ACKNOWLEDGEMENT** 

We take this opportunity to express our deep gratitude and wholehearted thanks to

project guide Prof. Pravin Yadao, Coordinator for his guidance throughout this work.

We are very much thankful to him for his constant encouragement, support, and

kindness.

We are also grateful to our teachers Prof. Rahul Tiwari, Prof. Sushma Gawande, Prof.

Preeti Rangari, Prof. Prajkta Deshpande, and Prof. Haresh Naringe for their

encouragement, help, and support from time to time.

We also wish to express our sincere thanks to Principal Dr. S. S. Kathaley for providing

us with a wide range of opportunities, facilities, and inspiration to gather professional

knowledge and material without which this project could not have been completed.

**Student Names & Signature** 

Ms. Akanksha Rahangdale

Ms. Khushbu Kharbade

Date:

Place: Nagpur

3

**DECLARATION** 

We (Ms. Akanksha Rahangdale, Ms. Khushbu Kharbade) hereby honestly declare

that the work entitled "TRAVEL & TOURISM WEBSITE (MAHARASHTRA)"

submitted by us at G. S. College of Commerce & Economics, Nagpur (Autonomous)

in partial fulfillment of the requirement for the award of B.Com. (Computer

Application) degree by Rashtrasant Tukadoji Maharaj, Nagpur University,

Nagpur has not been submitted elsewhere for the award of any degree, during the

academic session 2022-2023.

The project has been developed and completed by us independently under the

supervision of the subject teacher and project guide.

**Student Names & Signature** 

Ms. Akanksha Rahangdale

Ms. Khushbu Kharbade

Date:

Place: Nagpur

4

# **INDEX**

| Sr<br>no. | Particulars                             |                                      | Page No. | Remark |
|-----------|-----------------------------------------|--------------------------------------|----------|--------|
| 1.        | Introduction                            |                                      |          |        |
| 1.        | 1.1                                     | What is tourism and travel website?  |          |        |
|           | 1.2                                     | Travel & Tourism guides              | 6-10     |        |
|           | 1.3                                     | Maharashtra's Infrastructure Tourism |          |        |
| 2.        | Objectives                              |                                      | 11-13    |        |
| 3.        | Preliminary System Analysis             |                                      |          |        |
|           | 3.1                                     | Preliminary Investigation            |          |        |
|           | 3.2                                     | Present System in Use                |          |        |
|           | 3.3                                     | Need for a New System                | 14-23    |        |
|           | 3.4                                     | Flaws in Present System              | 1 . 25   |        |
|           | 3.5                                     | Feasibility study                    |          |        |
|           | 3.6                                     | Project category                     |          |        |
| 4.        | Software and Hardware Specifications    |                                      |          |        |
|           | 4.1                                     | Hardware Specifications              | 24-26    |        |
|           | 4.2                                     | Software Specifications              | 2.20     |        |
| 5.        | Detailed System Analysis                |                                      |          |        |
|           | 5.1                                     | Entity Relationship Diagram          | 27-28    |        |
|           | 5.2                                     | Structure of Website                 | 27.28    |        |
| 6.        | System Design                           |                                      |          |        |
|           | 6.1                                     | Form Design and Output Pages         | 29-200   |        |
|           | 6.2                                     | Source Codes of Forms                |          |        |
| 7.        | Testing and Validation Check            |                                      | 201-204  |        |
| 8.        | System Security Measures                |                                      | 205-207  |        |
| 9.        | Implementation, Evaluation, Maintenance |                                      | 208-209  |        |
| 10.       | Future Scope of the Project             |                                      | 2010-211 |        |
| 11.       | Conclusion                              |                                      | 212-213  |        |
| 12.       | Bibliograp                              | hy and Reference                     | 214-215  |        |

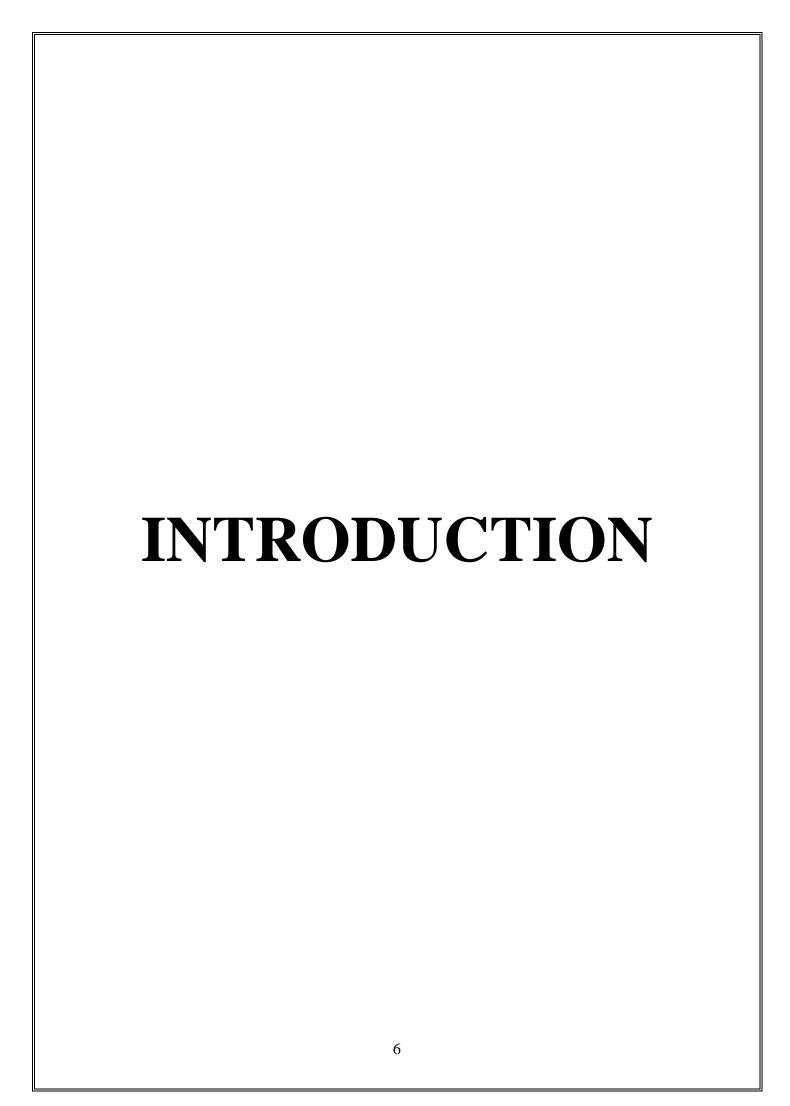

### What is a tourism and travel website?

The tourism and travel industry has become more accessible than ever. The internet has made it easier to research, plan and book trips, all with just a few clicks. You can find everything from flights, hotels, and restaurants to car rentals and local experiences online.

A tourism or travel website serves as an information hub for prospective travellers planning a getaway. Today, people travel for a range of experiences such as Trekking's, Solo-Trips, Groupings you name it. So, provide as much relevant information as possible to help users plan their trips.

When creating a travel website, entire travellers with blogs or video content that offers insider tips and local secrets. You can discuss practical information like local currency, customs and expectations, or review or rating popular destinations. You can also supply average local prices for travel necessities, offer tips for transportation or even add a Google Map of your favourite spots.

### Travel and tourism guides

Many websites take the form of a digital version of a traditional guidebook, aiming to provide advice on which destinations, attractions, accommodations, and so on, are worth a visit and providing information on how to access them. Most states, provinces and countries have their own convention and visitor bureaus, which usually sponsor a website dedicated to promoting tourism in their respective regions. Cities that rely on tourism also operate websites promoting their destinations, such as travelyaari.com, yatra.com.

Many of the travellers prefers guides, Travelbooks and some of them hires local guides to explore the places. To explore places these are the basic requirements. One of the most basic also contains travel website which provides information of all the spots, places.

The same way, considering all the basic needs we had developed a website which is named as Maharashtra Tourism website. The main aim that we had focussed

on Maharashtra is that we all know that Earth is oval shaped, which is a very beautiful place which needs to be seen by every corner of it. As earth contains 70% of its area surrounded by water which contains Fresh water bodies, Seas, etc and the remaining 30% consists of ground surface which is also very beautifully occupied by nature by vegetation, deserts, volcanoes, and many more which we cannot even describe.

Some of the places on earth which are never been explored and may be are not allowed to explore. To collect all the information of all the places and spots and put it in our website is a very time-consuming task so that we had chosen our project area as Maharashtra State primarily. Well Maharashtra is also known for its unique things.

Maharashtra is a nation within a Nation—the third largest state—in terms of population and area—in the country. It is also the world's second-most populous sub-national state (112mn people). Mumbai, its capital, is among the world's largest and most vibrant cities in the world. It is also the financial and entertainment capital of the country. Nagpur is Maharashtra's second capital, which also is its winter capital and the second capital of our Country.

Tourism being regional, Maharashtra is creating its own special packages to sell its advantages as tourism. Among states it tops in foreign tourist arrivals (20.8%) and is counted among leading states for domestic tourists (7.2%). Offers a variety of destinations for its tourists—business, cultural, historical, geographical, and religious etc. Ancient and medieval Maharashtra included the empires of the Satavahana dynasty, Rashtrakuta dynasty, Western Chalukyas, Mughals and Marathas. It has several popular Hindu places of pilgrimage such as Pandharpur, Dehu, Alandi, Hazur Sahib Gurudwara at Nanded, Sai Baba shrine at Shirdi and Dikshabhumi at Nagpur. The state's rich history, tradition, and cultures evident in its ancient forts, monuments, and cave temples. Ajanta Caves in Aurangabad district of Maharashtra state of India are about 30 rock-cut Buddhist cave monuments which date from the 2nd century BCE to about 480 or 650 CE. Ellora

caves in Maharashtra are about 29 kilometres (18 miles) northwest from the city of Aurangabad, 300 kilometres (190 miles) east-northeast from Mumbai, and about 100 kilometres (62 miles) west from Ajanta Caves. Maharashtra's incredible historical and cultural sites merit world heritage status. Besides, it is blessed with a long coastline of 720 kilometres along the lush green Konkan region. Western Ghats and Sahyadri mountain range with attractive hill stations and water reservoirs. Vidharba region of Maharashtra and its dense forests house several wildlife sanctuaries and nature parks. Aurangabad, the second most urbanized state in India, is considered the tourism capital of Maharashtra. Maharashtra's urban centre include Mumbai, Pune, Nashik, Aurangabad, Nanded and Nagpur.

Maharashtra has ambitious plans to boost tourism as evident from its 2016 Tourism Policy. Mumbai is the only metro in the world that has wildlife, seashore, mangroves, and migratory birds. Major industries include chemical products, electrical and non-electrical machinery, textiles, petroleum, and allied products. Maharashtra is the wealthiest and one of the most developed states in India, contributing 25% of the country's industrial output and 23.2% of its GDP. The 2016 Budget provided support to the tourism industry when tourism got 70% rise in budget to focus on infrastructure development and promotion and publicity initiatives.

Growing significance of technology in tourism industry is visible. Despite government going all out to promote India becoming a digital economy, the country and the state lack proper infrastructure that can usher an efficient digital economy.

### Maharashtra's Infrastructure Tourism

Maharashtra Tourism's new initiative (Maharashtra Unlimited) is an umbrella programme to boost tourism infrastructure. As part of the initiative, Mumbai-Lonavla-Pune circuit and Mumbai-Igatpuri-Nashik circuit will be developed as

tourist stretches where tourism events will be promoted, and roads and five-star hotels will be developed. A heritage policy on 450 forts in the state is also in the pipeline. The upkeep and development of the forts has been the focus of the tourism department since long. Sambhaji Raje, descendant of Chhatrapati Shivaji Maharaj and social reformer Rajashri Shahu Chhatrapati Maharaj of Kolhapur have been selected as the brand ambassador for the same. Plans are afoot to develop the government area around forts by introducing tourist amenities like tents and hotels. The state also plans to develop Konkan coast on the lines of amenities and tourist facilities as developed in other coastal regions like Goa and Kerala. Wellness centres in Lonavla and Igatpuri are in order. A boating competition in Mumbai on the lines of 'Boat Grand Prix' is planned.

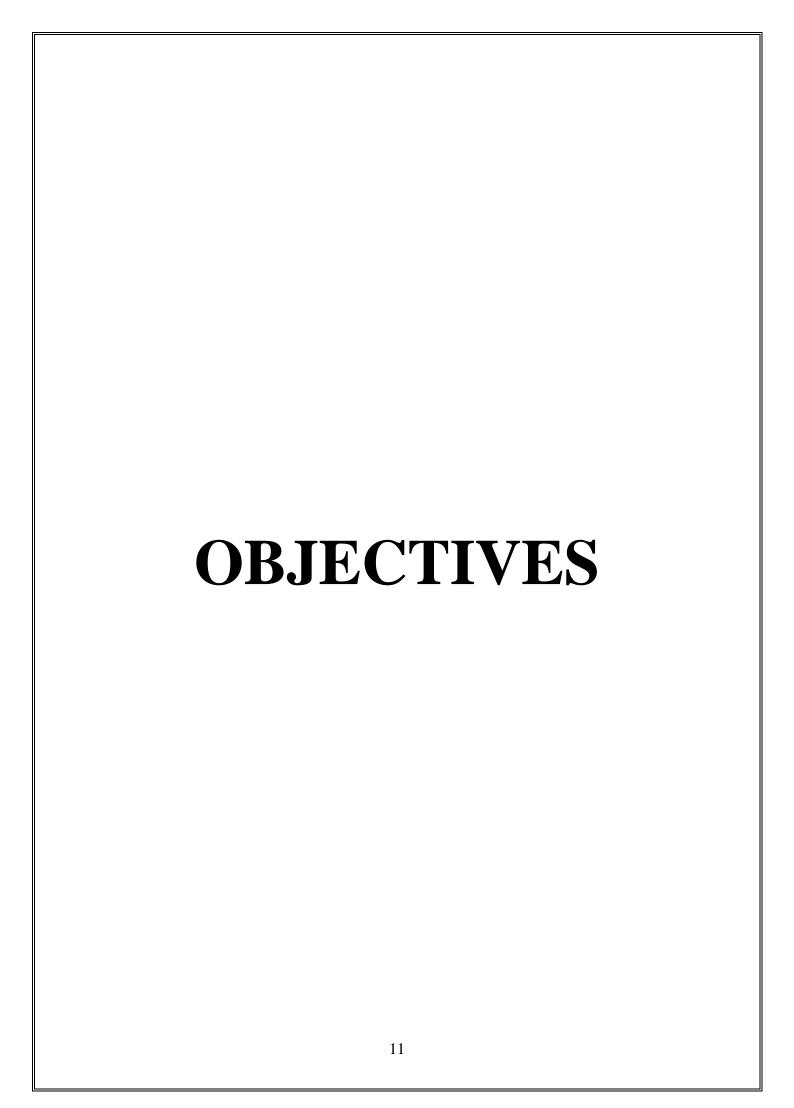

### **Objectives**

- **1. Inspire visitors:** The main objective of create a website is to inspire visitors and ignite their desire to visit multiple adventurous, history and beautiful places. Well featured, updated information and high-quality photos is key to travel inspiration. One way to make it less stressful to the users to get useful tooling to help them explore, compare, and save the favoured content.
- 2. Promotion and growth of tourism: The main objective of this sector is to develop and promote tourism, maintain competitiveness of India as tourist destination and improve and expand existing tourism products to ensure employment generation and economic growth. Travel and tourism have emphasized cross-cultural influences on tourist behaviour. Cultural values to a target audience on destination websites generates a more positive destination image and greater willingness to travel, contradicting the current localization literature.
- **3. Entertainment to Visitors:** The entertainment activities of leisure tourists constitute a significant component of tourism experience. Their analysis is important since it allows tourism marketers to acquire insights and better understanding on tourists' experience and satisfaction. The website's aim is to examine the evolving nature, roles, and forms of entertainment activities which leisure tourists in music, dance and adventurous activities like Skydiving, Rafting, Trekking, Hot Air Ballooning etc.
- **4. Economic Objective:** Tourism helps Indian economy in great way. Tourism is the largest industry and one of the objectives of tourism development is economic gain. It gives vigour to economic. The tourism website intended to offer people jobs and career prospect, creating employment. It increases foreign currency 6 earnings and increases visitor number and visitor spending within the local economy.
- **5. Environmental Objective:** Protection of the environment is essential that are subjects to damage by tourist numbers. Thus, the website's objective is to give environmental education about regeneration and conservation of the build and

natural environment take over and develop and manages places if tourist interest, parks, lakes, avenues, beaches and recreational places, spots etc.

- **6. 24 X 7 Availability:** Website availability means that users can access a certain website successfully. Access by means such as entering the URL by clicking a link from a social media or tourism referral website. This can happen at any time during the tour booking process, from the beginning to the completion of the tour packages.
- **7. Promote Indian Culture:** The most important objective of tourist website is to connect people around the world who are irresistibly attracted to Indian rich culture, heritage, and incredible natural beauty of India.
- **8. Foreign Exchange Earning:** Tourism websites attracts lot of national as well as international tourists, if proper view of tourism is represented to them. Hence, efficient tourism websites promote foreign currency inflows in the country. This will build up our foreign reserves. The number of restaurants, shops, and other services will increase when there is an increase in tourism.
- **9. Social Development:** Tourism website will promote social development. When the visits of tourist exchange of the social culture take place. It enhances the rural and urban lifestyle and increases the standard of living. Moreover, the basic infrastructure and opportunity will increase due to an increase in tourism.
- **10. Health Facility:** As tourist come to visit by taking reference from website. Tourism indirectly promotes the health facility in the economy. When the tourists are encouraged to visit a country, the state ensures the good hospital facility. Good health facility will promote the number of tourists to the country.

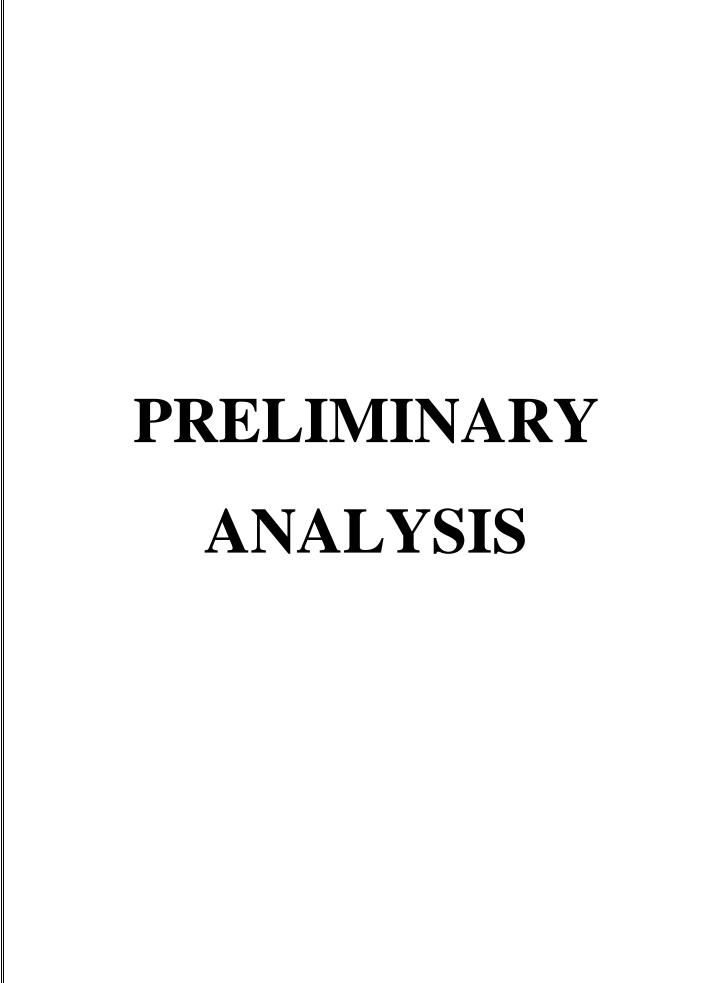

### **Preliminary Investigation:**

- Preliminary Investigation is the first and the most important step of developing any system. It defines the scope of project i.e., the scope of project should be specific, realistic, measurable and time bound. Further it also defines the limitations of the project that is time, performance, and resources. It analyses the data to finding out estimated cost and time for development of project.
- This will help gain an understanding of the technical resources of the organization and the applicability to the needs of the system.
- Here in the Tourism Website, the Preliminary Investigation was,
- Tourism Websites plays most critical and important part in promoting tourism of any country and state of a country; hence it is important to design them very precisely so that when the user visit them, they must contain accurate and detailed information without visiting multiple pages for a single destination.
- Therefore, this website is created to put every single information related to the place will be covered in the single page. So, that the person will get all the information. For E.g., History of the place, current situation, images, main attractions, and speciality, and how to reach there.
- Finding out the various famous tourism attractions present in India.
   Then categorize them to various sections that is Historical & Heritage,
   Amusement Parks, Wildlife Attractions, Rivers & Lakes, Religious
   Attractions and Hill Stations.
- Finding the proper software to code and efficient IDE (Integrated Development Environment).

### **Present System in use:**

According to the report published by Dr. Shradha Vernekar, Dr. Shyam Shukla in Nat. Volatiles & Essent. Oils, 2021 of article no 8(5): 9183-9195, the system which are in use and has a great impact on GDP and have a very great potential in growth are as follows:

- Tourism nowadays is an important driver of socio-economic growth as it creates job opportunities, revenues for the government and contributes to the infrastructure development.
- Countries around the world are increasingly investing in tourism and the numbers of destinations for tourism are increasing rapidly.
- Travel and tourism industry has been one of the major drivers of growth among the service sector in India and it is said that is has the potential to become a game changer for the country.
- Tourism in India can be divided into North Indian tourism, East India tourism, West Indian tourism and South Indian tourism and combination of them is collectively called Indian tourism.
- Maharashtra is a state which comprises of Medical Tourism, sightseeing, pilgrims, business as well as Agro and Rural tourism.
- In this study, the researcher saw a gap in promoting tourism in Maharashtra to the overseas tourists, and the actual satisfaction of the tourists visiting Maharashtra.
- The state having several tourist attractions, there is also a need to find out the possible potential for tourism in the state.

### **Need of new system:**

### According to Maharashtra Tourism Policy – 2016 highlights are as follows:

- Designate Tourism as a priority sector since it holds the potential to usher in economic development and generate high employment opportunities in Maharashtra change the policy will establish.
- Achieve sector growth of 10% per annum and share of 15% in GSDP through tourism and tourism related activities.
- Generate fresh investments in the tourism sector to the tune of INR 30,000 crore by 2025.
- Create 1 million additional jobs in the tourism sector by 2025.
- Incentivize tourism units in the state by linking it to the Package Scheme of Incentives, 2013 of Industries, Energy and Labour Department or any modifications thereafter. The incentives under this policy are designed as per the needs of the tourism sector in the state.
- Key strategic interventions are identified and special incentives for respective intervention have been laid out.
- Strengthening of tourism infrastructure especially in the form of PPP model, special tourism infrastructure Tourism Infrastructure development fund, CSR, etc. are defined in this policy.

### Flaws in present System:

- There are various tourism websites that are instead of spreading limited resources over a significant number of circuits or centres, develop selected tourist circuits and centres that are popular among tourists.
- The State tourism websites of states are restricted to provide tourism information of that state only.
- Some websites contain data which provides the information only about popular places over in India; hence tourist sometimes will not get the information about the place they want to visit.

- Lot of systems have absent content in their websites like some contains only brief information, some provides only booking facility, some are only oriented to provide images, and basic information.
- Systems are less mobile responsive when it comes to compatibility with any gadget or device. Efficient responsiveness of every website makes it user friendly, and user can visit them anytime and anywhere at the time of need.

### **Feasibility Study:**

Feasibility study consists of whether to take up this project to a next level, as if we take this do, we have that much of technology, resources, and well-equipped development systems or not. After technically going through a lot and the challenges we had faced that some of the websites which are already on the web consists of a large tourist attractions place which are currently shut down but still they are shown open, if we consider an example of Krazy Castle, Nagpur which is currently closed from an approximate of 8 years but in some of the websites it shows it is open. It's not a fault of them but the actual status of the places and spots needs to be updated on daily basis which is a tedious to maintain even on the Govt. websites also.

To overcome this, we had developed a website which primarily focuses on Maharashtra state and its some of districts such as Nagpur, Amravati, Mumbai, Pune, Aurangabad, Kolhapur, etc. After all these districts are beautifully known for their beauties, natural habitats, hill stations, amusement parks, heritages and historical monuments, religious spots.

These districts primarily take part in the growing economy of tourism sector of India.

To develop the tourism website the various types of feasibility study are studied, they are as follows:

**Technical Feasibility** – Technical feasibility, we considered various technical aspects considering the software and hardware requirements and the other

technical requirements will be needed to develop a website and analysed that they will be feasible to build to website or not. Searched for the best Integrated Development Environment (IDE) and ensured that the software will be able to work with multiple Programming languages without giving any system error, also whether the various software we are installing for the development are compatible with the hardware of device and the versions are supported by them or not is fully investigated.

Operational Feasibility: To determine operational Feasibility of the system we analysed that the software is reliable to handle every type of human error. Also, checked whether it is supporting various file extensions and images extensions or not. What will be the sustainability and productivity after the execution and implementation of the website is analysed, as well as the information, maps, and images we are providing through our website is updated or not is also ensured. Apart from these, the adoptability of the system whether after the implementation how efficiently it allowing owner to make changes or updates in the system? And how much the system will remain dynamic with different size of the devices? Studied.

Economic Feasibility: The total estimated cost of the project has been projected. What will be the cost needed to develop a project right form collecting the resources to the implementation has been discussed. The financial aspects of the projects and the current budget we have in our hand to develop the project is suitable for the execution or not is studied. After analysing and proper distribution of the budget between various sections the Project is completely financially feasible. The cost which will be needed to buy all the requirements of the project is already finalised properly.

**Legal Feasibility:** In legal feasibility, ensured that the website we are developing is legal in the laws and permitted by the law. Any information which will be provided will not hurt the cultural and religious sentiments of the people and the

information we are providing on the site from the sources are valid or not is ensured.

**Time Feasibility:** In time feasibility study, considered the period in which the project is going to take up to its completion. We made sure that the project will not take too long for completion.

### **Project Category:**

Basically, this project consists of the development of web application, the languages which were used in the development of this are front end and backend languages.

Front End language consists of HTML, css, php and JavaScript and Backend contains SQL language.

### HTML:

- HTML is an acronym which stands for Hyper Text Markup Language which is used for creating web pages and web applications. Let us see what is meant by Hypertext Markup Language, and Web page.
- Hyper Text: HyperText simply means "Text within Text." A text has a link within it, is a hypertext. Whenever you click on a link which brings you to a new webpage, you have clicked on a hypertext. HyperText is a way to link two or more web pages (HTML documents) with each other.
- Markup language: A markup language is a computer language that is used to apply layout and formatting conventions to a text document. Markup language makes text more interactive and dynamic. It can turn text into images, tables, links, etc.
- HTML stands for Hyper Text Markup Language
- HTML is the standard markup language for creating Webpages.
- HTML describes the structure of a Webpage.
- HTML consists of a series of elements.

- HTML elements tell the browser how to display the content.
- HTML elements label pieces of content such as "this is a heading", "this is a paragraph", "this is a link", etc.

### CSS:

- CSS stands for Cascading Style Sheets. It is a style sheet language which
  is used to describe the look and formatting of a document written in markup
  language. It provides an additional feature to HTML. It is generally used
  with HTML to change the style of web pages and user interfaces. It can
  also be used with any kind of XML documents including plain XML, SVG
  and XUL.
- CSS is used along with HTML and JavaScript in most websites to create user interfaces for web applications and user interfaces for many mobile applications.
- Cascading Style Sheets, fondly referred to as CSS, is a simple design language intended to simplify the process of making web pages presentable.
- CSS handles the look and feel part of a web page. Using CSS, you can control the colour of the text, the style of fonts, the spacing between paragraphs, how columns are sized and laid out, what background images or colours are used, layout designs, variations in display for different devices and screen sizes as well as a variety of other effects.
- CSS is easy to learn and understand but it provides powerful control over the presentation of an HTML document. Most commonly, CSS is combined with the markup languages HTML or XHTML.

### JavaScript:

JavaScript (js) is a light-weight object-oriented programming language which is used by several websites for scripting the webpages. It is an interpreted, full-fledged programming language that enables dynamic interactivity on websites when applied to an HTML document. It was introduced in the year 1995 for adding programs to the webpages in the Netscape Navigator browser. Since then, it has been adopted by all other graphical web browsers. With JavaScript, users can build modern web applications to interact directly without reloading the page every time. The traditional website uses "js" to provide several forms of interactivity and simplicity.

### PHP:

- PHP is a server-side scripting language, which is used to design the dynamic web applications with MySQL database.
- It handles dynamic content, database as well as session tracking for the website.
- You can create sessions in PHP.
- It can access cookies variable and set cookies.
- It helps to encrypt the data and apply validation.
- PHP supports several protocols such as HTTP, POP3, SNMP, LDAP, IMAP, and many more.
- Using PHP language, you can control the user to access some pages of your website.
- As PHP is easy to install and set up, this is the main reason why PHP is the best language to learn.
- PHP can handle the forms, such as collect the data from users using forms, save it into the database, and return useful information to the user. For example Feedback form.

### **SQL**:

SQL is a language to operate databases; it includes Database Creation, Database Deletion, Fetching Data Rows, Modifying & Deleting Data rows, etc.

SQL is the standard language to communicate with Relational Database Systems. All the Relational Database Management Systems (RDMS) like MySQL, MS Access, Oracle, Sybase, Informix, Postgres and SQL Server use SQL as their Standard Database Language.

This database language is mainly designed for maintaining the data in relational database management systems. It is a special tool used by data professionals for handling structured data (data which is stored in the form of tables). It is also designed for stream processing in RDBMS.

# SOFTWARE AND HARDWARE SPECIFICATIONS

### 3.1 HARDWARE SPECIFICATIONS

Hardware specifications are technical descriptions of the computer's components and capabilities.

- Processor speed, model, and manufacturer. Processor speed is typically indicated in gigahertz (GHz). The higher the number, the faster the computer.
- Random Access Memory (RAM), This is typically indicated in gigabytes (GB). The more RAM in a computer the more it can do simultaneously.
- Hard disk (sometimes called ROM) space. This is typically indicated in gigabytes (GB) and refers generally to the amount of information (like documents, music and other data) your computer can hold.
- Other specifications might include network (ethernet or wi-fi) adapters or audio and video capabilities.

The minimum specifications of hardware which is required to operate our website are as follows:

### **For Windows:**

1 GB Ram or more

128GB HDD/SSD

An active Internet Connection (2 mbps speed)

Computer components like Monitor, Keyboard, Mouse, CPU.

Compatible on Google Chrome, Internet Explorer, Mozilla Firefox.

### For Android/IOS (For Mobile compatibility):

512mb Ram or more

8 GB Internal Storage

Octacore Processor

An active Internet Connection (Works on 3G, 4G,5G)

### 3.2 SOFTWARE SPECIFICATIONS

The basic software specifications are the general terms which are used to describe computer programs. Software can be said as the set of instructions which are followed to achieve some tasks.

The basic software's and languages which are nothing but commands which were used are as follows to develop this project:

- Front end Language used are HTML, php, css.
- Backend Language used are SQL (used in mySQL).
- Web Browsers used are Chrome, Microsoft Edge, Chrome (Android).
- IDEs used are Notepad++, Sublime Text Editor.
- Server Control Panel used such as Xampp Control panel.

# DETAILED SYSTEM ANALYSIS

### ENTITY RELATIONSHIP DIAGRAM

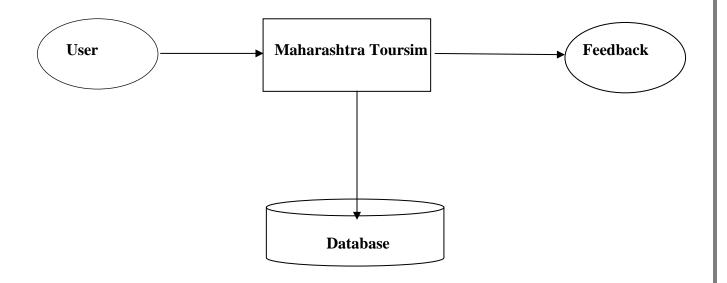

### STRUCTURE OF WEBSITE:

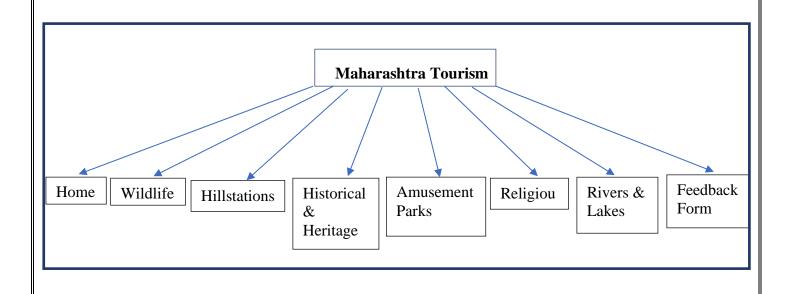

| SYSTEM DESIGN |
|---------------|
| 20            |

### FORM DESIGN:

### **Front Page:**

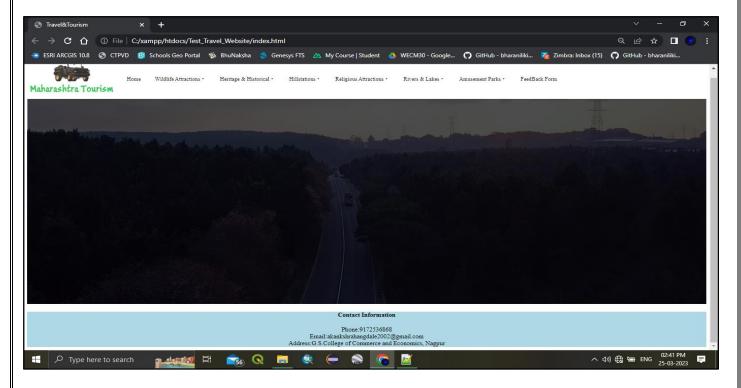

### Wildlife Attractions and its Submenu:

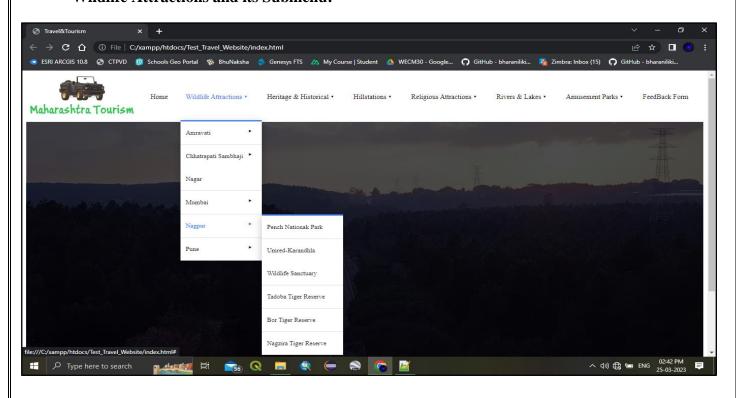

### Hillstations and its Submenu:

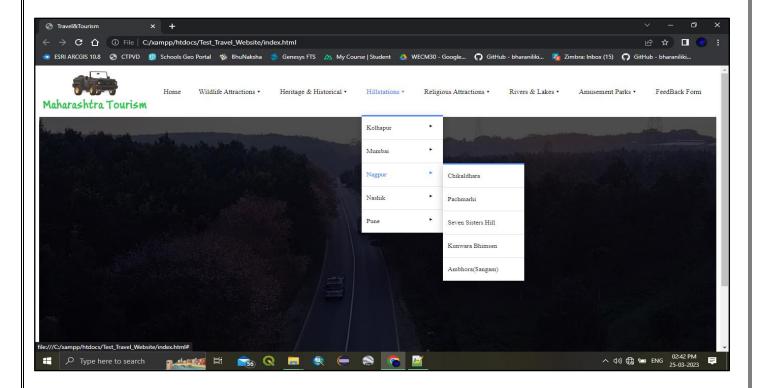

### Religious Attractions and its submenu:

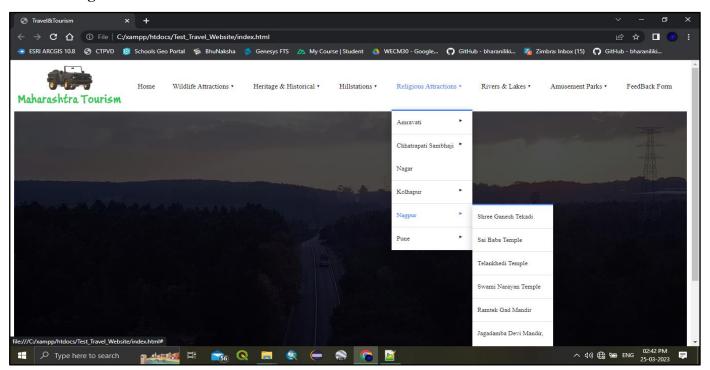

### Rivers & Lakes and its submenu:

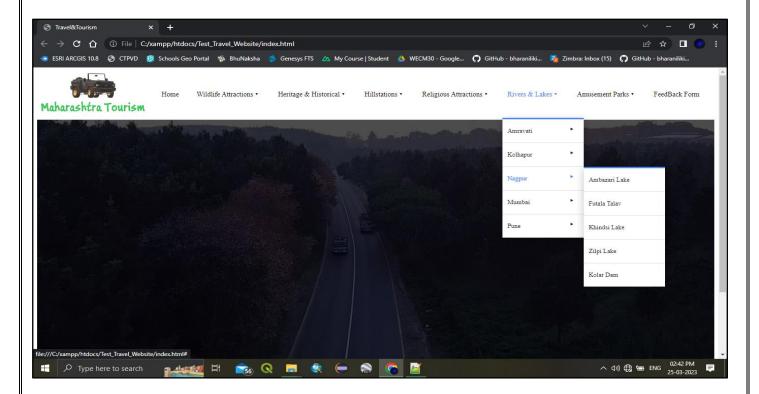

### Feedback Form:

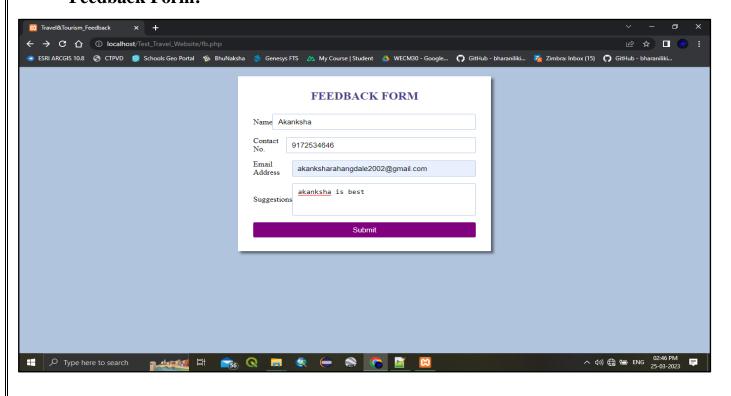

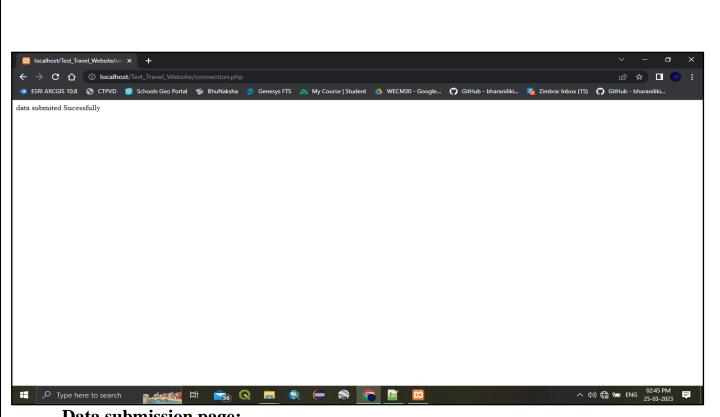

### **Data submission page:**

### Data entry successful in mySQL database:

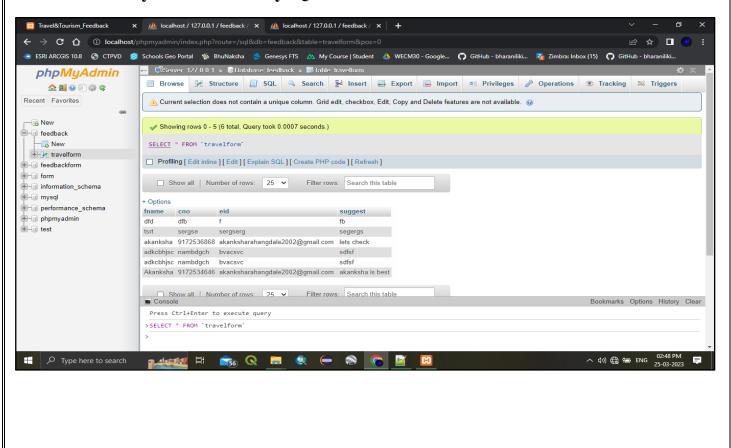

### **Tourism Spot Information Page:**

### **Wildlife Attractions**

### Nagpur:

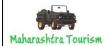

## Pench Nationak Park, Nagpur

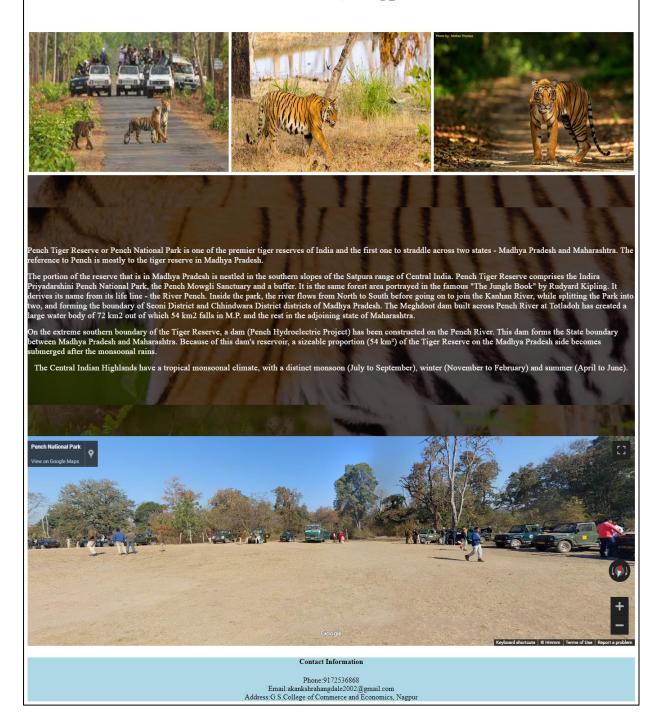

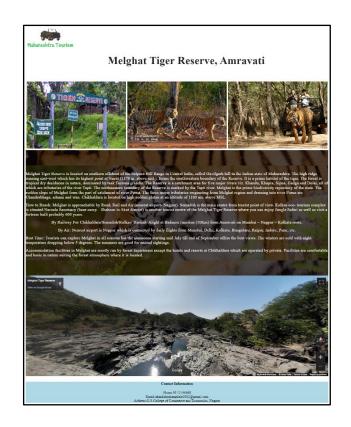

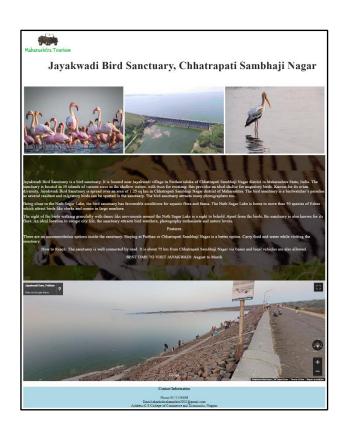

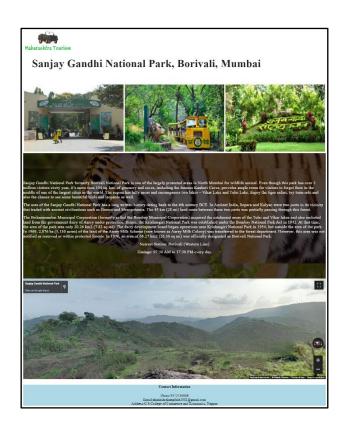

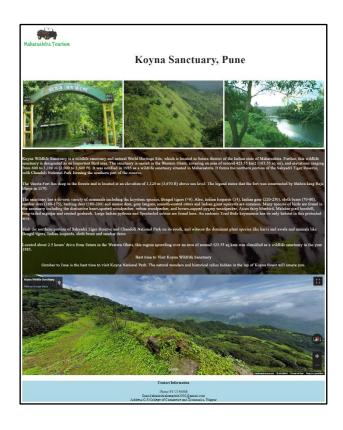

### **Heritage & Historical**

### Nagpur:

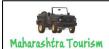

# Sitabuldi Fort, Nagpur

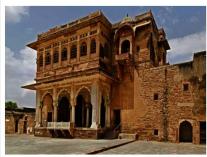

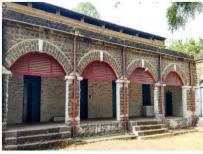

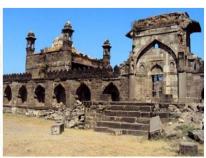

Sitabuldi Fort Situated amidst the twin hills of Sitabuldi in the heart of the city, this fort has been the site of the Battle of Sitabuldi in 1817. The fort is a war memorial built in memory of the bravery of the soldiers who died during the popular Anglo-Maratha War. This fort was built by a Gond king, Raja Bhakta Buland Shah in the year 1702. The monuments and tombs are maintained by the Indian Army as a mark of remembrance and respect for the courage of the soldiers.

Interesting facts about Sitabuldi Fort

I.memorial has been built inside the fort to commemorate the death of soldiers during the war. The fort is currently in the possession of the Indian Army and remains open for public visits on national holidays.

2. It serves as a historical site for Indian A history.

3. The star attraction of the fort is the cell where Mahatma Gandhi was imprisoned.

4. The fort is situated at a picturesque location which offers a splendid view to all the visitors

5. The best time to visit the fort is 15th August or 26th January when it is open for public.

How to reach Sitabuldi Fort

By Bus:- RBI Chowk Bus Station is near Sitabuldi Fort which is 9 minutes walking distance.

By Metro:- There is Kasturchand Park Metro Station near Sitabuldi Fort which is 12 minutes walk away.

By Road:- You can also take auto or rickshaw to go to Sitabuldi Fort, which you will easily find here.

The fort is opened for public on three days of the year: 26th January, 1st May and 15th August, between 8:00 am and 4:00 pm. Entry to the fort will be closed at 3:00 pm from the main entrance gate.

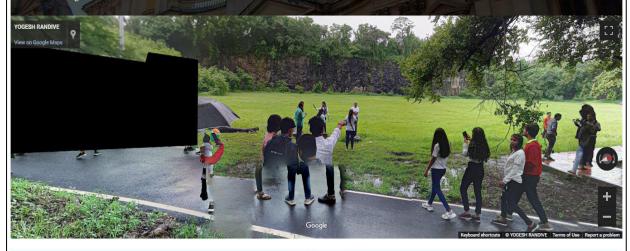

Contact Information

Phone:9172536868 Email:akankshrahangdale2002@gmail.com Address:G.S.College of Commerce and Economics, Nagpur

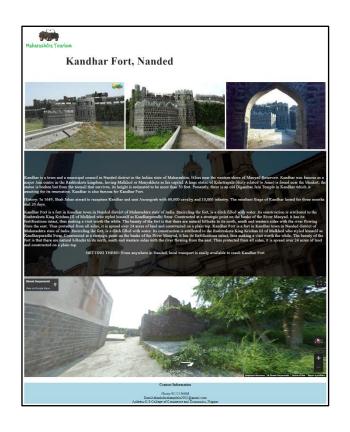

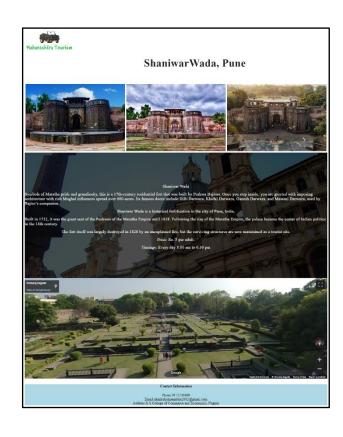

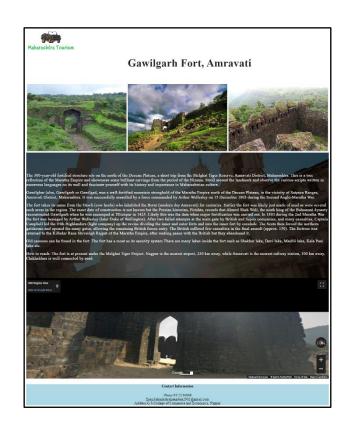

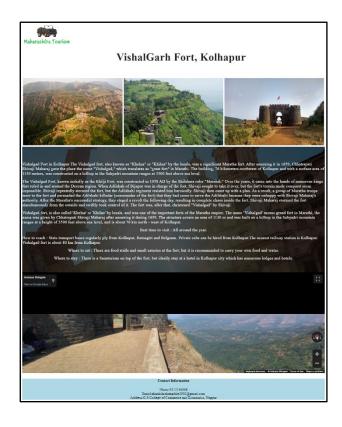

#### Hillstations

### Nagpur:

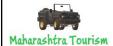

# Seven Sisters Hill(सात बहिणीचा डोंगर), Nagpu

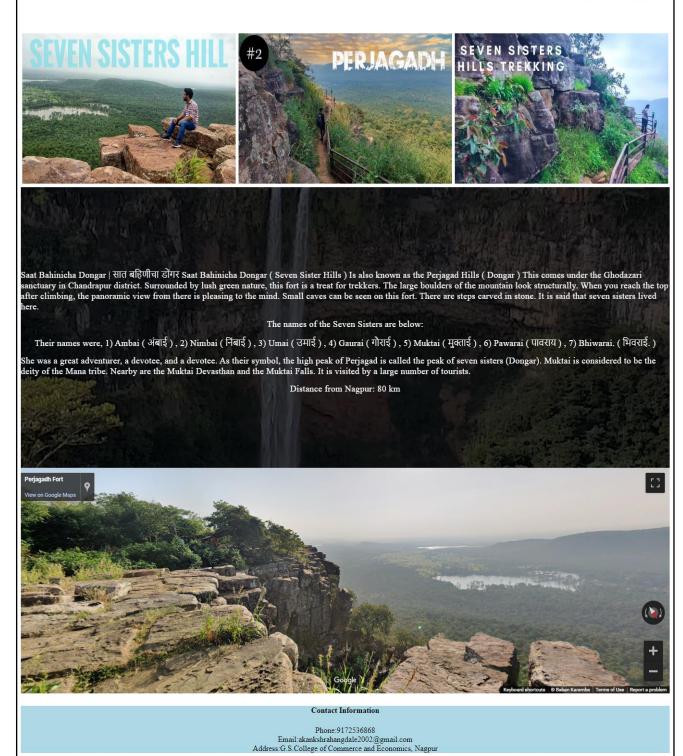

38

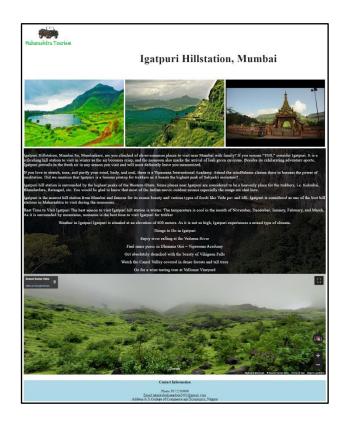

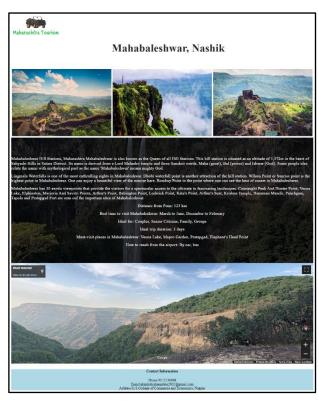

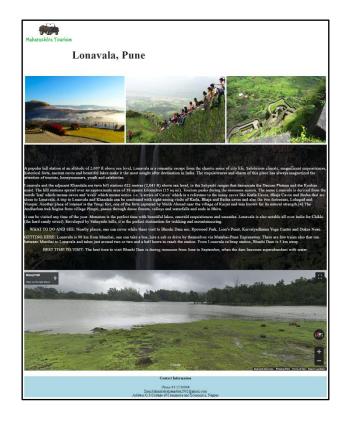

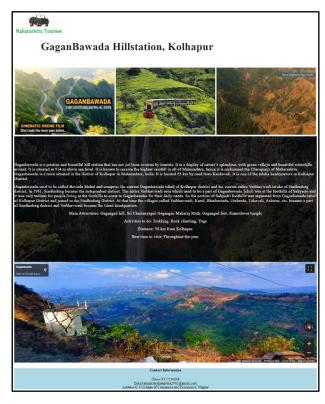

### **Religious Attractions**

### Nagpur:

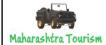

# Ramtek Gad Mandir, Nagpur

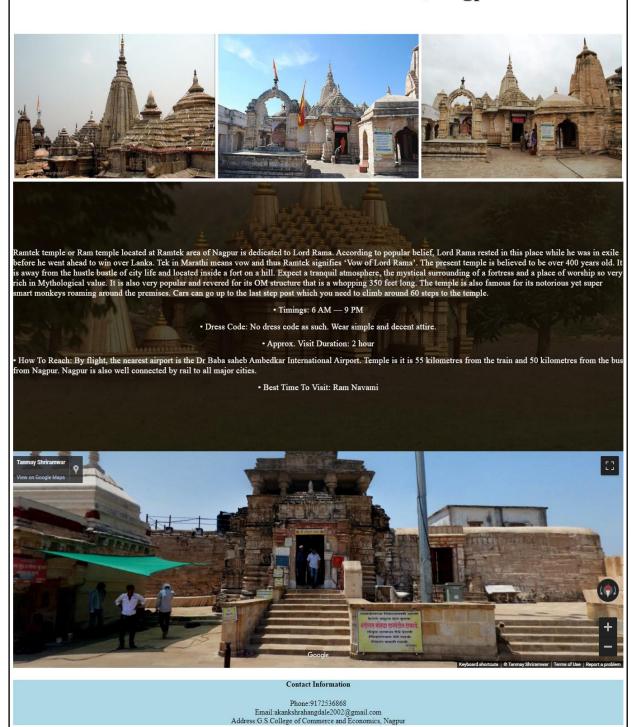

40

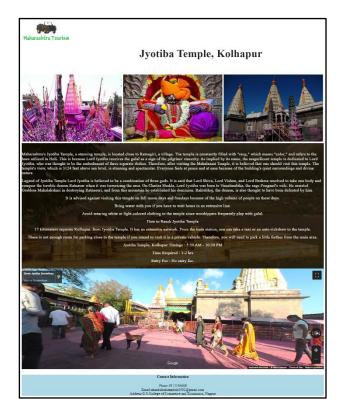

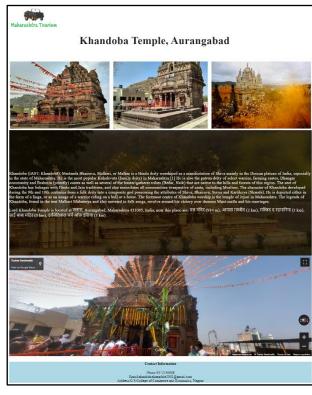

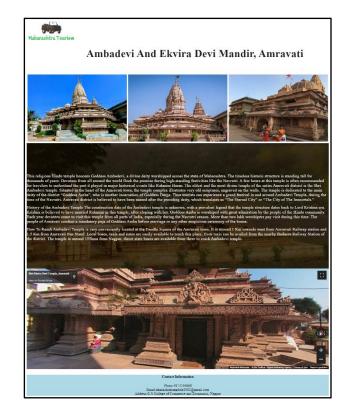

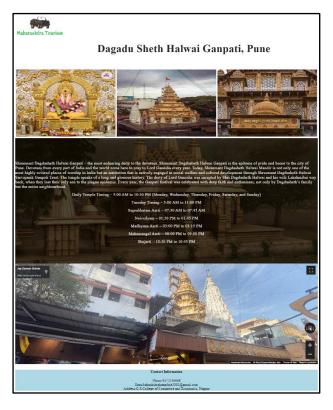

#### **Rivers & Lakes**

### Nagpur:

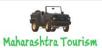

# Ambazari Talav, Nagpur

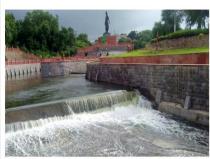

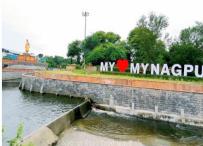

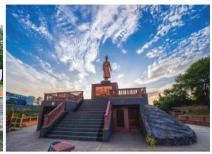

This lake is situated in the western border of Nagpur. The city of Nagpur is named after the river nag. This river originated from Aambazari lake. This lake has its origins in last century 1870 when it was ruled under Bhonsale dynasty. The main idea behind this lake was to supply water to the city. The name Ambazari was derived from the word Amba (a Marathi word for Mango). Surrounding the lake is a beautiful garden (maintained by Nagpur municipal corporation) covering an area of 18 acres with facilities like musical fountain, boat rides.

Located on the southwest border of Nagpur in Maharashtra in India, the Ambazari Lake is one of the eleven lakes and largest one that the city of Nagpur houses. Boating facilities in rowboats, as well as self-driven paddleboats, are also available to the visitors, which add to the fun and excitement of visiting the lake and help them to explore the surrounding scenic beauty.

The Ambazari Lake is situated just 6 kilometres away from the western outskirts of Nagpur and is looked after and maintained by the Nagpur Municipal Corporation (NMC). It was initially built in the year 1870, under Bhonsle rule, for supplying water to the city. Just beside the Ambazari Lake, one can find the Ambazari Garden, which is particularly popular amongst the children and doubles up as an amusement park for them. The garden also has pavements walking, a fountain, electric rides and various amusement games for the kid. In fact, the lake derives its name Ambazari, because of this very fact that it is surrounded by mango trees. (The word Amba means mango in Marathi.) The Nag River also originates from here, and the site is indeed a marvel to look at!

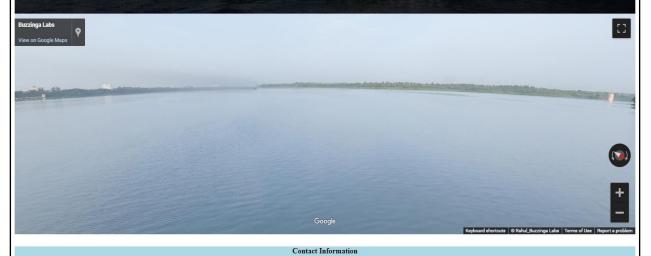

Phone:9172536868

Email:akankshrahangdale2002@gmail.com Address:G.S.College of Commerce and Economics, Nagpur

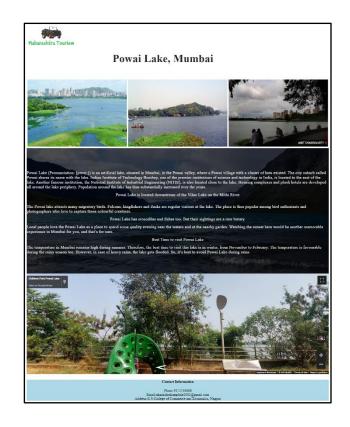

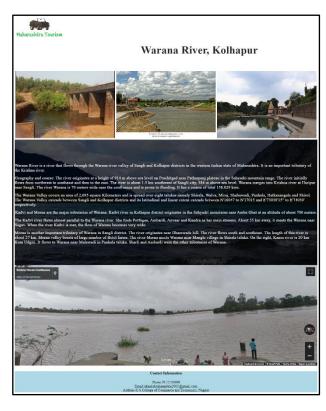

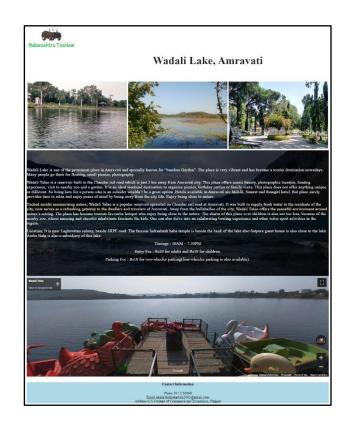

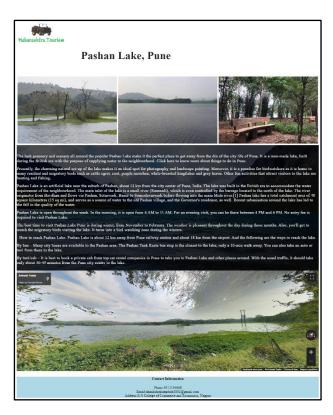

#### **Amusement Parks**

### Nagpur:

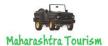

# Dwarka River Farms, Nagpur

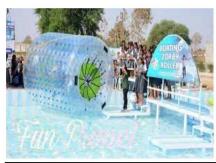

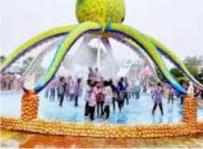

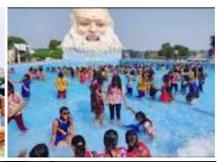

The Dwarka River Farms is one of the most pleasant Amusement Parks in Nagpur that offers new thrills at each and every step besides granting you hundred ways to have a refreshing getaway. It is known to be a playstation for families as it features several attractions like the Wet Bubble, Tortuga Falls and so much more being an adventure park, water, and amusement park.

You will have the opportunity to learn team-building techniques by indulging in adventure sports like bungee jumping, wall climbing, net sliding, and cycle ropeway. Spread across ten acres, this water park gives you challenges, fun, and thrills in the form of a wave pool, boating options, a universal pool meant for DJ bucket, mountain rain-dancing with a slide, and rain-dance rainbow. You and your kids can spend your entire day in this perfect venue by riding on the Dragon Train. Helicopter, and Columbus Ship. Apart from thrilling rides, there are various restaurants located on its premises that serve mouth-watering and delicious food. So if you wish to spend an entire day here then you will be delighted to know that the place offers great accommodation facilities for an overnight stay.

Location: Saoner Road, near Waki Darbar's Patansaongi, Nagpur

Timings: It is open from 10 AM to 6 PM, with the rain dance timings being 1 PM to 5 PM.

Entry Fee: The entry fee is INR 400 per person.

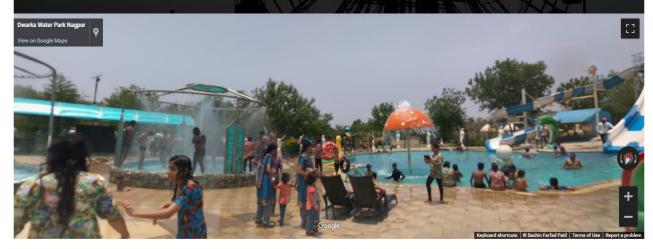

Contact Information

Phone:9172536868 Email:akankshrahangdale2002@gmail.com Address:G.S.College of Commerce and Economics, Nagpur

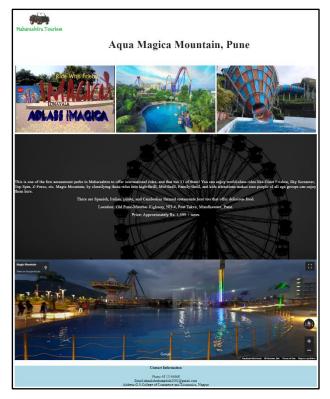

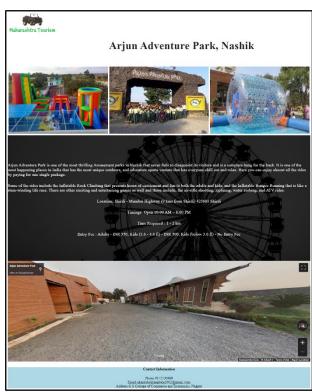

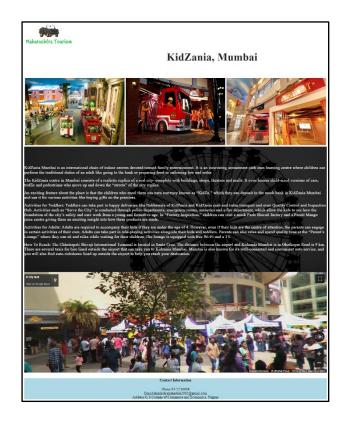

### **SOURCE CODES**

### **Front Page Coding**

```
<!DOCTYPE html>
<html lang="en US">
     <head>
           <meta charset="UTF-8">
           <meta http-equiv="X-UA-Compatible" content="IE=edge,chrome=1">
           <meta name="viewport" content="width=device-width, initial-scale=1">
           <title> Travel&Tourism </title>
           k rel="stylesheet" href="css/style.css" media="all">
     </head>
     <body>
           <div class="warp">
           <header id ="header">
           <div class="container">
           <div class="row">
           <div class="col-sm-12">
           <button id="primary-nav-button" type="button">Menu</button>
                <a href="index.html">
                      <div class="logo">
                      <img src="img/logo2.png" alt="Travel&Tourism">
       </div>
                </a><nav id="primary-nav">
<a href="index.html">Home</a>
<a>Wildlife Attractions</a>
<a href="#">Amravati</a>
<a href="WAMelghat.html">Melghat Tiger Reserve</a>
<a href="WAGugamal.html">Gugamal National Park</a>
<a href="#">Chhatrapati Sambhaji Nagar</a>
<a href="WAGautala Sanctuary.html">Gautala Sanctuary</a>
<a href="WAJayakwadi.html">Jayakwadi Bird Sanctuary</a>
<a href="WASiddharth.html">Siddharth Garden</a>
<a href="#">Mumbai</a>
<a href="WMRaniBaug.html">RaniBaug</a>
<a href="WMSanjay.html">Sanjay Gandhi National Park</a>
<a href="WMEsselWold.html">EsselWorld Bird Park</a>
<a href="WMKarnala.html">Karnala Sanctuary</a>
<a href="WMTaraporewala.html">Tarapurewala Aquarium</a></a>
<a href="#">Nagpur</a>
<a href="WNPench.html">Pench Nationak Park</a>
<a href="WNKarandla.html">Umred-Karandhla Wildlife Sanctuary</a>
<a href="WNTadoba.html">Tadoba Tiger Reserve</a>
<a href="WNBor.html">Bor Tiger Reserve</a>
<a href="WNNagzira.html">Nagzira Tiger Reserve</a>
```

```
<a href="#">Pune</a>
<a href="WPMayureshwar.html">Mayureshwar Sactuary</a>
<a href="WPKoyna.html">Koyna Sanctuary</a>
<a href="#">Phansad Sactuary</a>
<a href="WPBhimashankar.html">Bhimashankar Sanctuary</a></a>
<a>Heritage & Historical</a>
<a href="#">Amravati</a>
<a href="HHAGawilgarh.html">Gawilgarh Fort</a></a>
<a href="#">Kolhapur</a>
<a href="HHKVishalgarh.html">VishalGarh Fort</a>
<a href="HHKMaharaja.html">Maharaja Palace</a></a>
<a href="#">Nagpur</a>
<a href="HHNSitabuldi.html">Sitabuldi Fort</a>
<a href="HHNDhammaChakra.html">Deekshabhoomi</a>
<a href="HHNDragon.html">Dragon Palace</a>
<a href="HHNKasturchand.html">Kasturchand Park</a>
<a href="#">Nanded</a>
<a href="HHNHazur.html">Hazur Sahib</a>
<a href="HHNNandedFort.html">Nanded Fort</a>
<a href="HHNKandhar.html">Kandhar Fort</a>
<a href="HHNMahur.html">MahurGad</a>
<a href="#">Pune</a>
<a href="HHPSinhagad.html">Sinhagad Fort</a>
<a href="HHPShaniwarWada.html">ShaniwarWada</a>
<a href="HHPAgaKhan.html">Aga Khan Palace</a>
<a href="HHPLalMahal.html">Lal Mahal</a>
<a>Hillstations</a>
<a href="#">Kolhapur</a>
<a href="HKPanhala.html">Pahnala Hillstation</a>
<a href="HKGaganbawada.html">GaganBawada Hillstation</a>
<a href="HKAmboli.html">Amboli Hillstation</a></a>
<a href="#">Mumbai</a>
<a href="HMatheran.html">Matheran</a>
<a href="HMIgatpuri.html">Igatpuri</a>
<a href="HMBhimashankar.html">Bhimashankar</a>
<a href="#">Nagpur</a>
<a href="HNChikaldhara.html">Chikaldhara</a>
<a href="HNPanchMarhi.html">Pachmarhi</a>
<a href="HNSeven.html">Seven Sisters Hill</a>
<a href="HNKunwara.html">Kunwara Bhimsen</a>
```

```
<a href="HNAmbhora.html">Ambhora(Sangam)</a>
<a href="#">Nashik</a>
<a href="HNMalshej.html">Malshej Ghat</a>
<a href="HNHarishchandraGad.html">HarishchandraGad</a>
<a href="HNKalsubai.html">Kalsubai Trek</a>
<a href="HNMahabaleshwar.html">Mahabaleshwar</a>
<a href="#">Pune</a>
<a href="HPLonavala.html">Lonavala</a>
<a href="HPKhandala.html">Khandala</a>
<a>Religious Attractions</a>
<a href="#">Amravati</a>
<a href="RAAmbabai.html">Ambadevi & Ekviradevi mandir</a>
<a href="RAChangapur.html">Changapur Hanuman Temple</a>
<a href="#">Chhatrapati Sambhaji Nagar</a>
<a href="RCKhandoba.html">Khandoba Mandir</a>
<a href="RCBhadramaruti.html">Bhadra Maruti Mandir</a>
<a href="RCGhrishneshwar.html">Grishneshwar Jyotirling Temple</a></a>
<a href="#">Kolhapur</a>
<a href="RKJyotiba.html">Jyotiba Temple</a>
<a href="RKDatta.html">Narsinhwadi Datta Temple</a>
<a href="RKKopeshwar.html">Kopeshwar Mandir</a></a>
<a href="#">Nagpur</a>
<a href="RNGaneshTekadi.html">Shree Ganesh Tekadi</a>
<a href="RNSaibaba.html">Sai Baba Temple</a>
<a href="RNTelankhedi.html">Telankhedi Temple</a>
<a href="RNSwami.html">Swami Narayan Temple</a>
<a href="RNRamtek.html">Ramtek Gad Mandir</a>
<a href="RNKoradi.html">Jagadamba Devi Mandir, Koradi</a></a>
<a href="#">Pune</a>
<a href="RPAlandi.html">Sant Dnyaneshwar Mandir, Alandi</a>
<a href="RPDehu.html">Sant Tukaram Maharaj Mandir,Dehu</a>
<a href="RPDagaduSheth.html">Dagadu Sheth Halwai Ganpati</a>
<a href="RPRanjangaon.html">Ranjangaon Ganpati</a>
<a>Rivers & Lakes</a>
<a href="#">Amravati</a>
<a href="RLAWadala.html">Wadali Talav</a>
<a href="RLASawanga.html">Sawanga Talav</a>/li>
<a href="#">Kolhapur</a>
<a href="RLKWarna.html">Warna River</a>
<a href="RLKPanchganga.html">PanchGanga River</a>
<a href="#">Nagpur</a>
```

```
<a href="RLAmbazari.html">Ambazari Lake</a>
<a href="RLFutala.html">Futala Talav</a>
<a href="RLKhindsi.html">Khindsi Lake</a>
<a href="RLZilpi.html">Zilpi Lake</a>
<a href="RLKolar.html">Kolar Dam</a>
<a href="#">Mumbai</a>
<a href="RLMTulsi.html">Tulsi Lake</a>
<a href="RLMPowai.html">Povai Lake</a>
<a href="RLMVihar.html">Vihar Lake</a>
<a href="#">Pune</a>
<a href="RLPMastani.html">Mastani Lake</a>
<a href="RLPPashan.html">Pashan Lake</a>
<a href="RLPKhadakwasala.html">Khadakwasala Lake</a></ri>
<a>Amusement Parks</a>
<a href="#">Mumbai</a>
<a href="AMEssel.html">Essel World</a>
<a href="AMKidzania.html">Kidzania</a>
<a href="#">Nagpur</a>
<a href="ANKrazy.html">Krazy Castle</a>
<a href="ANFunNFood.html">Fun N Food</a>
<a href="ANHighland.html">Highland Park</a>
<a href="ANDwarka.html">Dwarka WaterPark</a>
<a href="ANWaghvilla.html">WaghVilla</a>
<a href="#">Nashik</a>
<a href="ANFun.html">Fun World</a>
<a href="ANArjun.html">Arjun Adventure Park</a>
<a href="#">Pune</a>
<a href="APImagica.html">Imagica World </a>
<a href="APmagic.html">Magic Mountain</a>
<a href="fb.php">FeedBack Form</a>
</nav>
</div>
</div>
</div>
</header>
</div>
<section id="video-container">
<div class="video-overlay"></div>
<div class="video-content"></div>
<video autoplay="" loop="" muted>
<source src="highway-loop.mp4" type="video/mp4" />
</video>
</section>
```

```
<footer style="background-color: lightblue; text-align: center;">
<div class="container">
<div class="row">
<div class="contact-info">
<div class="footer-heading">
<h4>Contact Information</h4>
</div>
ul>
<span>Phone:</span><a>9172536868, 9359757785</a>
<span>Email:</span><a>akankshrahangdale2002@gmail.com</a>
<span>Address:</span><a>G.S.College of Commerce and Economics, Nagpur</a>
</div>
</div>
</div>
</div>
</footer><script>window.jQuery || document.write('<script src="js/vendor/jquery-
1.11.2.min.js"><\/script>')</script>
<script src="js/datepicker.js"></script>
<script src="js/plugins.js"></script>
<script src="js/main.js"></script>
</body>
</html>
```

# Wildlife Attractions Pages Source Code: Amravati: Melghat Tiger Reserve form Source Code

```
<!DOCTYPE html>
<html lang="en US">
      <head>
             <meta charset="UTF-8">
             <meta http-equiv="X-UA-Compatible" content="IE=edge,chrome=1">
             <meta name="viewport" content="width=device-width, initial-scale=1">
             <title>Melghat Tiger Reserve</title>
             k rel="stylesheet" href="css/style.css" media="all">
      </head>
      <body>
             <div class="warp">
             <header id ="header">
             <div class="container">
             <div class="row">
             <div class="col-sm-12">
             <button id="primary-nav-button" type="button">Menu</button>
                    <a href="index.html">
                           <div class="logo">
                            <img src="img/logo2.png" alt="Travel&Tourism">
         </div>
                    </a>
```

```
</div>
              </div>
              </div>
              </header>
              </div>
       <section class="featured-places" id="blog">
    <div class="container">
       <div class="row">
         <div class="col-md-12">
           <div class="section-heading">
              <marquee><h2><font size="+4">Melghat Tiger Reserve,
Amravati</font></h2></marquee>
            </div>
         </div>
                            <div class="clm">
              <img src="img/melghat.jpg" alt="Melghat" style="width:100%"/>
       </div>
                     <div class="clm">
              <img src="img/melghat 1.jpg" alt="Melghat" style="width:100%"/>
       </div>
                     <div class="clm">
              <img src="img/melghat 2.jpg" alt="Melghat" style="width:100%"/>
       </div>
              </div>
       </div>
       </section>
       <section id="video-container">
    <div class="video-overlay"></div>
    <div class="video-content">
              <div class="inner">
```

<h2>Melghat Tiger Reserve is located on southern offshoot of the Satpura Hill Range in Central India, called Gavilgarh hill in the Indian state of Maharashtra. The high ridge running east-west which has its highest point at Vairat (1178 m. above msl.), forms the southwestern boundary of the Reserve. It is a prime habitat of the tiger. The forest is tropical dry deciduous in nature, dominated by teak Tectona grandis. The Reserve is a catchment area for five major rivers viz. Khandu, Khapra, Sipna, Gadga and Dolar, all of which are tributaries of the river Tapti. The northeastern boundary of the Reserve is marked by the Tapti river. Melghat is the prime biodiversity repository of the state.

The sudden slope of Melghat form the part of catchment of river Purna.

The three major tributaries originating from Melghat region and draining into river Purna are Chandrabhaga, adnani and wan. Chikhaldara is located on high sudden platau at an altitude of 1100 ms. above MSL.</h2>

<h2>How to Reach: Melghat is approachable by Road, Rail and Air (nearest airport-Nagpur). Semadoh is the main centre from tourist point of view. Kolkas eco-tourism complex is situated Narnala Sanctuary (base camp – Shahnur in Akot district) is another tourist centre of the Melghat Tiger Reserve where you can enjoy Jungle Safari as well as visit a fortress built probably 600 years.</h2>

<h2>By Railway

For Chikhaldara/Semadoh/Kolkas/ Harisal- Alight at Badnera Junction (10Km) from Amravati on Mumbai – Nagpur – Kolkata route.</h2>

```
<h2>By Air: Nearest airport is Nagpur which is connected by daily flights from Mumbai, Delhi, Kolkata, Bengaluru, Raipur, Indore, Pune, etc.</h2>
```

<h2>Best Time: Tourists can explore Melghat in all seasons but the monsoons starting mid July till end of September offers the best views. The winters are cold with night temperature dropping below 5 degrees. The summers are good for animal sightings.</h2>

<h2>Accommodation facilities in Melghat are mostly run by forest department except the hotels and resorts at Chikhaldara which are operated by private. Facilities are comfortable and basic in nature suiting the forest atmosphere where it is located.</h2>

```
</div>
                    </div>
    <video autoplay="" loop="" muted>
      <source src="Wildlife.mp4" type="video/mp4" />
    </video>
  </section>
      <iframe
src="https://www.google.com/maps/embed?pb=!4v1678958922953!6m8!1m7!1sCAoSLEFG
MVFpcE0yY3pEcHlCVjB6UlprUWhPa2llSGFITnctUEhDb1FwTjN2bGg2!2m2!1d21.4060
416!2d77.1485163!3f182.48840435444882!4f-
18.769923772870683!5f0.7820865974627469" width="1350" height="450"
style="border:0;" allowfullscreen="" loading="lazy" referrerpolicy="no-referrer-when-
downgrade"></iframe>
      <footer style="background-color: lightblue; text-align: center;">
    <div class="container">
    <div class="row">
   <div class="contact-info">
    <div class="footer-heading">
       <h4>Contact Information</h4>
    </div>
      \langle ul \rangle
       <span>Phone:</span><a>9172536868, 9359757785</a>
       <span>Email:</span><a>akankshrahangdale2002@gmail.com</a>
       <span>Address:</span><a>G.S.College of Commerce and Economics,
Nagpur</a>
      </div>
    </div>
    </div>
    </div>
  </footer>
      <script>window.jQuery || document.write('<script src="js/vendor/jquery-</pre>
1.11.2.min.js"><\/script>')</script>
  <script src="js/plugins.js"></script>
  <script src="js/main.js"></script>
      </body>
</html>
```

# **Gugamal Tiger Reserve form Source Code**

```
<!DOCTYPE html>
```

```
<html lang="en US">
       <head>
              <meta charset="UTF-8">
              <meta http-equiv="X-UA-Compatible" content="IE=edge,chrome=1">
              <meta name="viewport" content="width=device-width, initial-scale=1">
              <title>Gugamal National Park</title>
              <link rel="stylesheet" href="css/style.css" media="all">
       </head>
       <body>
              <div class="warp">
              <header id ="header">
              <div class="container">
              <div class="row">
              <div class="col-sm-12">
              <button id="primary-nav-button" type="button">Menu</button>
                     <a href="index.html">
                            <div class="logo">
                            <img src="img/logo2.png" alt="Travel&Tourism">
         </div>
                     </a>
              </div>
              </div>
              </div>
              </header>
              </div>
       <section class="featured-places" id="blog">
    <div class="container">
       <div class="row">
         <div class="col-md-12">
           <div class="section-heading">
              <marquee><h2><font size="+4">Gugamal National Park,
Amravati</font></h2></marquee>
           </div>
         </div>
                            <div class="clm">
              <img src="img/gugamal 1.jpg" alt="Gugamal" style="width:100%"/>
       </div>
                     <div class="clm">
              <img src="img/gugamal 2.jpg" alt="Gugamal" style="width:100%"/>
       </div>
                     <div class="clm">
              <img src="img/gugamal3.jpg" alt="Gugamal" style="width:100%"/>
       </div>
              </div>
       </div>
       </section>
       <section id="video-container">
    <div class="video-overlay"></div>
    <div class="video-content">
       <div class="inner">
```

<h2>Gugamal National Park is a beautiful place, located in the Amravati district of the state of Maharashtra. The park is a part of the Melghat Tiger Reserve.

The forest in rugged and hilly area of Melghat is typical southern dry deciduous forest. It consists mainly of teak, ain, Indian gooseberry, lendia, dhawada, and kusum trees. Bamboo is widespread in the forests. Some orchids and strobilanthes are present in the upper hills. The area is rich in medicinal plants.

The area is rich in wild mammals including the Bengal tiger, Indian leopard, sloth bear, Ussuri dhole, Indian jackal, striped hyena, four-horned antelope, sambar, gaur, barking deer, honey badger, flying squirrel, cheetal, nilgai, wild boar, langur, rhesus monkey, and macaques. Also found here are 25 types of fishes and many varieties of butterflies. Crocodiles were re-introduced in a systematic manner in March 1990 and February 1991 in Siddu Kund in Gadga river near Dhakna and Hathikund in the Dolar river in the Gugamal National Park.

One has to drive down to Semodoh and then take the Paratwada to Dharni state highway to reach Gugamal National Park. The park is around 760 kms north east of Mumbai and Volvo bus services are available. Local state buses run from Paratwada, Dharni and Burhanpur every day to the park area. Different tour packages are also offered by the Amravati travel agents. From Amravati Railway Station the park is around 110kms away. Local taxis are available outside the station.</hd>

```
<h2>Best Time: October till June</h2>
                          <h2>Timings: 10:00 am to 4:00 pm</h2>
                          <h2>Local taxis are available outside the station.</h2>
      </div>
                    </div>
    <video autoplay="" loop="" muted>
      <source src="Wildlife.mp4" type="video/mp4" />
    </video>
  </section>
      <footer style="background-color: lightblue; text-align: center;">
    <div class="container">
    <div class="row">
   <div class="contact-info">
    <div class="footer-heading">
       <h4>Contact Information</h4>
    </div>
      ul>
       <span>Phone:</span><a>9172536868, 9359757785</a>
       <span>Email:</span><a>akankshrahangdale2002@gmail.com</a>
       <span>Address:</span><a>G.S.College of Commerce and Economics,
Nagpur</a>
      </div>
    </div>
    </div>
    </div>
  </footer>
```

# Chattrapati Sambhaji Nagar Gautala Wildlife Sanctuary form Source Code

```
<!DOCTYPE html>
<html lang="en US">
      <head>
              <meta charset="UTF-8">
             <meta http-equiv="X-UA-Compatible" content="IE=edge,chrome=1">
             <meta name="viewport" content="width=device-width, initial-scale=1">
             <title>Gautala Sanctuary</title>
             k rel="stylesheet" href="css/style.css" media="all">
      </head>
      <body>
              <div class="warp">
             <header id ="header">
             <div class="container">
             <div class="row">
             <div class="col-sm-12">
             <button id="primary-nav-button" type="button">Menu</button>
                     <a href="index.html">
                           <div class="logo">
                            <img src="img/logo2.png" alt="Travel&Tourism">
         </div>
                    </a>
             </div>
             </div>
             </div>
             </header>
             </div>
      <section class="featured-places" id="blog">
    <div class="container">
      <div class="row">
         <div class="col-md-12">
           <div class="section-heading">
              <marquee><h2><font size="+4">Gautala Wildlife Sanctuary, Chhatrapati
Sambhaji Nagar</font></h2></marquee>
           </div>
         </div>
                           <div class="clm">
              <img src="img/gautala1.jpg" alt="Gautala" style="width:100%"/>
       </div>
                     <div class="clm">
```

<h2>Gautala Autramghat Sanctuary is a protected area of Maharashtra state, India. It lies in the Satmala and Ajantha hill ranges of the Western Ghats, and administratively is in Chhatrapati Sambhaji Nagar District and Jalgaon District. The wildlife sanctuary was established in 1986 in an existing reserved forest area.</h2>

<h2>It covers a total area of 26,061.19 hectares (64,399 acres) with Reserved Forest Areas of 19706 ha. in Chhatrapati Sambhaji Nagar and 6355.19 ha. in Jalgaon. Its name comes the nearby village of Gautala, which was itself named after Gautam Rishi, a Hindu ascetic mentioned in the Ramcharitmanas.

<h2>Gautala Wildlife Sanctuary, also known as Gautala Autramghat Sanctuary and Gautala Abhayarana Sanctuary is a protected wildlife reserve in the village of Gautala in Maharashtra. Precisely located between the Satmala and Ajantha Hills in the Western Ghats, the sanctuary was founded in 1986 to protect the wildlife. Boasting of dense green deciduous forests spread over the hilly terrain.</h2>

<h2>Features</h2>

<h2>Pitalkhora caves, Buddhist caves, Patnadevi Temple, Mahadeva Temple, Sita Khori a waterfall</h2>

<h2>How to Reach: The sanctuary is well connected by road. It is about 75 km from Chhatrapati Sambhaji Nagar and 40 km from Chalisgaon city. The nearest rail head is Chalisgaon and airport is at Chhatrapati Sambhaji Nagar also nearby towns Kannad City from where 2 to 3 Bus are available from Kannad in a day.</h2>

<h2>By Railway For Chikhaldara/Semadoh/Kolkas/ Harisal- Alight at Badnera Junction (10Km) from Amravati on Mumbai – Nagpur – Kolkata route.</h2>

<h2>By Road: Chhatrapati Sambhaji Nagar, Kannad, Chalisgaon state Highway passes through this sanctuary.It is 72 km away from the Chhatrapati Sambhaji Nagar city.</h2></div>

```
\langle ul \rangle
       <span>Phone:</span><a>9172536868, 9359757785</a>
       <span>Email:</span><a>akankshrahangdale2002@gmail.com</a>
       <span>Address:</span><a>G.S.College of Commerce and Economics,
Nagpur</a>
      </div>
    </div>
    </div>
    </div>
  </footer>
      <script>window.jQuery || document.write('<script src="js/vendor/jquery-</pre>
1.11.2.min.js"><\/script>')</script>
  <script src="js/plugins.js"></script>
  <script src="js/main.js"></script>
      </body>
</html>
```

# Jayakwadi Bird Sanctuary form Source Code

```
<!DOCTYPE html>
<html lang="en US">
      <head>
              <meta charset="UTF-8">
             <meta http-equiv="X-UA-Compatible" content="IE=edge,chrome=1">
             <meta name="viewport" content="width=device-width, initial-scale=1">
             <title>Jayakwadi Bird Sanctuary</title>
              k rel="stylesheet" href="css/style.css" media="all">
      </head>
      <body>
              <div class="warp">
             <header id ="header">
             <div class="container">
             <div class="row">
             <div class="col-sm-12">
             <button id="primary-nav-button" type="button">Menu</button>
                     <a href="index.html">
                           <div class="logo">
                            <img src="img/logo2.png" alt="Travel&Tourism">
         </div>
                    </a>
              </div>
             </div>
             </div>
             </header>
             </div>
      <section class="featured-places" id="blog">
    <div class="container">
       <div class="row">
```

```
<div class="col-md-12">
           <div class="section-heading">
              <marquee><h2><font size="+4">Jayakwadi Bird Sanctuary, Chhatrapati
Sambhaji Nagar</font></h2></marquee>
           </div>
         </div>
                            <div class="clm">
              <img src="img/jayakwadi 1.jpg" alt="Jayakwadi" style="width:100%"/>
       </div>
                     <div class="clm">
              <img src="img/Jaykwadi (2).jpg" alt="Jayakwadi" style="width:100%"/>
       </div>
                     <div class="clm">
              <img src="img/jayakwadi 3.jpg" alt="Jayakwadi" style="width:100%"/>
       </div>
              </div>
       </div>
       </section>
       <section id="video-container">
    <div class="video-overlay"></div>
    <div class="video-content">
              <div class="inner">
```

<h2>Jayakwadi Bird Sanctuary is a bird sanctuary. It is located near Jayakwadi village in Paithan taluka of Chhatrapati Sambhaji Nagar district in Maharashtra State, India. The sanctuary is located in 30 islands of various sizes in the shallow waters, with trees for roosting; this provides an ideal shelter for migratory birds. Known for its avian diversity, Jayakwadi Bird Sanctuary is spread over an area of 1.25 sq km in Chhatrapati Sambhaji Nagar district of Maharashtra. The bird sanctuary is a birdwatcher's paradise as several resident and migratory birds can be spotted in the sanctuary. The bird sanctuary attracts many photographers too.</h2><h2>Being close to the Nath Sagar Lake, the bird sanctuary has favourable conditions for aquatic flora and fauna. The Nath Sagar Lake is home to more than 50 species of fishes which attract birds like storks and cranes in large numbers.</h></h2>

<h2>The sight of the birds walking gracefully with dance like movements around the Nath Sagar Lake is a sight to behold. Apart from the birds, the sanctuary is also known for its flora. An ideal location to escape city life, the sanctuary attracts bird watchers, photography enthusiasts and nature lovers.

</h2>
<h2>Features</h2>

<h2>There are no accommodation options inside the sanctuary. Staying at Paithan or Chhatrapati Sambhaji Nagar is a better option. Carry food and water while visiting the sanctuary.</h2>

<h2>How to Reach: The sanctuary is well connected by road. It is about 75 km from Chhatrapati Sambhaji Nagar via buses and local vehicles are also allowed.</h2>

<h2>BEST TIME TO VISIT JAYAKWADI: August to March</h2></div>

```
</div>
<video autoplay="" loop="" muted>
<source src="Wildlife.mp4" type="video/mp4" />
```

```
</video>
  </section>
      <iframe
src="https://www.google.com/maps/embed?pb=!4v1679037057072!6m8!1m7!1sCAoSLEFG
MVFpcE90U2dueWxnek55YWJ4aVp2a0RwUExxQ1RjMG9vME05VjB2MGlJ!2m2!1d19.4
02" width="1350" height="450" style="border:0;" allowfullscreen="" loading="lazy"
referrerpolicy="no-referrer-when-downgrade"></iframe>
      <footer style="background-color: lightblue; text-align: center;">
    <div class="container">
    <div class="row">
   <div class="contact-info">
    <div class="footer-heading">
       <h4>Contact Information</h4>
    </div>
      \langle ul \rangle
       <span>Phone:</span><a>9172536868, 9359757785</a>
       <span>Email:</span><a>akankshrahangdale2002@gmail.com</a>
       <span>Address:</span><a>G.S.College of Commerce and Economics,
Nagpur</a>
      </div>
    </div>
    </div>
    </div>
  </footer>
      <script>window.jQuery || document.write('<script src="js/vendor/jquery-</pre>
1.11.2.min.js"><\/script>')</script>
  <script src="js/plugins.js"></script>
  <script src="js/main.js"></script>
      </body>
</html>
```

### Mumbai:

# RaniBaug form Source Code

```
<div class="row">
              <div class="col-sm-12">
              <button id="primary-nav-button" type="button">Menu</button>
                     <a href="index.html">
                            <div class="logo">
                            <img src="img/logo2.png" alt="Travel&Tourism">
         </div>
                     </a>
              </div>
              </div>
              </div>
              </header>
              </div>
       <section class="featured-places" id="blog">
    <div class="container">
       <div class="row">
         <div class="col-md-12">
           <div class="section-heading">
              <marquee><h2><font size="+4">RaniBaug,
Mumbai</font></h2></marquee>
            </div>
         </div>
                            <div class="clm">
              <img src="img/rani baug 1.jpg" alt="RaniBaug" style="width:100%"/>
       </div>
                     <div class="clm">
              <img src="img/rani buag 2.jpg" alt="RaniBaug" style="width:100%"/>
       </div>
                     <div class="clm">
              <img src="img/rani buag 3.jpg" alt="RaniBaug" style="width:100%"/>
       </div>
              </div>
       </div>
       </section>
       <section id="video-container">
    <div class="video-overlay"></div>
    <div class="video-content">
              <div class="inner">
```

<h2>Rani Baug also called as Veermata Jijabai Bhosale Udyan And Zoo is situated in the Byculla area of South Mumbai. Rani Baug means Queens Garden and was formerly called Victoria Gardens during the British reign. Laid out in 1861, it is one of the oldest zoos in India. The zoo is spread out over 48 acres and has plush gardens. It houses many various endangered species of birds and animals. The latest addition is the Humboldt Penguins. While entering you can view the Clock Tower that has its roots in the Italian Renaissance.

<h2>History of Byculla Zoo Mumbai: Mumbai Zoo began as a botanical garden in 1861. Back then, it was called Victoria Gardens. Later, the residents started calling it Ranichi Bagh (Queen's Gardens). It extended into a zoo 30 years later. David Sassoon, a Jewish businessman, handed over his private zoo to the government, and after multiple developments and revamping, Mumbai Zoo is in its present form.</h2>

<h2>Plants, Trees inside Botanical Garden: With more then 3000 trees, 853 Species of plants inside the botanical garden of Mumbai zoo which was shifted from Sewri in 1861 after Sewri Botanical garden was converted into a cemetery. Some rare species of plants & trees are also seen inside. List of few not to miss are 'Brownea Coccinea' with blooms of flowers hanging down, 'Cannon Ball' tree known for it fragrance spreading flowers also called 'Kailashpati', 'APTA tree', Heard of give and take of tree leaves called 'Sona' in maharashtrian community dussehra festive? That is it, a very ancient tree also mentioned in Epic Mahabharata, 'Cajeput Oil tree' known for its remedies like headache and common cold, 'Palas tree' which shows up think big red flowers, 'Tree of Heaven' native to Myanmar is rare to be seen in Mumbai which also has small red flowers, Famous 'Krishna's buttercup tree' as named after Hindu notorious god know to steal butter, These leaves are said to be used by him to steal butter.

<h2>List Of Animals Inside : Monkeys, Deers, Penguins, Elephants, Nilgai (Boselaphus tragocamelus), Crocodile, Hippopotamus, A Lazy Python, Giraffe, Hyenas and Black Bear. It was said that wolves, leopards, Jackals, Madras Turtles will also be part of this zoo upon revamp, But not sure if these / some African animals are already in.

<h2>Entry Ticket Price (Revised Entry Fees, 2018)
: Rs.25(Children) & Rs.50 (Adults). Previously when Penguin section started it was Rs.50 (Kids) & Rs.100 (Adults). Previous to that, Since so many years it was just Rs.5. Special discounts given for school picnic groups.</h2>

<h2>Penguin Section Timings : Watch timings for Penguin are same as Zoo timings.</h2> <h2>Byculla Zoo Timing : Opens at 9:00 Am and Closes at

```
5:00 in Evening (Wednesday Close).</h2>
```

```
</div>
</div>
</div>
<video autoplay="" loop="" muted>
<source src="Wildlife.mp4" type="video/mp4" />
</video>
</section>
<iframe
```

```
</div>
</div>
</div>
</div>
</footer>
</script>window.jQuery || document.write('<script src="js/vendor/jquery-1.11.2.min.js"></script>
<script src="js/plugins.js"></script>
<script src="js/plugins.js"></script>
<script src="js/main.js"></script>
</body>
</html>
```

# Sanjay Gandhi National Park form Source Code

```
<!DOCTYPE html>
<html lang="en US">
      <head>
              <meta charset="UTF-8">
             <meta http-equiv="X-UA-Compatible" content="IE=edge,chrome=1">
             <meta name="viewport" content="width=device-width, initial-scale=1">
             <title>Sanjay Gandhi National Park</title>
             <link rel="stylesheet" href="css/style.css" media="all">
      </head>
      <body>
              <div class="warp">
             <header id ="header">
              <div class="container">
             <div class="row">
             <div class="col-sm-12">
             <button id="primary-nav-button" type="button">Menu</button>
                     <a href="index.html">
                            <div class="logo">
                            <img src="img/logo2.png" alt="Travel&Tourism">
         </div>
                    </a>
             </div>
             </div>
             </div>
             </header>
             </div>
      <section class="featured-places" id="blog">
    <div class="container">
      <div class="row">
         <div class="col-md-12">
           <div class="section-heading">
              <marquee><h2><font size="+4">Sanjay Gandhi National Park, Borivali,
Mumbai</font></h2></marquee>
           </div>
```

```
</div>
                             <div class="clm">
              <img src="img/sanjay gandhi national park1.jpg" alt="Borivali"</pre>
style="width:100%"/>
       </div>
                      <div class="clm">
              <img src="img/sanjay gandhi national park 2.jpg" alt="Borivali"</pre>
style="width:100%"/>
       </div>
                      <div class="clm">
              <img src="img/sanjay gandji national park 3.jpg" alt="Borivali"
style="width:100%"/>
       </div>
              </div>
       </div>
       </section>
       <section id="video-container">
     <div class="video-overlay"></div>
     <div class="video-content">
              <div class="inner">
```

<h2>Sanjay Gandhi National Park formerly Borivali National Park is one of the largely protected areas in North Mumbai for wildlife animal. Even though this park has over 2 million visitors every year, it's more than 104 sq. km. of greenery and caves, including the famous Kanheri Caves, provides ample room for visitors to forget their in the middle of one of the largest cities in the world. The region has hilly areas and encompasses two lakes – Vihar Lake and Tulsi Lake. Enjoy the tiger safari, toy train ride and also the chance to see some beautiful birds and leopards as well.

<h2>The area of the Sanjay Gandhi National Park has a long written history dating back to the 4th century BCE. In Ancient India, Sopara and Kalyan were two ports in its vicinity that traded with ancient civilisations such as Greece and Mesopotamia. The 45 km (28 mi) land route between these two ports was partially passing through this forest.</h2>

<h2>The Brihanmumbai Municipal Corporation (formerly called the Bombay Municipal Corporation) acquired the catchment areas of the Tulsi and Vihar lakes and also included land from the government dairy of Aarey under protection. Hence, the Krishnagiri National Park was established under the Bombay National Park Act in 1942. At that time, the area of the park was only 20.26 km2 (7.82 sq mi). The dairy development board began operations near Krishnagiri National Park in 1954, but outside the area of the park. In 1969, 2,076 ha (5,130 acres) of the land of the Aarey Milk Scheme (now known as Aarey Milk Colony) was transferred to the forest department. However, this area was not notified as reserved or within protected forests. In 1976, an area of 68.27 km2 (26.36 sq mi) was officially designated as Borivali National Park.

```
<iframe
src="https://www.google.com/maps/embed?pb=!4v1679041753896!6m8!1m7!1sCAoSLEFG
MVFpcE0zZ1lnMWp3M0RzMHBkVWgzM2xIVDJGQjZuSkwzYmpwbE5qSk1L!2m2!1d1
9.2210347!2d72.9067922!3f290.5407180043363!4f-
7.574238129367174!5f0.400000000000000002" width="1350" height="450" style="border:0;"
allowfullscreen="" loading="lazy" referrerpolicy="no-referrer-when-downgrade"></iframe>
      <footer style="background-color: lightblue; text-align: center;">
    <div class="container">
    <div class="row">
   <div class="contact-info">
    <div class="footer-heading">
       <h4>Contact Information</h4>
    </div>
      ul>
       <span>Phone:</span><a>9172536868, 9359757785</a>
       <span>Email:</span><a>akankshrahangdale2002@gmail.com</a>
       <span>Address:</span><a>G.S.College of Commerce and Economics,
Nagpur</a>
      </div>
    </div>
    </div>
    </div>
  </footer>
      <script>window.jQuery || document.write('<script src="js/vendor/jquery-</pre>
1.11.2.min.js"><\/script>')</script>
  <script src="js/plugins.js"></script>
  <script src="js/main.js"></script>
      </body>
</html>
```

# Nagpur:

### Pench National Park form Source Code

```
<div class="col-sm-12">
              <button id="primary-nav-button" type="button">Menu</button>
                     <a href="index.html">
                            <div class="logo">
                            <img src="img/logo2.png" alt="Travel&Tourism">
         </div>
                     </a>
              </div>
              </div>
              </div>
              </header>
              </div>
       <section class="featured-places" id="blog">
    <div class="container">
       <div class="row">
         <div class="col-md-12">
           <div class="section-heading">
              <marquee><h2><font size="+4">Pench Nationak Park,
Nagpur</font></h2></marquee>
            </div>
         </div>
                            <div class="clm">
              <img src="img/pench tiger reserve.jpg" alt="Nagpur" style="width:100%"/>
       </div>
                     <div class="clm">
              <img src="img/pench-national-park-2.jpg" alt="Nagpur"</pre>
style="width:100%"/>
       </div>
                     <div class="clm">
              <img src="img/pench tiger reserve 3.jpg" alt="Nagpur" style="width:100%"/>
       </div>
              </div>
       </div>
       </section>
       <section id="video-container">
    <div class="video-overlay"></div>
    <div class="video-content">
              <div class="inner">
```

<h2>Pench Tiger Reserve or Pench National Park is one of the premier tiger reserves of India and the first one to straddle across two states - Madhya Pradesh and Maharashtra. The reference to Pench is mostly to the tiger reserve in Madhya Pradesh.

<h2>The portion of the reserve that is in Madhya Pradesh is nestled in the southern slopes of the Satpura range of Central India. Pench Tiger Reserve comprises the Indira Priyadarshini Pench National Park, the Pench Mowgli Sanctuary and a buffer. It is the same forest area portrayed in the famous "The Jungle Book" by Rudyard Kipling. It derives its name from its life line - the River Pench. Inside the park, the river flows from North to South before going on to join the Kanhan River, while splitting the Park into two, and forming the boundary of Seoni District and Chhindwara District districts of Madhya Pradesh. The Meghdoot dam built across Pench River at Totladoh has created a large

water body of 72 km2 out of which 54 km2 falls in M.P. and the rest in the adjoining state of Maharashtra.</h2>

<h2>On the extreme southern boundary of the Tiger Reserve, a dam (Pench Hydroelectric Project) has been constructed on the Pench River. This dam forms the State boundary between Madhya Pradesh and Maharashtra. Because of this dam's reservoir, a sizeable proportion (54 km²) of the Tiger Reserve on the Madhya Pradesh side becomes submerged after the monsoonal rains.

<h2>The Central Indian Highlands have a tropical monsoonal climate, with a distinct monsoon (July to September), winter (November to February) and summer (April to June).

```
</div>
                    </div>
    <video autoplay="" loop="" muted>
      <source src="Wildlife.mp4" type="video/mp4" />
    </video>
  </section>
      <iframe
src="https://www.google.com/maps/embed?pb=!4v1679047319788!6m8!1m7!1sCAoSLEFG
MVFpcFBRZ1djYm5SY3JQOHN0S1VfY2FPV0hodUJUNTJpWWZDRmZrcWw5!2m2!1d
21.6359126!2d79.2322786!3f318.2108450930242!4f-
9.548603800571712!5f0.40000000000000002" width="1350" height="450" style="border:0;"
allowfullscreen="" loading="lazy" referrerpolicy="no-referrer-when-downgrade"></iframe>
      <footer style="background-color: lightblue; text-align: center;">
    <div class="container">
    <div class="row">
   <div class="contact-info">
    <div class="footer-heading">
       <h4>Contact Information</h4>
    </div>
      ul>
       <span>Phone:</span><a>9172536868, 9359757785</a>
       <span>Email:</span><a>akankshrahangdale2002@gmail.com</a>
       <span>Address:</span><a>G.S.College of Commerce and Economics,
Nagpur</a>
      </div>
    </div>
    </div>
    </div>
  </footer>
      <script>window.jQuery || document.write('<script src="js/vendor/jquery-</pre>
1.11.2.min.js"><\/script>')</script>
  <script src="js/plugins.js"></script>
  <script src="js/main.js"></script>
      </body>
```

</html>

# **Umred Karhandla Wildlife Sanctuary form Source Code**

```
<!DOCTYPE html>
<html lang="en US">
      <head>
             <meta charset="UTF-8">
             <meta http-equiv="X-UA-Compatible" content="IE=edge,chrome=1">
             <meta name="viewport" content="width=device-width, initial-scale=1">
             <title>Umred Karhandla Wildlife Sanctuary</title>
             <link rel="stylesheet" href="css/style.css" media="all">
      </head>
      <body>
              <div class="warp">
             <header id ="header">
             <div class="container">
             <div class="row">
             <div class="col-sm-12">
             <button id="primary-nav-button" type="button">Menu</button>
                    <a href="index.html">
                           <div class="logo">
                            <img src="img/logo2.png" alt="Travel&Tourism">
         </div>
                    </a>
             </div>
             </div>
             </div>
             </header>
             </div>
      <section class="featured-places" id="blog">
    <div class="container">
      <div class="row">
         <div class="col-md-12">
           <div class="section-heading">
              <marquee><h2><font size="+4">Umred Karhandla Wildlife Sanctuary,
Umred, Nagpur</font></h2></marquee>
           </div>
         </div>
                           <div class="clm">
              <img src="img/UM1.jfif" alt="Umred" style="width:100%"/>
       </div>
                    <div class="clm">
              <img src="img/UM2.jpg" alt="Umred" style="width:100%"/>
       </div>
                    <div class="clm">
              <img src="img/UM3.jpeg" alt="Umred" style="width:100%"/>
      </div>
             </div>
      </div>
      </section>
```

<h2>Umred Karhandla Wildlife Sanctuary is located under the two divisions- Nagpur Division (Bhiwapur and Kuhi Range) and Bhandara Division (Pauni Range), divided by Maru River. Located at a distance of hardly 58 Kilometers from Nagpur, it is one of the known Tiger reserves near Nagpur and it covers a total landscape of 180 sq km. The sanctuary is connected to famous Tadoba Andheri Tiger Reserve, which is located at a distance of at a distance of 40 km via PauniNilaj Road along the Wainganga River.</h2></h2></h2>

<h2>Jungle Safari Umred Karandla is a worthy expedition for the travellers because of its rich wildlife repository. The major jungle inmates are resident breeding tigers, wild dogs, herds of Gaur and also species nearing extinction like pangolins, flying squirrels and honey badger. While Small Indian Civet Cats, Blackbucks, Sloth Bears, Leopards, Wild Dogs, Ratels, Indian Foxes, Wolves, Jackals and Jungle Cats are other wild species available in abundance in this forest. Additionally, the reptilian species this sanctuary comprises are Indian Cobra, India Rock Python, Rat snake, Russel's Viper etc.UmredKarhandla Wildlife Sanctuary also enthrals the enthusiast birdwatchers with 180 varieties.</h2></h2></h2>

<h2>This sprawling sanctuary hosts wide range of floral variety. Sixty percent of the woodland is covered by teak, along with other species including, Lendia, Tendu, Tiwas, Semal Mohuwa, Achar, Bhirra, Dhaoda and many more. The thick greenery boosts the beauty of the sanctuary. Moreover, the proximity to famous Pench Tiger reserve makes it a famous destination. In addition to jungle safari, the sanctuary also hosts several events near Nagpur. The sanctuary can be covered by an exciting plan for a day tour near Nagpur</h2>

<h2>There are several places for accommodation in karhandla. However, Nature's Sprout presents Iora Greens, a budget resort in karhandla. </h2>
<h2>How to Reach</h2>

<h2>Taxi : Private Taxies are available here. Umred-karhandla wildlife sanctuary is 65 km from Nagpur. After crossing Umred town, take a left turn adjoining forest depot for Karhandla.</h2>

<h2>Bus: Nearest Bus Station is Umred.</h2><h2>Train: Nearest Railway Station is Nagpur. From Nagpur

Bus or Private Vehicles Available to Reach the Sanctuary.</h2>

<iframe

src="https://www.google.com/maps/embed?pb=!4v1679050780471!6m8!1m7!1sBlM9m2z5 NQ1qJanqLvnZOw!2m2!1d20.84580468523408!2d79.40082061111413!3f90.85073999769 04!4f-8.738806245794109!5f0.400000000000002" width="1350" height="450" style="border:0;" allowfullscreen="" loading="lazy" referrerpolicy="no-referrer-whendowngrade"></iframe>

```
<footer style="background-color: lightblue; text-align: center;"> <div class="container">
```

```
<div class="row">
   <div class="contact-info">
    <div class="footer-heading">
       <h4>Contact Information</h4>
    </div>
      ul>
       <span>Phone:</span><a>9172536868, 9359757785</a>
       <span>Email:</span><a>akankshrahangdale2002@gmail.com</a>
       <span>Address:</span><a>G.S.College of Commerce and Economics,
Nagpur</a>
      </u1>
    </div>
    </div>
    </div>
    </div>
  </footer>
      <script>window.jQuery || document.write('<script src="js/vendor/jquery-</pre>
1.11.2.min.js"><\/script>')</script>
  <script src="js/plugins.js"></script>
  <script src="js/main.js"></script>
      </body>
</html>
```

### **Pune:**

### **Mayureshwar Sanctuary form Source Code**

```
<!DOCTYPE html>
<html lang="en US">
      <head>
             <meta charset="UTF-8">
             <meta http-equiv="X-UA-Compatible" content="IE=edge,chrome=1">
             <meta name="viewport" content="width=device-width, initial-scale=1">
             <title>Mayureshwar Sanctuary</title>
             <link rel="stylesheet" href="css/style.css" media="all">
      </head>
      <body>
              <div class="warp">
             <header id ="header">
             <div class="container">
              <div class="row">
             <div class="col-sm-12">
             <button id="primary-nav-button" type="button">Menu</button>
                    <a href="index.html">
                           <div class="logo">
                            <img src="img/logo2.png" alt="Travel&Tourism">
         </div>
                    </a>
             </div>
              </div>
```

```
</div>
             </header>
              </div>
      <section class="featured-places" id="blog">
    <div class="container">
      <div class="row">
         <div class="col-md-12">
           <div class="section-heading">
              <marquee><h2><font size="+4">Mayureshwar Sactuary,
Pune</font></h2></marquee>
           </div>
         </div>
                            <div class="clm">
              <img src="img/mayureshwar 1.jpg" alt="Pune" style="width:100%"/>
       </div>
                     <div class="clm">
              <img src="img/mayureshwar2.jpg" alt="Pune" style="width:100%"/>
      </div>
                    <div class="clm">
              <img src="img/Mayureshwar_3.jpg" alt="Pune" style="width:100%"/>
      </div>
             </div>
      </div>
      </section>
      <section id="video-container">
    <div class="video-overlay"></div>
    <div class="video-content">
             <div class="inner">
```

mostly made of interspersed grasslands and dry deciduous scrub forest. The sanctuary is located in Baramati Tehsil in the Pune district and is occupied by barren regions and grasslands.

The lofty hills and green vegetation surrounding it make it look absolutely stunning. It houses a wide number of wildlife species such as Indian wolf, chinkaras, striped hyena, and rabbits. You can also enjoy here bird watching and wildlife photography. If you wish to enjoy camping here, you'll have to take approval from the forest department.

Mayureswar Wildlife Sanctuary is located in Tehsil Baramati in Pune district in Maharashtra, India. It is 74 km from Pune and 35 km from Daund.</h2>
<h2>Mayureshwar Wildlife Sanctuary is not only popular for its birds and wildlife population, but also for its natural environment.[citation needed] One can see the Indian gazelle (chinkara),[citation needed] as well as birds, Striped Hyena, Indian Gray Wolf (Canis Lupus) and Indian Fox (Vulpes Bengalesis). Tourists are allowed to drive

<h2>The main animal species found in the refuge are the Indian Gazelle (Chinkara), Striped Hyena, Indian gray wolf, Indian Jackal, Indian fox and Indian Hare (black-naped hare).</h2>

their vehicles inside the sanctuary as well as to walk.</h2>

<h2>The best time to visit is from late August to February when the weather is not very harsh. Summers are hot and humid and there is heavy rainfall

```
during monsoon. The sanctuary is one of the smallest wildlife sanctuaries, with an area of 5.14 \text{ km}2 and grasslands and desert areas.</h2>
```

<h2>Air – The nearest airport is Pune International Airport (80 km; 1.5 hours away) however Mumbai Chhatrapati Shivaji Maharaj International Airport (250 km; 4.5 hours away) offers more flight options.</h2>

<h2>Rail -The Pune railway station (70 km; around 1.5 hours away) is well connected to Mumbai and other cities in Maharashtra.</h2>

<h2>Road – Mayureshwar is comfortable driving distance from Pune city (70 km; anywhere from 30 minutes to 2 hours).</h2>

```
</div>
</div>
</div>
<video autoplay="" loop="" muted>
<source src="Wildlife.mp4" type="video/mp4" />
</video>
</section>
<iframe
```

```
<footer style="background-color: lightblue; text-align: center;">
    <div class="container">
    <div class="row">
   <div class="contact-info">
    <div class="footer-heading">
       <h4>Contact Information</h4>
    </div>
      ul>
       <span>Phone:</span><a>9172536868, 9359757785</a>
       <span>Email:</span><a>akankshrahangdale2002@gmail.com</a>
       <span>Address:</span><a>G.S.College of Commerce and Economics,
Nagpur</a>
      </div>
    </div>
    </div>
    </div>
  </footer>
      <script>window.jQuery || document.write('<script src="js/vendor/jquery-</pre>
1.11.2.min.js"><\/script>')</script>
  <script src="js/plugins.js"></script>
  <script src="js/main.js"></script>
      </body>
</html>
```

### **Koyna Sanctuary form Source Code**

```
<!DOCTYPE html>
<html lang="en US">
      <head>
              <meta charset="UTF-8">
             <meta http-equiv="X-UA-Compatible" content="IE=edge,chrome=1">
             <meta name="viewport" content="width=device-width, initial-scale=1">
             <title>Koyna Sanctuary</title>
             <link rel="stylesheet" href="css/style.css" media="all">
      </head>
      <body>
              <div class="warp">
             <header id ="header">
             <div class="container">
             <div class="row">
             <div class="col-sm-12">
             <button id="primary-nav-button" type="button">Menu</button>
                    <a href="index.html">
                           <div class="logo">
                            <img src="img/logo2.png" alt="Travel&Tourism">
         </div>
                    </a>
             </div>
             </div>
             </div>
             </header>
             </div>
      <section class="featured-places" id="blog">
    <div class="container">
       <div class="row">
         <div class="col-md-12">
           <div class="section-heading">
              <marquee><h2><font size="+4">Koyna Sanctuary,
Pune</font></h2></marquee>
           </div>
         </div>
                           <div class="clm">
              <img src="img/koyna1.jpg" alt="Pune" style="width:100%"/>
       </div>
                     <div class="clm">
              <img src="img/koyna2.jpg" alt="Pune" style="width:100%"/>
       </div>
                    <div class="clm">
              <img src="img/Koyna-Dam3.jpg" alt="Pune" style="width:100%"/>
      </div>
             </div>
      </div>
```

```
</section>
<section id="video-container">
<div class="video-overlay"></div>
<div class="video-content">
<div class="inner">
```

<h2>Koyna Wildlife Sanctuary is a wildlife sanctuary and natural World Heritage Site, which is located in Satara district of the Indian state of Maharashtra. Further, this wildlife sanctuary is designated as an Important Bird area. The sanctuary is nested in the Western Ghats, covering an area of around 423.55 km2 (163.53 sq mi), and elevations ranging from 600 to 1,100 m (2,000 to 3,600 ft). It was notified in 1985 as a wildlife sanctuary situated in Maharashtra. It forms the northern portion of the Sahyadri Tiger Reserve, with Chandoli National Park forming the southern part of the reserve.<h2>

<h2>The Vasota Fort lies deep in the forests and is located at an elevation of 1,120 m (3,670 ft) above sea level. The legend states that the fort was constructed by Malwa king Raja Bhoja in 1170.<h2>

<h2>The sanctuary has a diverse variety of mammals including the keystone species, Bengal tigers (>6). Also, Indian leopards (14), Indian gaur (220-250), sloth bears (70-80), sambar deer (160-175), barking deer (180-200) and mouse deer, gray langurs, smooth-coated otters and Indian giant squirrels are common. Many species of birds are found in the sanctuary including the distinctive heart-spotted woodpecker, rufous woodpecker, and brown-capped pygmy woodpecker, Asian fairy bluebird, Malabar pied hornbill, long-tailed nightjar and crested goshawk. Large Indian pythons and Spectacled cobras are found here. An endemic Toad Bufo koyanansis has its only habitat in this protected area.<h2>

<h2>Visit the northern portion of Sahyadri Tiger Reserve and Chandoli National Park on its south, and witness the dominant plant species like karvi and awala and animals like Bengal tigers, Indian leopards, sloth bears and sambar deers.<h2> <h2>Located about 2.5 hours' drive from Satara in the Western Ghats, this region sprawling over an area of around 423.55 sq kms was classified as a wildlife sanctuary in the year 1985.

<h2>Best time to Visit Koyna Wildlife Sanctuary<h2> October to June is the best time to visit Koyna National Park.

The natural wonders and historical relics hidden in the lap of Koyna forest will amaze you.<h2>

```
</div>
</div>
</div>
<video autoplay="" loop="" muted>
<source src="Wildlife.mp4" type="video/mp4" />
</video>
</section>
<iframe
```

src="https://www.google.com/maps/embed?pb=!4v1679323976713!6m8!1m7!1sCAoSLEFG MVFpcFBqajlEb3VYbjdFeGYzamFfeFVrM25LYm5zX2VzblJWU01uMG1S!2m2!1d17.76 9133!2d73.7421018!3f317.7437710710152!4f-

13.686213450377508!5f0.40000000000000002" width="1350" height="450" style="border:0;" allowfullscreen="" loading="lazy" referrerpolicy="no-referrer-when-downgrade"></iframe>

```
<footer style="background-color: lightblue; text-align: center;"> <div class="container"> <div class="row">
```

```
<div class="contact-info">
    <div class="footer-heading">
       <h4>Contact Information</h4>
    </div>
       \langle ul \rangle
        <span>Phone:</span><a>9172536868, 9359757785</a>
        <span>Email:</span><a>akankshrahangdale2002@gmail.com</a>
        <span>Address:</span><a>G.S.College of Commerce and Economics,
Nagpur</a>
      </div>
    </div>
    </div>
    </div>
  </footer>
      <script>window.jQuery || document.write('<script src="js/vendor/jquery-</pre>
1.11.2.min.js"><\/script>')</script>
  <script src="js/plugins.js"></script>
  <script src="js/main.js"></script>
      </body>
</html>
```

# Heritage & Historical Pages Source Code: Amravati: Gawilgarh Fort form Source Code

```
<!DOCTYPE html>
<html lang="en US">
      <head>
             <meta charset="UTF-8">
             <meta http-equiv="X-UA-Compatible" content="IE=edge,chrome=1">
             <meta name="viewport" content="width=device-width, initial-scale=1">
             <title>Gawilgarh Fort</title>
             k rel="stylesheet" href="css/style.css" media="all">
      </head>
      <body>
             <div class="warp">
             <header id ="header">
             <div class="container">
             <div class="row">
             <div class="col-sm-12">
             <button id="primary-nav-button" type="button">Menu</button>
                    <a href="index.html">
                           <div class="logo">
                            <img src="img/logo2.png" alt="Travel&Tourism">
         </div>
                    </a>
             </div>
             </div>
```

```
</div>
              </header>
              </div>
       <section class="featured-places" id="blog">
    <div class="container">
       <div class="row">
         <div class="col-md-12">
           <div class="section-heading">
              <marquee><h2><font size="+4">Gawilgarh Fort,
Amravati</font></h2></marquee>
            </div>
         </div>
                            <div class="clm">
              <img src="img/gawilgarh 1.jpg" alt="Amravati" style="width:100%"/>
       </div>
                     <div class="clm">
              <img src="img/gawilgarh 2.jpg" alt="Amravati" style="width:100%"/>
       </div>
                     <div class="clm">
              <img src="img/gawilgarh 3.jpg" alt="Amravati" style="width:100%"/>
       </div>
              </div>
       </div>
       </section>
       <section id="video-container">
    <div class="video-overlay"></div>
    <div class="video-content">
              <div class="inner">
```

<h2>The 300-year-old fortified structure sits on the north of the Deccan Plateau, a short trip from the Melghat Tiger Reserve, Amravati District, Maharashtra. This is a true reflection of the Maratha Empire and showcases some brilliant carvings from the period of the Nizams. Stroll around the landmark and observe the various scripts written in numerous languages on its wall and fascinate yourself with its history and importance in Maharashtrian culture.</h2>

<h2>Gawilghur (also, Gawilgarh or Gawilgad, was a well-fortified mountain stronghold of the Maratha Empire north of the Deccan Plateau, in the vicinity of Satpura Ranges, Amravati District, Maharashtra. It was successfully assaulted by a force commanded by Arthur Wellesley on 15 December 1803 during the Second Anglo-Maratha War.</h2>

<h2>The fort takes its name from the Gawli (cow herds) who inhabited the Berar (modern day Amravati) for centuries. Earlier the fort was likely just made of mud as were several such areas in the region. The exact date of construction is not known but the Persian historian, Firishta, records that Ahmed Shah Wali, the ninth king of the Bahamani dynasty reconstructed Gawilgarh when he was encamped at Ellichpur in 1425. Likely this was the date when major fortification was carried out.

In 1803 during the 2nd Maratha War the fort was besieged by Arthur Wellesley (later Duke of Wellington). After two failed attempts at the main gate by British and Sepoy companies, and many casualties, Captain Campbell led the 94th Highlanders (light company) up the ravine dividing the inner and outer forts and into the

inner fort by escalade. The Scots then forced the northern gatehouse and opened the many gates, allowing the remaining British forces entry. The British suffered few casualties in the final assault (approx. 150). The fortress was returned to the Killedar Rana Shivsingh Rajput of the Maratha Empire, after making peace with the British but they abandoned it.</hd>

<h2>Old cannons can be found in the fort. The fort has a moat as its security system There are many lakes inside the fort such as Shakkar lake, Devi lake, Machli lake, Kala Pani lake etc.</h2>

<h2>How to reach:

The fort is at present under the Melghat Tiger Project. Nagpur is the nearest airport, 230 km away, while Amravati is the nearest railway station, 100 km away. Chikhaldara is well connected by road.</hd>

```
</div>
                   </div>
    <video autoplay="" loop="" muted>
      <source src="Heritage.mp4" type="video/mp4" />
    </video>
  </section>
      <iframe
src="https://www.google.com/maps/embed?pb=!4v1679327267416!6m8!1m7!1sCAoSLEFG
MVFpcE5GTGpQRGhtN1ZmSXBNUmVrT2hPTUhNWDB2SWEyVXhBRWhFUEdr!2m2!
1d21.38295072968279!2d77.33582312720681!3f72.31344152265194!4f10.4422836382384
22!5f0.40000000000000002" width="1350" height="450" style="border:0;"
allowfullscreen="" loading="lazy" referrerpolicy="no-referrer-when-downgrade"></iframe>
      <footer style="background-color: lightblue; text-align: center;">
    <div class="container">
    <div class="row">
   <div class="contact-info">
    <div class="footer-heading">
       <h4>Contact Information</h4>
    </div>
      <l>
       <span>Phone:</span><a>9172536868, 9359757785</a>
       <span>Email:</span><a>akankshrahangdale2002@gmail.com</a>
       <span>Address:</span><a>G.S.College of Commerce and Economics,
Nagpur</a>
      </div>
```

```
</div>
</div>
</div>
</footer>
</script>window.jQuery || document.write('<script src="js/vendor/jquery-1.11.2.min.js"><\script>')</script>
</script src="js/plugins.js"></script>
</script src="js/main.js"></script>
</script src="js/main.js"></script>
</body>
</html>
```

# Kolhapur:

## VishalGarh Fort form Source Code

```
<!DOCTYPE html>
<html lang="en US">
       <head>
              <meta charset="UTF-8">
              <meta http-equiv="X-UA-Compatible" content="IE=edge,chrome=1">
              <meta name="viewport" content="width=device-width, initial-scale=1">
              <title>VishalGarh Fort</title>
              <link rel="stylesheet" href="css/style.css" media="all">
       </head>
       <body>
              <div class="warp">
              <header id ="header">
              <div class="container">
              <div class="row">
              <div class="col-sm-12">
              <button id="primary-nav-button" type="button">Menu</button>
                     <a href="index.html">
                            <div class="logo">
                            <img src="img/logo2.png" alt="Travel&Tourism">
         </div>
                     </a>
              </div>
              </div>
              </div>
              </header>
              </div>
       <section class="featured-places" id="blog">
    <div class="container">
       <div class="row">
         <div class="col-md-12">
           <div class="section-heading">
              <marquee><h2><font size="+4">VishalGarh Fort,
Kolhapur</font></h2></marquee>
           </div>
         </div>
                            <div class="clm">
              <img src="img/vishalgad 1.jpg" alt="Amravati" style="width:100%"/>
       </div>
                     <div class="clm">
              <img src="img/Vishalgad 2.jpg" alt="Amravati" style="width:100%"/>
       </div>
                     <div class="clm">
              <img src="img/vishalgad-fort 3.jpg" alt="Amravati" style="width:100%"/>
       </div>
              </div>
       </div>
```

```
</section>
  <section id="video-container">
  <div class="video-overlay"></div>
  <div class="video-content">
        <div class="inner">
        </div class="inner">
        </div class="inner">
        </div class="inner">
        </div class="inner">
        </div class="inner">
        </div class="inner">
        </div class="inner">
        </div class="inner">
        </div class="inner">
        </div class="inner">
        </div class="inner">
        </div class="inner">
        </div class="inner">
        </div class="inner">
        </div class="inner">
        </div class="inner">
        </div class="inner">
        </div class="inner">
        </div class="inner">
        </div class="inner">
        </div class="inner">
        </div class="inner">
        </div class="inner">
        </div class="inner">
        </div class="inner">
        </div class="inner">
        </div class="inner">
        </div class="inner">
        </div class="inner">
        </div class="inner">
        </div class="inner">
        </div class="inner">
        </div class="inner">
        </div class="inner">
        </div class="inner">
        </div class="inner">
        </div class="inner">
        </div class="inner">
        </div class="inner">
        </div class="inner">
        </div class="inner">
        </div class="inner">
        </div class="inner">
        </div class="inner">
        </div class="inner">
        </div class="inner">
        </div class="inner">
        </div class="inner">
        </div class="inner">
        </div class="inner">
        </div class="inner">
        </div class="inner">
        </div class="inner">
        </div class="inner">
        </div class="inner">
        </div class="inner">
        </div class="inner">
        </div class="inner">
        </div class="inner">
        </div class="inner">
        </div class="inner">
        </div class="inner">
        </div class="inner">
        </div class="inner">
        </div class="inner">
        </div
```

<h2>Vishalgad Fort in Kolhapur

The Vishalgad fort, also known as "Khelna" or "Khilna" by the locals, was a significant Maratha fort. After annexing it in 1659, Chhatrapati Shivaji Maharaj gave the place the name "Vishalgad," which translates as "great fort" in Marathi. The building, 76 kilometers northwest of Kolhapur and with a surface area of 1130 meters, was constructed on a hilltop in the Sahyadri mountain ranges at 3500 feet above sea level.</h2>

<h2>The Vishalgad Fort, known initially as the Khilji Fort, was constructed in 1058 AD by the Shilahara ruler "Marsinh." Over the years, it came into the hands of numerous kings that ruled in and around the Deccan region. When Adilshah of Bijapur was in charge of the fort, Shivaji sought to take it over, but the fort's terrain made

conquest seem impossible. Shivaji repeatedly stormed the fort, but the Adilshahi regiment resisted him heroically.

Shivaji then came up with a plan. As a result, a group of Maratha troops went to the fort and persuaded the Adilshahi killedar (commander of the fort) that they had come to serve the Adilshahi because they were unhappy with Shivaji Maharaj's authority. After the Maratha's successful strategy, they staged a revolt the following day, resulting in complete chaos inside the fort. Shivaji Maharaj stormed the fort simultaneously from the outside and swiftly took control of it. The fort was, after that, christened "Vishalgad" by Shivaji.

<h2>Vishalgad fort, is also called 'Khelna' or 'Khilna' by locals, and was one of the important forts of the Maratha empire. The name 'Vishalgad' means grand fort in Marathi, the name was given by Chhatrapati Shivaji Maharaj after annexing it during 1659. The structure covers an area of 1130 m and was built on a hilltop in the Sahyadri mountain ranges at a height of 3500 feet above sea level, and is about 76 km north - west of Kolhapur.</h2>

<h2>Best time to visit : All around the year.</h2>

<h2>How to reach : State transport buses regularly ply from

Kolhapur, Ratnagiri and Belgaum. Private cabs can be hired from Kolhapur. The nearest railway station is Kolhapur. Vishalgad fort is about 80 km from Kolhapur. </h2>

<h2>Where to eat : There are food stalls and small eateries at the fort, but it is recommended to carry your own food and water.</h2>

<a href="https://www.city.which.has.numerous.lodges.and.hotels//h2">https://www.city.which.has.numerous.lodges.and.hotels//h2>

but ideally stay at a hotel in Kolhapur city which has numerous lodges and hotels.</h2>

```
</div>
<video autoplay="" loop="" muted>
<source src="Heritage.mp4" type="video/mp4" />
</video>
</section>
<iframe
```

src="https://www.google.com/maps/embed?pb=!4v1679327698475!6m8!1m7!1sCAoSLEFG MVFpcE9yTWtYRUtiS2ZKc2ZMaVFtM3M1Y2dSS2lBUUVmYlBLY3B1NXFF!2m2!1d1 6.9055401!2d73.7457994999999!3f9.388050781117053!4f-

1.2109031387757483!5f0.4000000000000002" width="1350" height="450"

```
style="border:0;" allowfullscreen="" loading="lazy" referrerpolicy="no-referrer-when-
downgrade"></iframe>
      <footer style="background-color: lightblue; text-align: center;">
    <div class="container">
    <div class="row">
   <div class="contact-info">
    <div class="footer-heading">
       <h4>Contact Information</h4>
    </div>
      ul>
       <span>Phone:</span><a>9172536868, 9359757785</a>
       <span>Email:</span><a>akankshrahangdale2002@gmail.com</a>
       <span>Address:</span><a>G.S.College of Commerce and Economics,
Nagpur</a>
      </div>
    </div>
    </div>
    </div>
  </footer>
      <script>window.jQuery || document.write('<script src="js/vendor/jquery-</pre>
1.11.2.min.js"><\/script>')</script>
  <script src="js/plugins.js"></script>
  <script src="js/main.js"></script>
      </body>
</html>
```

# Maharaja Palace form Source Code

```
<!DOCTYPE html>
<html lang="en US">
      <head>
              <meta charset="UTF-8">
             <meta http-equiv="X-UA-Compatible" content="IE=edge,chrome=1">
             <meta name="viewport" content="width=device-width, initial-scale=1">
             <title>Maharaja Palace</title>
             <link rel="stylesheet" href="css/style.css" media="all">
      </head>
      <body>
              <div class="warp">
             <header id ="header">
              <div class="container">
             <div class="row">
             <div class="col-sm-12">
             <button id="primary-nav-button" type="button">Menu</button>
                    <a href="index.html">
                           <div class="logo">
                            <img src="img/logo2.png" alt="Travel&Tourism">
         </div>
```

```
</a>
              </div>
              </div>
              </div>
              </header>
              </div>
       <section class="featured-places" id="blog">
    <div class="container">
       <div class="row">
         <div class="col-md-12">
            <div class="section-heading">
              <marquee><h2><font size="+4">Maharaja Palace,
Kolhapur</font></h2></marquee>
            </div>
         </div>
                             <div class="clm">
              <img src="img/maharaja palace 1.jpg" alt="Maharaja Palace"</pre>
style="width:100%"/>
       </div>
                     <div class="clm">
              <img src="img/maharaja palace 2.jpg" alt="Maharaja Palace"</pre>
style="width:100%"/>
       </div>
                     <div class="clm">
              <img src="img/maharaja palace 3.jpg" alt="Maharaja Palace"</pre>
style="width:100%"/>
       </div>
              </div>
       </div>
       </section>
       <section id="video-container">
    <div class="video-overlay"></div>
    <div class="video-content">
              <div class="inner">
```

<h2>In Maharashtra, New Palace is located in Kolhapur. The ground floor of this palace, which has exquisite architecture, is utilized to display the Maharaja's magnificent collection of weapons, clothes, embroidery, jewelry, games, and other paraphernalia, including silver elephant saddles. The first floor of this magnificent castle is home to the current Maharaja.

<h2>The palace has a museum that showcases a fantastic collection of the weapons, outfits, and medals owned by the legendary ruler, Maharaja Shahaji Chhatrapati. The Shahaji Chhatrapati Museum displays a collection of weaponry, including some swords, a shotgun with two barrels, gold-plated rifles, and numerous guns. Even the sword of the Mughal monarch Aurangzeb is on display in this beautiful museum. Wild canines, black panthers, Himalayan black bears, lions, sloth bears, and other animals are displayed in one museum area. Various incidents from the illustrious ruler Shivaji's life are depicted on the side wall of the durbar using strained glasses.

Maharaja Palace in Kolhapur History

The building was finished in 1884. Hence, "Maharaja's New Palace" is the common name for this palace. Major Mant, a master architect, created this

magnificent building. The palace is an amalgam of Hindu and Jain influences from Gujarat and Rajasthan, as well as Rajwada architecture.</h2>

<h2>How to reach Maharaja Palace

Trains, buses, and airplanes can take you to Kolhapur's New Palace. The Chhatrapati Shahu Maharaj Terminus, which is well connected to the major cities around India, is the railroad station closest to the New Palace. The Ujalaiwadi Airport, around 10 km from Kolhapur city, is the nearest airport to the site. State buses, in large numbers, go between Mumbai and Kolhapur.</br>

<h2>30 INR per person for the new palace (an additional 10

INR if you want to visit the museum).</h2>

```
<footer style="background-color: lightblue; text-align: center;">
    <div class="container">
    <div class="row">
   <div class="contact-info">
    <div class="footer-heading">
       <h4>Contact Information</h4>
    </div>
      \langle ul \rangle
        <span>Phone:</span><a>9172536868, 9359757785</a>
        <span>Email:</span><a>akankshrahangdale2002@gmail.com</a>
        <span>Address:</span><a>G.S.College of Commerce and Economics,
Nagpur</a>
       </div>
    </div>
    </div>
    </div>
  </footer>
      <script>window.jQuery || document.write('<script src="js/vendor/jquery-</pre>
1.11.2.min.js"><\/script>')</script>
  <script src="js/plugins.js"></script>
  <script src="js/main.js"></script>
       </body>
</html>
```

# Nagpur: Sitabuldi Fort form Source Code

```
<!DOCTYPE html>
<html lang="en US">
       <head>
              <meta charset="UTF-8">
              <meta http-equiv="X-UA-Compatible" content="IE=edge,chrome=1">
              <meta name="viewport" content="width=device-width, initial-scale=1">
              <title>Sitabuldi Fort</title>
              k rel="stylesheet" href="css/style.css" media="all">
       </head>
       <body>
              <div class="warp">
              <header id ="header">
              <div class="container">
              <div class="row">
              <div class="col-sm-12">
              <button id="primary-nav-button" type="button">Menu</button>
                     <a href="index.html">
                            <div class="logo">
                            <img src="img/logo2.png" alt="Travel&Tourism">
         </div>
                     </a>
              </div>
              </div>
              </div>
              </header>
              </div>
       <section class="featured-places" id="blog">
    <div class="container">
       <div class="row">
         <div class="col-md-12">
           <div class="section-heading">
              <marquee><h2><font size="+4">Sitabuldi Fort,
Nagpur</font></h2></marquee>
            </div>
         </div>
                            <div class="clm">
              <img src="img/sitabuldi-fort 1.jpg" alt="Nagpur" style="width:100%"/>
       </div>
                     <div class="clm">
              <img src="img/sitabuldi-fort-nagpur-2.jpg" alt="Nagpur"</pre>
style="width:100%"/>
       </div>
                     <div class="clm">
              <img src="img/sitaburdi 3.jpg" alt="Nagpur" style="width:100%"/>
       </div>
              </div>
```

```
</div>
       </section>
       <section id="video-container">
    <div class="video-overlay"></div>
    <div class="video-content">
              <div class="inner">
                            <h2>Sitabuldi Fort Situated amidst the twin hills of Sitabuldi in
the heart of the city, this fort has been the site of the Battle of Sitabuldi in 1817. The fort is a
war memorial built in memory of the bravery of the soldiers who died during the popular
Anglo-Maratha War.
                            This fort was built by a Gond king, Raja Bhakta Buland Shah
in the year 1702. The monuments and tombs are maintained by the Indian Army as a mark of
remembrance and respect for the courage of the soldiers.</h2>
                            <h2>Interesting facts about Sitabuldi Fort</h2>
                            <h2>1.memorial has been built inside the fort to commemorate
the death of soldiers during the war. The fort is currently in the possession of the Indian
Army and remains open for public visits on national holidays.</h2>
                            <h2>2. It serves as a historical site for Indian A history.</h2>
<h2>3. The star attraction of the fort is the cell where Mahatma Gandhi was
imprisoned.</h2>
                            <h2>4. The fort is situated at a picturesque location which
offers a splendid view to all the visitors</h2>
                            <h2>5. The best time to visit the fort is 15th August or 26th
January when it is open for public.</h2>
</h2>
                            <h2>How to reach Sitabuldi Fort</h2>
<h2>By Bus:- RBI Chowk Bus Station is near Sitabuldi Fort which is 9 minutes walking
distance.</h2>
                            <h2>By Metro:- There is Kasturchand Park Metro Station near
Sitabuldi Fort which is 12 minutes walk away.</h2>
                            <h2>By Road:- You can also take auto or rickshaw to go to
Sitabuldi Fort, which you will easily find here.</h2>
                            <h2>The fort is opened for public on three days of the year:
26th January, 1st May and 15th August, between 8:00 am and 4:00 pm.
       Entry to the fort will be closed at 3:00 pm from the main entrance gate.</h2>
       </div>
                     </div>
    <video autoplay="" loop="" muted>
       <source src="Heritage.mp4" type="video/mp4" />
    </video>
  </section>
       <iframe
src="https://www.google.com/maps/embed?pb=!4v1679330226324!6m8!1m7!1sCAoSLEFG
MVFpcE91Qm54dHg4amxfOW1BYnRRaUdJTWJyYlFyZ2ZRc3pwTGJOOUN4!2m2!1d21
.1513445!2d79.0864886!3f288.31141687433427!4f-
4.24309272109474!5f0.7820865974627469" width="1350" height="450" style="border:0;"
allowfullscreen="" loading="lazy" referrerpolicy="no-referrer-when-downgrade"></iframe>
       <footer style="background-color: lightblue; text-align: center;">
```

<div class="container"> <div class="row">

```
<div class="contact-info">
    <div class="footer-heading">
       <h4>Contact Information</h4>
    </div>
       \langle ul \rangle
        <span>Phone:</span><a>9172536868, 9359757785</a>
        <span>Email:</span><a>akankshrahangdale2002@gmail.com</a>
        <span>Address:</span><a>G.S.College of Commerce and Economics,
Nagpur</a>
      </div>
    </div>
    </div>
    </div>
  </footer>
      <script>window.jQuery || document.write('<script src="js/vendor/jquery-</pre>
1.11.2.min.js"><\/script>')</script>
  <script src="js/plugins.js"></script>
  <script src="js/main.js"></script>
      </body>
</html>
```

### **Kasturchand Park form Source Code**

```
<!DOCTYPE html>
<html lang="en US">
      <head>
             <meta charset="UTF-8">
             <meta http-equiv="X-UA-Compatible" content="IE=edge,chrome=1">
             <meta name="viewport" content="width=device-width, initial-scale=1">
             <title>Kasturchand Park</title>
             k rel="stylesheet" href="css/style.css" media="all">
      </head>
      <body>
             <div class="warp">
             <header id ="header">
             <div class="container">
             <div class="row">
             <div class="col-sm-12">
             <button id="primary-nav-button" type="button">Menu</button>
                    <a href="index.html">
                           <div class="logo">
                            <img src="img/logo2.png" alt="Travel&Tourism">
         </div>
                    </a>
             </div>
             </div>
             </div>
             </header>
```

```
</div>
       <section class="featured-places" id="blog">
    <div class="container">
       <div class="row">
         <div class="col-md-12">
           <div class="section-heading">
              <marquee><h2><font size="+4">Kasturchand Park,
Nagpur</font></h2></marquee>
            </div>
         </div>
                            <div class="clm">
              <img src="img/kasturchand pasrk img.jpg" alt="Nagpur"</pre>
style="width:100%"/>
       </div>
                     <div class="clm">
              <img src="img/kasturchand park2.jpg" alt="Nagpur" style="width:100%"/>
       </div>
              </div>
       </div>
       </section>
       <section id="video-container">
    <div class="video-overlay"></div>
    <div class="video-content">
              <div class="inner">
```

<h2>Diwan Bahadur Sir Seth Kasturchand Daga, KCIE (1855-1917) was a businessman, landlord, philanthropist, and a pioneer who had conceptualised and implemented the hub-and-spoke model of trade. He was from Nagpur. He was made Knight Commander of the Most Eminent Order of the Indian Empire by King George V at the 1911 Delhi Durbar Honours.</h2>

<h2>Kasturchand started his entrepreneurial and banking journey from Nagpur and expanded his banking business from Lahore (now in Pakistan) to Yangon (then in Burma), with transactions extending up to Europe.</h2>

<h2>He was the founder of several textile mills in the then
Central Provinces including the Model Mills of Nagpur, and Daga mills at Hinganghat and
Badnera (now in Maharashtra). His company, Rai Bahadur Bansilal Abirchand (RBBA)
Company, which had over 22 ventures in different sectors, was worth several hundred crores in those times.

<a href="https://www.char.com/states/char.com/states/char.com/

<h2>History</h2>

<a href="https://www.ncbi.nlm.nih.gov/h2"></a> Daga was a philanthropist and had constructed works of Public utility such as tanks, wells, schools, hospitals, Dharmshalas and markets. He established Daga Hospital in Nagpur, which is now under the Nagpur Municipal Corporation.</a></bd>

<h2>The land for Kasturchand Park was also donated by him. Lady Amritbai Daga College, a women's college, located in Nagpur, which was named after his wife, Amritbai Daga, was one of his contributions at the time when women's education was the last priorities in the society.</h2>

```
<h2>Kasturchand Daga had donated Rs 3.7 lakh, which
facilitated the construction of the first railway line in Bikaner. He alone advanced a loan of
Rs 3.46 lakhs towards the expansion of the railway network in Rajasthan.</h2>
                         <h2>Timings: 10 am - 7 pm</h2>
      </div>
                  </div>
    <video autoplay="" loop="" muted>
      <source src="Heritage.mp4" type="video/mp4" />
    </video>
  </section>
      <iframe
src="https://www.google.com/maps/embed?pb=!4v1679380112638!6m8!1m7!1sCAoSLEFG
MVFpcE9ZeWJHaE1GLU95cWpvc21MMHdvMktNR241b19ORDV0bFhxMHA0!2m2!1d2
" width="1350" height="450" style="border:0;" allowfullscreen="" loading="lazy"
referrerpolicy="no-referrer-when-downgrade"></iframe>
      <footer style="background-color: lightblue; text-align: center;">
    <div class="container">
    <div class="row">
   <div class="contact-info">
    <div class="footer-heading">
      <h4>Contact Information</h4>
    </div>
      ul>
       <span>Phone:</span><a>9172536868, 9359757785</a>
       <span>Email:</span><a>akankshrahangdale2002@gmail.com</a>
       <span>Address:</span><a>G.S.College of Commerce and Economics,
Nagpur</a>
      </div>
    </div>
    </div>
    </div>
  </footer>
<script>window.jQuery || document.write('<script src="js/vendor/jquery-</pre>
1.11.2.min.js"><\/script>')</script>
  <script src="js/plugins.js"></script>
  <script src="js/main.js"></script>
      </body>
</html>
Nanded:
Hazur Sahib Gurudwara form Source Code
<!DOCTYPE html>
<html lang="en US">
      <head>
```

<meta charset="UTF-8">

```
<meta name="viewport" content="width=device-width, initial-scale=1">
              <title>Hazur Sahib Gurudwara</title>
              <link rel="stylesheet" href="css/style.css" media="all">
       </head>
       <body>
              <div class="warp">
              <header id ="header">
              <div class="container">
              <div class="row">
              <div class="col-sm-12">
              <button id="primary-nav-button" type="button">Menu</button>
                     <a href="index.html">
                            <div class="logo">
                             <img src="img/logo2.png" alt="Travel&Tourism">
         </div>
                     </a>
              </div>
              </div>
              </div>
              </header>
              </div>
       <section class="featured-places" id="blog">
    <div class="container">
       <div class="row">
         <div class="col-md-12">
           <div class="section-heading">
              <marquee><h2><font size="+4">Hazur Sahib Gurudwara,
Nanded</font></h2></marquee>
            </div>
         </div>
                            <div class="clm">
              <img src="img/huzur sahib 1.jpg" alt="Nanded" style="width:100%"/>
       </div>
                     <div class="clm">
              <img src="img/huzur sahib 2.jpg" alt="Nanded" style="width:100%"/>
       </div>
                     <div class="clm">
              <img src="img/Hazur_sahib3.jpg" alt="Nanded" style="width:100%"/>
       </div>
              </div>
       </div>
       </section>
       <section id="video-container">
    <div class="video-overlay"></div>
    <div class="video-content">
              <div class="inner">
                            <h2>Hazur Sahib[a] (Hazūrī Sāhib; lit. 'presence of the
sahib/master'), also known as Takht Sachkhand Sri Hazur Abchalnagar Sahib, is one of the
```

<meta http-equiv="X-UA-Compatible" content="IE=edge,chrome=1">

five takhts in Sikhism. The gurdwara was built between 1832 and 1837 by Maharaja Ranjit Singh (1780–1839). It is located on the banks of the Godavari River at the city of Nanded in the state of Maharashtra, India.

The structure is built at the place where Guru Gobind Singh Ji left his earthly life. The gurdwara within the complex is known as Sach-Khand (Realm of Truth). The inner room of the gurdwara is called the Angitha Sahib and is built over the place where Guru Gobind Singh ji was cremated in 1708.</hd>

<h2>Aarti prayers in Hazur Sahib Nanded

Hazur Sahib marks the site where Guru Gobind Singh ji had his camp in 1708. The Guru held his court and congregation here and was convalescing after being attacked by two would-be assassins. One of the attackers stabbed the Guru, and was killed by him with a single stroke of his talwar (curved sword). The other was killed by his followers as he tried to escape. The Guru's wound was deep, but initially healed after being stitched by an English surgeon sent by Bahadur Shah I, who served as his doctor, and Dara Shikoh before him. However the wound re-opened a few days later when the Guru was stringing a bow for one of his Sikhs and the Guru merged into the Primal (Joti Jot) after declaring the Guru Granth Sahib as his successor.

<h2>The other four takhats are: Akal Takhat at Amritsar, Takhat Keshgarh Sahib at Anandpur, Takhat Patna Sahib in Bihar District and Takhat Damdama Sahib in Talwandi Sabo, Bhatinda, Punjab.</h2>

<h2>Takhat Sachkhand Sri Hazoor Sahib (19.1528°n

77.3189°e) is the principal Sikh shrine at Nanded in the Indian state of Maharashtra. It marks the site where Guru Gobind Singh had his camp in 1708, after the departure of the emperor Bahadur Shah and where, in October 2008, the 300th anniversary celebration of the Guruship of Guru Granth Sahib took place.</hd>

<h2>Nanded is the holy city where Baba Banda Singh Bahadur had his ashram and Baba Banda Singh started his journey of Khalsa victory; hence it has a very high regard in the history of India.</h2>

```
</div>
</div>
<video autoplay="" loop="" muted>
<source src="Heritage.mp4" type="video/mp4" />
</video>
</section>
<iframe
```

src="https://www.google.com/maps/embed?pb=!4v1679381387845!6m8!1m7!1swlxgpJCiU MWiTsq2D1J8aw!2m2!1d19.15311326597294!2d77.31854946914842!3f159.101041903111 88!4f-0.001360646299332302!5f0.7820865974627469" width="1350" height="450" style="border:0;" allowfullscreen="" loading="lazy" referrerpolicy="no-referrer-whendowngrade"></iframe>

## MahurGad Fort form Source Code

```
<!DOCTYPE html>
<html lang="en US">
      <head>
             <meta charset="UTF-8">
             <meta http-equiv="X-UA-Compatible" content="IE=edge,chrome=1">
             <meta name="viewport" content="width=device-width, initial-scale=1">
             <title>MahurGad Fort</title>
             <link rel="stylesheet" href="css/style.css" media="all">
      </head>
      <body>
              <div class="warp">
             <header id ="header">
             <div class="container">
             <div class="row">
             <div class="col-sm-12">
             <button id="primary-nav-button" type="button">Menu</button>
                     <a href="index.html">
                            <div class="logo">
                            <img src="img/logo2.png" alt="Travel&Tourism">
         </div>
                    </a>
             </div>
             </div>
             </div>
             </header>
             </div>
      <section class="featured-places" id="blog">
    <div class="container">
      <div class="row">
         <div class="col-md-12">
           <div class="section-heading">
```

```
<marquee><h2><font size="+4">MahurGad Fort,
Nanded</font></h2></marquee>
           </div>
         </div>
                           <div class="clm">
              <img src="img/mahur gad 1.jpg" alt="Nanded" style="width:100%"/>
       </div>
                    <div class="clm">
              <img src="img/mahur gad 2.jpg" alt="Nanded" style="width:100%"/>
       </div>
                    <div class="clm">
              <img src="img/mahur gad 3.jpg" alt="Nanded" style="width:100%"/>
      </div>
              </div>
      </div>
      </section>
      <section id="video-container">
    <div class="video-overlay"></div>
    <div class="video-content">
             <div class="inner">
```

<h2>Mahurgad, also known as Mahur, is a city close to Nanded, which is quite prominent for its temples. Over here, one can find three mountains, each facilitated with a temple. The first one, and perhaps the most prominent one features the temple of Renuka Devi, who is the mother of the god Parshuram. Other two are called Datt Shikhar and Atri Anasuya Shikar. There are many other temples in Mahur like Jamdagni Temple, Parshuram Temple, Kalika temple, Devdeveshwar Temple, and also the Caves called Panday Leni.

A highly revered shrine for people of the Shaktism sect, Renuka Devi Temple is a must visit. According to historians, when Goddess Renuka was killed by her son, Parashurama; her head fell on the same place where the temple is currently located. Renuka was later given rebirth as a boon by Sage Jamadagni to his son Parashurama.</h2>

<h2>History:

One can find the mention of Mahurgad in the ancient Devi Bhagavata Purana as "Matripura" or "Matapur," an important place for Shakti worshippers. The place is a significant for Muslims too as here can spot the famous Dargah of Baba SonaPir, who is also known as Mohar-e-Rasool (Stamp of Prophet). In every fifth of the month, a Urs has been conducted in Dargah. Many people come from different parts of the country to celebrate this occasion.</hd>

### <h2>BEST TIME TO VISIT

Navratri, and Vijayadashami would be a good time to visit the temple. Specially on Vijayadashami when a special fest is organized here. On auspicious occasions like Navratri, and Datta Pournima, a special puja takes place at the temple.

Mahur is the birthplace of Hindu God Dattatreya.[2] Dattatreya parents Atri Rishi and Sati Anasuya Mata lived here. Brahmadev, Vishnudev and Lord Shiva once got a news about Anusaya Mata that there is no one more pious and pure as her. To test her piousness they arrived under the garb of asking Alm (bhiksha). Near Mahur, There is a Pious confluence of River Penganga and River Pus at Hiwara Sangam village, Tal. Mahagaon Vidarbha, from where the river flows northward. Penganga river forms a border between

Vidarbha and Marathwada. Mahur falls just about 3kms inside Marathwada due to river banks.</h2>

#### <h2>GETTING THERE:

Mahur is mainly a town, which is three kilometers away from the Nanded. The only way to approach Mahur is by Road. There are frequent buses (State-run ST buses as well as private buses) from different cities of Maharashtra.</h2>

```
</div>
</div>
</div>
<video autoplay="" loop="" muted>
<source src="Heritage.mp4" type="video/mp4" />
</video>
</section>
<iframe
```

```
<footer style="background-color: lightblue; text-align: center;">
    <div class="container">
    <div class="row">
   <div class="contact-info">
    <div class="footer-heading">
       <h4>Contact Information</h4>
    </div>
      ul>
       <span>Phone:</span><a>9172536868, 9359757785</a>
       <span>Email:</span><a>akankshrahangdale2002@gmail.com</a>
       <span>Address:</span><a>G.S.College of Commerce and Economics,
Nagpur</a>
      </div>
    </div>
    </div>
    </div>
  </footer>
      <script>window.jQuery || document.write('<script src="js/vendor/jquery-</pre>
1.11.2.min.js"><\/script>')</script>
  <script src="js/plugins.js"></script>
  <script src="js/main.js"></script>
      </body>
</html>
```

### **Pune:**

# **Sinhagad Fort form Source Code**

```
<!DOCTYPE html>
<html lang="en US">
```

```
<head>
              <meta charset="UTF-8">
              <meta http-equiv="X-UA-Compatible" content="IE=edge,chrome=1">
              <meta name="viewport" content="width=device-width, initial-scale=1">
              <title>Sinhagad Fort</title>
              <link rel="stylesheet" href="css/style.css" media="all">
       </head>
       <body>
              <div class="warp">
              <header id ="header">
              <div class="container">
              <div class="row">
              <div class="col-sm-12">
              <button id="primary-nav-button" type="button">Menu</button>
                     <a href="index.html">
                            <div class="logo">
                             <img src="img/logo2.png" alt="Travel&Tourism">
         </div>
                     </a>
              </div>
              </div>
              </div>
              </header>
              </div>
       <section class="featured-places" id="blog">
    <div class="container">
       <div class="row">
         <div class="col-md-12">
           <div class="section-heading">
              <marquee><h2><font size="+4">Sinhagad Fort,
Pune</font></h2></marquee>
           </div>
         </div>
                            <div class="clm">
              <img src="img/singhgad fort 2.jpg" alt="Pune" style="width:100%"/>
       </div>
                     <div class="clm">
              <img src="img/sinhgad fort 1.jpg" alt="Pune" style="width:100%"/>
       </div>
                     <div class="clm">
              <img src="img/singhgad fort 3.jpg" alt="Pune" style="width:100%"/>
       </div></div>
       </div>
       </section>
       <section id="video-container">
    <div class="video-overlay"></div>
    <div class="video-content">
              <div class="inner">
                            <h2>Sinhagad Fort Located around 35 kilometers from Pune,
this majestic 2000-year-old fort is one of the most important historical places in Pune. The
```

fort has witnessed numerous battles like the 1670 battle of Sinhagad. Named after the saint Kaundinya, it has changed hands between Koli, Peshwa, and Mughal kings.</h2>

<h2>It is located atop a plateau in the Sahyadri Mountains and houses the Kaundinya Eshwar Temple, some beautifully carved hidden caves, bastions, and tombs of Rajaram Chhatrapati and Tanaji Malusare. Don't miss to see the majestic Pune and Kalyan Darwaza, a brewery, and bunkers.</h2>

<h2>Sinhagad is an ancient hill fortress located at around 49 km southwest of the city of Pune, India.</h2>

<h2>Previously known as Kondhana, the fort had been the site of many battles, most notably the Battle of Sinhagad in 1670.</h2>

<h2>It is Located near the Pune district in Maharashtra. The fort is also on the famous fort in Maharashtra which has a great history of Tanaji Malusare. The fort was captured by Tanaji Malusare and his brother. Sinhagad fort was strategically built to provide natural protection from the enemies due to its very steep slopes. The walls of the forts and bastions were constructed only at key places. There are two gates to enter the fort named Kalyan Darwaja and Pune Darwaza. The Kalyan Darwaja is towards the southeast while the Pune Darwaza is towards north east. This fort is also called as center fort of Maratha empire as it is surrounded by many forts beside. During the clear climate you can see Rajgad, Purandar and Torna forts from the Sinhagad killa.

<h2>The Sinhagad (Lion's Fort) was strategically built to provide natural protection due to its very steep slope The walls and bastions were constructed only at key places. There are two gates to enter the fort, the Kalyan Darwaza and Pune Darwaza, positioned at the south-east and northeast ends.[2] The fort was also strategically located at the centre of a string of other Maratha Empire forts such as Rajgad Fort, Purandar Fort and Torna Fort.</h2>

```
<h2>Price: Rs, 20 per adult. </h2>
                          <h2>Timings: Every day 9:00 am to 6:00 pm.</h2></div>
                    </div>
    <video autoplay="" loop="" muted>
      <source src="Heritage.mp4" type="video/mp4" />
    </video>
  </section>
      <iframe
src="https://www.google.com/maps/embed?pb=!4v1679496833393!6m8!1m7!1sCAoSLEFG
MVFpcE5pU0ZYQzVvenN0dGZQRU9hV2pkR0FHZmZYV19UQ1lLdkFlbGNr!2m2!1d18.
3649602!2d73.7563062!3f28.362070575965866!4f-
28.592686320431312!5f0.7820865974627469" width="1350" height="450"
style="border:0;" allowfullscreen="" loading="lazy" referrerpolicy="no-referrer-when-
downgrade"></iframe>
      <footer style="background-color: lightblue; text-align: center;">
    <div class="container">
    <div class="row">
   <div class="contact-info">
    <div class="footer-heading">
       <h4>Contact Information</h4>
    </div>
      <111>
       <span>Phone:</span><a>9172536868, 9359757785</a>
       <span>Email:</span><a>akankshrahangdale2002@gmail.com</a>
```

## Shaniwar Wada form Source Code

```
<!DOCTYPE html>
<html lang="en US">
      <head>
              <meta charset="UTF-8">
             <meta http-equiv="X-UA-Compatible" content="IE=edge,chrome=1">
             <meta name="viewport" content="width=device-width, initial-scale=1">
             <title>ShaniwarWada</title>
             <link rel="stylesheet" href="css/style.css" media="all">
      </head>
      <body>
              <div class="warp">
             <header id ="header">
             <div class="container">
             <div class="row">
             <div class="col-sm-12">
             <button id="primary-nav-button" type="button">Menu</button>
                     <a href="index.html">
                            <div class="logo">
                            <img src="img/logo2.png" alt="Travel&Tourism">
         </div>
                    </a>
             </div>
             </div>
             </div>
             </header>
             </div>
      <section class="featured-places" id="blog">
    <div class="container">
      <div class="row">
         <div class="col-md-12">
           <div class="section-heading">
```

```
<marquee><h2><font size="+4">ShaniwarWada,
Pune</font></h2></marquee>
           </div>
         </div>
                            <div class="clm">
              <img src="img/shaniwar wada pune 1.jpg" alt="Pune" style="width:100%"/>
       </div>
                     <div class="clm">
              <img src="img/shaniwar wada 3.jpg" alt="Pune" style="width:100%"/>
       </div>
                     <div class="clm">
              <img src="img/shaniwar wada 2.jpg" alt="Pune" style="width:100%"/>
       </div>
              </div>
       </div>
       </section>
       <section id="video-container">
    <div class="video-overlay"></div>
    <div class="video-content">
              <div class="inner">
                            <h2>Shaniwar Wada</h2>
                            <h2>Symbols of Maratha pride and grandiosity, this is a 17th-
century residential fort that was built by Peshwa Bajirao. Once you step inside, you are
greeted with imposing architecture with rich Mughal influences spread over 600-acres. Its
famous doors include Dilli Darwaza, Khidki Darwaza, Ganesh Darwaza, and Mastani
Darwaza, used by Bajiro's companion.</h2>
                            <h2>Shaniwar Wada is a historical fortification in the city of
Pune, India.</h2>
                            <h2>Built in 1732, it was the great seat of the Peshwas of the
Maratha Empire until 1818. Following the rise of the Maratha Empire, the palace became the
center of Indian politics in the 18th century.</h2>
                            <h2>The fort itself was largely destroyed in 1828 by an
unexplained fire, but the surviving structures are now maintained as a tourist site.</h2>
                            <h2>Price: Rs. 5 per adult. </h2>
                            <h2>Timings: Every day 8:00 am to 6:30 pm</h2>
       </div>
                     </div>
    <video autoplay="" loop="" muted>
       <source src="Heritage.mp4" type="video/mp4" />
    </video>
  </section>
       <iframe
src="https://www.google.com/maps/embed?pb=!4v1679496782171!6m8!1m7!1sCAoSLEFG
MVFpcE1teDZobFE4V3pLSTROZXkyZ212dGRfdHRSdkdENk5wbWhGVzRi!2m2!1d18.5
199642!2d73.85537719999999!3f3.148890507857857!4f-
10.798549605910353!5f0.7820865974627469" width="1350" height="450"
style="border:0;" allowfullscreen="" loading="lazy" referrerpolicy="no-referrer-when-
downgrade"></iframe>
       <footer style="background-color: lightblue; text-align: center;">
    <div class="container">
```

```
<div class="row">
   <div class="contact-info">
    <div class="footer-heading">
       <h4>Contact Information</h4>
    </div>
      ul>
       <span>Phone:</span><a>9172536868, 9359757785</a>
       <span>Email:</span><a>akankshrahangdale2002@gmail.com</a>
       <span>Address:</span><a>G.S.College of Commerce and Economics,
Nagpur</a>
      </div>
    </div>
    </div>
    </div>
  </footer>
      <script>window.jQuery || document.write('<script src="js/vendor/jquery-</pre>
1.11.2.min.js"><\/script>')</script>
  <script src="js/plugins.js"></script>
  <script src="js/main.js"></script>
      </body>
</html>
```

# **Hillstations Pages Source Code:**

# **Kolhapur:**

### Pahnala Hillstation form Source Code

```
<!DOCTYPE html>
<html lang="en US">
      <head>
             <meta charset="UTF-8">
             <meta http-equiv="X-UA-Compatible" content="IE=edge,chrome=1">
             <meta name="viewport" content="width=device-width, initial-scale=1">
             <title>Pahnala Hillstation</title>
             <link rel="stylesheet" href="css/style.css" media="all">
      </head>
      <body>
              <div class="warp">
             <header id ="header">
             <div class="container">
              <div class="row">
             <div class="col-sm-12">
             <button id="primary-nav-button" type="button">Menu</button>
                     <a href="index.html">
                            <div class="logo">
                            <img src="img/logo2.png" alt="Travel&Tourism">
         </div>
                    </a>
             </div>
```

```
</div>
              </div>
              </header>
              </div>
       <section class="featured-places" id="blog">
    <div class="container">
       <div class="row">
         <div class="col-md-12">
            <div class="section-heading">
              <marquee><h2><font size="+4">Pahnala Hillstation,
Kolhapur</font></h2></marquee>
            </div>
         </div>
                             <div class="clm">
              <img src="img/panhala 1.jpg" alt="Kolhapur" style="width:100%"/>
       </div>
                      <div class="clm">
              <img src="img/panhala2.jpg" alt="Kolhapur" style="width:100%"/>
       </div>
                      <div class="clm">
              <img src="img/panhala 3.jpg" alt="Kolhapur" style="width:100%"/>
       </div>
              </div>
       </div>
       </section>
       <section id="video-container">
     <div class="video-overlay"></div>
     <div class="video-content">
              <div class="inner">
                             <h2>Panhala HilL Station:
                             Panhala (Pronunciation: [pən<sup>fi</sup>a:|a]) is a city and a Hill station
Municipal Council (3177 feet above sea level) 18 km northwest of Kolhapur, in Kolhapur
district in the Indian state of Maharashtra. Panhala is the smallest city in Maharashtra and
being a Municipal Council the city is developing rapidly. The city sprawls in the Panhala fort
commands a panoramic view of the valley below. The main historical attraction here is the
Panhala fort. There are many places of interest, each with its share of haunting
anecdotes </h2>
                             <h2>The history of Panhala is closely linked with the history of
the Maratha empire, and with its founder, Chatrapati Shivaji Raje. Panhala is the only fort
where Shivaji spent more than 500 days, other than his childhood homes. It was Maratha
State capital until 1782 and in 1827 it became part of the British Empire.</h2>
                             <h2>Main attractions: Panhala fort, Water tank, Parashara
cave</h2>
                             <h2>Activities to do: Hiking, Picnics, Cave exploration, Nature
```

<h2>Distance: 22 km from Kolhapur</h2> <h2>Best time to visit: June – February</h2>

trails</h2>

</div>

</div>
<video autoplay="" loop="" muted>

```
<source src="Hillstations.mp4" type="video/mp4" />
    </video>
  </section><iframe
src="https://www.google.com/maps/embed?pb=!4v1679497569135!6m8!1m7!1sCAoSLEFG
MVFpcFBtOU83YnVib2FUVndla0E4N1NaOThoTkpZdVE1cWNlcU5PYzVT!2m2!1d16.8
161617!2d74.1116134!3f336.8329005339132!4f12.845495125698292!5f0.78208659746274
69" width="1350" height="450" style="border:0;" allowfullscreen="" loading="lazy"
referrerpolicy="no-referrer-when-downgrade"></iframe>
      <footer style="background-color: lightblue; text-align: center;">
    <div class="container">
    <div class="row">
   <div class="contact-info">
    <div class="footer-heading">
       <h4>Contact Information</h4>
    </div>
      \langle ul \rangle
       <span>Phone:</span><a>9172536868, 9359757785</a>
       <span>Email:</span><a>akankshrahangdale2002@gmail.com</a>
       <span>Address:</span><a>G.S.College of Commerce and Economics,
Nagpur</a>
      </div>
    </div>
    </div>
    </div>
  </footer>
      <script>window.jQuery || document.write('<script src="js/vendor/jquery-</pre>
1.11.2.min.js"><\/script>')</script>
  <script src="js/plugins.js"></script>
  <script src="js/main.js"></script>
      </body>
</html>
```

# GaganBawada Hillstation form Source Code

```
<div class="col-sm-12">
              <button id="primary-nav-button" type="button">Menu</button>
                     <a href="index.html">
                            <div class="logo">
                            <img src="img/logo2.png" alt="Travel&Tourism">
         </div>
                     </a>
              </div>
              </div>
              </div>
              </header>
              </div>
       <section class="featured-places" id="blog">
    <div class="container">
       <div class="row">
         <div class="col-md-12">
           <div class="section-heading">
              <marquee><h2><font size="+4">GaganBawada Hillstation,
Kolhapur</font></h2></marquee>
           </div>
         </div>
                            <div class="clm">
              <img src="img/gaganbawda hills1.jpg" alt="Kolhapur" style="width:100%"/>
       </div>
                     <div class="clm">
              <img src="img/gaganbawda hills 2.jpg" alt="Kolhapur"</pre>
style="width:100%"/>
       </div>
                     <div class="clm">
              <img src="img/gaganbawda hills3.jpg" alt="Kolhapur" style="width:100%"/>
       </div>
              </div>
       </div>
       </section>
       <section id="video-container">
    <div class="video-overlay"></div>
    <div class="video-content">
              <div class="inner">
```

<h2>Gaganbawada is a pristine and beautiful hill station that has not yet been overrun by tourists. It is a display of nature's splendour, with green valleys and beautiful waterfalls around. It is situated at 914 m above sea level. It is known to receive the highest rainfall in all of Maharashtra, hence it is nicknamed the Cherapunji of Maharashtra.

Gaganbawada is a town situated in the district of Kolhapur in Maharashtra, India. It is located 55 km by road from Kankavali. It is one of the taluka headquarters in Kolhapur District.</h2>

<a href="https://www.da.used.com/bawada"></a> da Saganbawada used to be called Bawada Mahal and comprise the current Gaganbawada tehsil of Kolhapur district and the current entire Vaibhavwadi taluka of Sindhudurg district. In 1981, Sindhudurg became the independent

```
district. The entire Vaibhavwadi area which used to be a part of Gaganbawada Tehsil was at
the foothills of Sahyadri and it was very tedious for people living at the foothills to come to
Gaganbawaba for their daily needs. So the portion of Sahyadri foothills was separated from
Gaganbawada tehsil of Kolhapur District and joined to the Sindhudurg District. At that time
the villages called Vaibhavwadi, Karul, Bhuibawada, Umbarde, Tithavali, Achirne, etc.
became a part of Sindhudurg district and Vaibhavwadi became the tehsil headquarters.</h2>
                            <h2>Main Attractions: Gagangad hill, Sri Chaitanyagiri
Gagangiri Maharaj Math, Gagangad fort, Rameshwar temple</h2>
                            <h2>Activities to do: Trekking, Rock climbing, Yoga</h2>
                            <h2>Distance: 58 km from Kolhapur.</h2>
                            <h2>Best time to visit: Throughout the year.</h2>
      </div>
                     </div>
    <video autoplay="" loop="" muted>
      <source src="Hillstations.mp4" type="video/mp4" />
    </video>
  </section>
      <iframe
src="https://www.google.com/maps/embed?pb=!4v1679497829466!6m8!1m7!1sCAoSLEFG
MVFpcFBGdnlPd09OUW52bEJ3RFZkZ2hRYlVqeGhuaWNqOHR1MjRxNUxa!2m2!1d16.
5435052!2d73.8316141!3f40.52670168553199!4f-
1.8180519589001989!5f0.7820865974627469" width="1350" height="450"
style="border:0;" allowfullscreen="" loading="lazy" referrerpolicy="no-referrer-when-
downgrade"></iframe>
      <footer style="background-color: lightblue; text-align: center;">
    <div class="container">
    <div class="row">
   <div class="contact-info">
    <div class="footer-heading">
       <h4>Contact Information</h4>
    </div>
      \langle ul \rangle
        <span>Phone:</span><a>9172536868, 9359757785</a>
        <span>Email:</span><a>akankshrahangdale2002@gmail.com</a>
        <span>Address:</span><a>G.S.College of Commerce and Economics,
Nagpur</a>
       </div>
    </div>
    </div>
    </div>
  </footer>
      <script>window.jQuery || document.write('<script src="js/vendor/jquery-</pre>
1.11.2.min.js"><\/script>')</script>
  <script src="js/plugins.js"></script>
  <script src="js/main.js"></script>
       </body>
</html>
```

### Mumbai:

## **Matheran Hillstation form Source Code**

```
<!DOCTYPE html>
<html lang="en US">
       <head>
              <meta charset="UTF-8">
              <meta http-equiv="X-UA-Compatible" content="IE=edge,chrome=1">
              <meta name="viewport" content="width=device-width, initial-scale=1">
              <title>Matheran Hillstation</title>
              k rel="stylesheet" href="css/style.css" media="all">
       </head>
       <body>
              <div class="warp">
              <header id ="header">
              <div class="container">
              <div class="row">
              <div class="col-sm-12">
              <button id="primary-nav-button" type="button">Menu</button>
                     <a href="index.html">
                            <div class="logo">
                            <img src="img/logo2.png" alt="Travel&Tourism">
         </div>
                     </a>
              </div>
              </div>
              </div>
              </header>
              </div>
       <section class="featured-places" id="blog">
    <div class="container">
       <div class="row">
         <div class="col-md-12">
           <div class="section-heading">
              <marquee><h2><font size="+4">Matheran Hillstation,
Mumbai</font></h2></marquee>
            </div>
         </div>
                            <div class="clm">
              <img src="img/matheran-hill-railways 1.jpg" alt="Mumbai"</pre>
style="width:100%"/>
       </div>
                     <div class="clm">
              <img src="img/matheran-hill-railways 2.jpg" alt="Mumbai"</pre>
style="width:100%"/>
       </div>
                     <div class="clm">
              <img src="img/matheran-hill-railways 3.jpg" alt="Mumbai"</pre>
style="width:100%"/>
```

```
</div>
</div>
</div>
</section>
<section id="video-container">
<div class="video-overlay"></div>
<div class="video-content">
<div class="inner">
```

<h2> A Serene Hill Station: Train track in a foggy jungle With the backdrop of plush green Sahyadri hills, Matheran hill station is one of the most scenic and serene hill stations near Mumbai. It overjoys travellers with unpolluted and refreshing environment. This is the only eco-friendly hill station in Maharashtra, certified by Ministry of Environment and Forests and the only automobile-free hill station in India.</h2>

<h2>Matheran is an automobile-free hill station and a municipal council in the Karjat taluka of the Raigad district located in the Indian state of Maharashtra. Matheran is part of the Mumbai Metropolitan Region, and one of the smallest hill stations in India. It is located in the Western Ghats, at an elevation of around 800 m (2,625 feet) above sea level. It is about 90 km from Mumbai, and 120 km from Pune. This proximity to these urban areas makes it a weekend getaway for many. Matheran, which means "forest on the forehead" (of the mountains) in Marathi, is an eco-sensitive region, declared by the Ministry of Environment, Forest and Climate Change, Government of India. It is Asia's only automobile-free hill station.

<h2>How to reach: The closest airport is at Mumbai, whereas Neral, 20 kms from Matheran is the nearest railway station. Buses ply from Mumbai and Pune up to Neral, and from there one can reach the destination by the toy train.</h2>

```
<h2>Ideal Duration: 3 to 4 days</h2>
```

<h2>Things to do: Visit One Tree Hill Point, Echo Point,

Alexander Point, and Prabal Fort. Go for trekking, valley crossing, and nature walking.</h2><h2>Places To Stay: SaffronStays Parsi Manor, Mauli Niwas,

Adamo The Village, Born4tours Lakeview homestay, Shri Sadan Cottage</h2>

<h2>Places To Visit: Echo Point, Louisa Point, Panorama

```
Point</h2>
```

```
<h2>Best Time To Visit: Throughout the year</h2>
</div>
</div>
<video autoplay="" loop="" muted>
<source src="Hillstations.mp4" type="video/mp4" />
</video>
</section>
<iframe
```

src="https://www.google.com/maps/embed?pb=!4v1680183897792!6m8!1m7!1sCAoSLEFG MVFpcE11U1JXbVhxZTd1MUdYUVNnX0lVTFZudDNFb1Zmd2VjZWdMT0Fv!2m2!1d1 8.9839617!2d73.2709551!3f147.81087612034057!4f-

20.253180974276773!5f0.7820865974627469" width="1350" height="450" style="border:0;" allowfullscreen="" loading="lazy" referrerpolicy="no-referrer-whendowngrade"></iframe>

```
<footer style="background-color: lightblue; text-align: center;">
  <div class="container">
  <div class="row">
  <div class="contact-info">
```

```
<div class="footer-heading">
       <h4>Contact Information</h4>
    </div>
      ul>
       <span>Phone:</span><a>9172536868, 9359757785</a>
       <span>Email:</span><a>akankshrahangdale2002@gmail.com</a>
       <span>Address:</span><a>G.S.College of Commerce and Economics,
Nagpur</a>
      </div>
    </div>
    </div>
    </div>
  </footer>
      <script>window.jQuery || document.write('<script src="js/vendor/jquery-</pre>
1.11.2.min.js"><\/script>')</script>
  <script src="js/plugins.js"></script>
  <script src="js/main.js"></script>
      </body>
</html>
```

# **Igatpuri Hillstation form Source Code**

```
<!DOCTYPE html>
<html lang="en US">
      <head>
             <meta charset="UTF-8">
             <meta http-equiv="X-UA-Compatible" content="IE=edge,chrome=1">
             <meta name="viewport" content="width=device-width, initial-scale=1">
             <title>Igatpuri Hillstation</title>
             k rel="stylesheet" href="css/style.css" media="all">
      </head>
      <body>
              <div class="warp">
             <header id ="header">
             <div class="container">
              <div class="row">
             <div class="col-sm-12">
             <button id="primary-nav-button" type="button">Menu</button>
                    <a href="index.html">
                           <div class="logo">
                            <img src="img/logo2.png" alt="Travel&Tourism">
         </div>
                    </a>
             </div>
             </div>
              </div>
             </header>
              </div>
```

```
<section class="featured-places" id="blog">
    <div class="container">
       <div class="row">
         <div class="col-md-12">
           <div class="section-heading">
              <marquee><h2><font size="+4">Igatpuri Hillstation,
Mumbai</font></h2></marquee>
           </div>
         </div>
                            <div class="clm">
              <img src="img/igatpuri 1.jpg" alt="Mumbai" style="width:100%"/>
       </div>
                     <div class="clm">
              <img src="img/igatpuri 2.jpg" alt="Mumbai" style="width:100%"/>
       </div>
                     <div class="clm">
              <img src="img/igatpuri 3.jpg" alt="Mumbai" style="width:100%"/>
       </div>
              </div>
       </div>
       </section>
       <section id="video-container">
    <div class="video-overlay"></div>
    <div class="video-content">
              <div class="inner">
```

<h2>Igatpuri Hillstation, Mumbai

So, Mumbaikars, are you clinched of oh-so-common places to visit near Mumbai with family? If you scream "YES," consider Igatpuri. It is a refreshing hill station to visit in winter as the air becomes crisp, and the monsoon also marks the arrival of lush green environs. Besides its exhilarating adventure sports, Igatpuri prevails in the fresh air in any season you visit and will most definitely leave you mesmerized.</h2>

<h2>If you love to stretch, tone, and purify your mind, body, and soul, there is a Vipassana International Academy. Attend the mindfulness classes there to harness the power of meditation. Did we mention that Igatpuri is a famous pitstop for trekkers as it boasts the highest peak of Sahyadri mountain?</h2>

<h2>Igatpuri hill station is surrounded by the highest peaks of the Western Ghats. Some places near Igatpuri are considered to be a heavenly place for the trekkers, i.e. Kalsubai, Bhandardara, Ratangad, etc. You would be glad to know that most of the Indian movie outdoor scenes especially the songs are shot here. </h2>

<h2>Igatpuri is the nearest hill station from Mumbai and famous for its scenic beauty and various types of foods like Vada pav and Idli. Igatpuri is considered as one of the best hill stations in Maharashtra to visit during the monsoons.</h2></h2>Best Time to Visit Igatpuri

The best season to visit Igatpuri hill station is winter. The temperature is cool in the month of November, December, January, February, and March. As it is surrounded by mountains, monsoon is the best time to visit Igatpuri for trekker</h2>
<h2>Weather in Igatpuri

Igatpuri is situated at an elevation of 600 meters. As it is not so high, Igatpuri experiences a mixed type of climate. </h2>

```
<h2>Things to Do in Igatpuri</h2>
                           <h2>Enjoy river rafting at the Vaitarna River</h2>
                           <h2>Find inner peace in Dhamma Giri – Vipassana
Academy</h2>
                           <h2>Get absolutely drenched with the beauty of Vihigaon
Falls</h2>
             <h2>Watch the Camel Valley covered in dense forests and tall trees</h2>
                           <h2>Go for a wine tasting tour at Vallonne Vineyard</h2>
                           <h2>Average Temperature of Igatpuri: 24°C (approx.)</h2>
                           <h2>Ideal Duration: 3-4 days (approx.)</h2>
             <h2>Tourists Attractions: Vaitarna River, Dhamma Giri, Vihigaon Falls
                           <h2>Stay Options: The Herb Farm, Rainforest, Dew Drops
Boutique Resort, Mystic Valley Spa Resort</h2>
      <h2>Best Time to Visit: June to November, and December-February</h2>
                           <h2>Igatpuri hill station is situated in the Nashik district in the
state of Maharashtra. Igatpuri gathers a place among the most popular hill stations in India.
Situated along the Western Ghats, Igatpuri hill station is known for the Vipassana
international academy; where many people come to learn Vipassana, an ancient form of
meditation.</h2>
             </div>
             </div>
    <video autoplay="" loop="" muted>
      <source src="Hillstations.mp4" type="video/mp4" />
    </video>
  </section>
      <iframe
src="https://www.google.com/maps/embed?pb=!4v1680183518556!6m8!1m7!1sCAoSLEFG
MVFpcE5hdXJOZVJoUzh3ZmpkbTh1eG1RQ2ptak9Gd2NvRkpCQ1dtZW9s!2m2!1d19.70
56881!2d73.5670541!3f43.087353889185025!4f30.95878992620264!5f0.782086597462746
9" width="1350" height="450" style="border:0;" allowfullscreen="" loading="lazy"
referrerpolicy="no-referrer-when-downgrade"></iframe>
      <footer style="background-color: lightblue; text-align: center;">
    <div class="container">
    <div class="row">
   <div class="contact-info">
    <div class="footer-heading">
       <h4>Contact Information</h4>
    </div>
       ul>
        <span>Phone:</span><a>9172536868, 9359757785</a>
        <span>Email:</span><a>akankshrahangdale2002@gmail.com</a>
        <span>Address:</span><a>G.S.College of Commerce and Economics,
Nagpur</a>
      </div>
    </div>
    </div>
    </div>
  </footer>
```

# Nagpur:

### **Seven Sisters Hills form Source Code**

```
<!DOCTYPE html>
<html lang="en US">
      <head>
              <meta charset="UTF-8">
             <meta http-equiv="X-UA-Compatible" content="IE=edge,chrome=1">
             <meta name="viewport" content="width=device-width, initial-scale=1">
             <title>Seven Sisters Hills</title>
             <link rel="stylesheet" href="css/style.css" media="all">
      </head>
      <body>
             <div class="warp">
             <header id ="header">
             <div class="container">
             <div class="row">
             <div class="col-sm-12">
             <button id="primary-nav-button" type="button">Menu</button>
                    <a href="index.html">
                            <div class="logo">
                            <img src="img/logo2.png" alt="Travel&Tourism">
         </div>
                    </a>
             </div>
             </div>
             </div>
             </header>
             </div>
      <section class="featured-places" id="blog">
    <div class="container">
      <div class="row">
         <div class="col-md-12">
           <div class="section-heading">
              <marquee><h2><font size="+4">Seven Sisters Hill(सात बहिणीचा डोंगर),
Nagpur</font></h2></marquee>
           </div>
         </div>
                            <div class="clm">
              <img src="img/seven sister 1.jpg" alt="Nagpur" style="width:100%"/>
       </div>
                     <div class="clm">
```

<h2>Saat Bahinicha Dongar | सात बहिणीचा डोंगर

Saat Bahinicha Dongar ( Seven Sister Hills ) Is also known as the Perjagad Hills ( Dongar ) This comes under the Ghodazari sanctuary in Chandrapur district. Surrounded by lush green nature, this fort is a treat for trekkers. The large boulders of the mountain look structurally.

When you reach the top after climbing, the panoramic view from there is pleasing to the mind. Small caves can be seen on this fort. There are steps carved in stone. It is said that seven sisters lived here.</h2>

```
<h2>The names of the Seven Sisters are below:</h2></h2>Their names were, 1) Ambai ( अंबाई ) , 2) Nimbai ( निंबाई ) , 3) Umai ( उमाई ) , 4) Gaurai ( गौराई ) , 5) Muktai ( मुक्ताई ) , 6) Pawarai ( पावराय ) , 7) Bhiwarai. ( भिवराई. ) </h2></h2>
```

<h2>She was a great adventurer, a devotee, and a devotee. As their symbol, the high peak of Perjagad is called the peak of seven sisters (Dongar). Muktai is considered to be the deity of the Mana tribe. Nearby are the Muktai Devasthan and the Muktai Falls. It is visited by a large number of tourists.</h2>

<h2>Distance from Nagpur: 80 km</h2>

```
</div>
</div>
</div>
<video autoplay="" loop="" muted>
<source src="Hillstations.mp4" type="video/mp4" />
</video>
</section>
<iframe
```

src="https://www.google.com/maps/embed?pb=!4v1679396482379!6m8!1m7!1sCAoSLEFG MVFpcFBnUF9Ibm1zeUlFcGRaektQUEFBMndXVk5EUmh5MWpwSVhkOWo0!2m2!1d2 0.5095625!2d79.5771875!3f216.0920129442331!4f-

9.232057858236558!5f0.4000000000000000002" width="1350" height="450" style="border:0;" allowfullscreen="" loading="lazy" referrerpolicy="no-referrer-when-downgrade"></iframe>

```
\langle ul \rangle
       <span>Phone:</span><a>9172536868, 9359757785</a>
       <span>Email:</span><a>akankshrahangdale2002@gmail.com</a>
       <span>Address:</span><a>G.S.College of Commerce and Economics,
Nagpur</a>
      </div>
    </div>
    </div>
    </div>
  </footer>
      <script>window.jQuery || document.write('<script src="js/vendor/jquery-</pre>
1.11.2.min.js"><\/script>')</script>
  <script src="js/plugins.js"></script>
  <script src="js/main.js"></script>
      </body>
</html>
```

## **Kunwara Bhimsen form Source Code**

```
<!DOCTYPE html>
<html lang="en US">
      <head>
              <meta charset="UTF-8">
             <meta http-equiv="X-UA-Compatible" content="IE=edge,chrome=1">
             <meta name="viewport" content="width=device-width, initial-scale=1">
             <title>Kunwara Bhimsen</title>
              k rel="stylesheet" href="css/style.css" media="all">
      </head>
      <body>
              <div class="warp">
             <header id ="header">
             <div class="container">
             <div class="row">
             <div class="col-sm-12">
             <button id="primary-nav-button" type="button">Menu</button>
                    <a href="index.html">
                           <div class="logo">
                            <img src="img/logo2.png" alt="Travel&Tourism">
         </div>
                    </a>
              </div>
             </div>
             </div>
             </header>
             </div>
      <section class="featured-places" id="blog">
    <div class="container">
       <div class="row">
```

```
<div class="col-md-12">
           <div class="section-heading">
              <marquee><h2><font size="+4">Kunwara Bhimsen,
Nagpur</font></h2></marquee>
           </div>
         </div>
                            <div class="clm">
              <img src="img/kunwara bhivsen 1.jpg" alt="Nagpur" style="width:100%"/>
      </div>
                     <div class="clm">
              <img src="img/kunwara bhivsen 2.jpg" alt="Nagpur" style="width:100%"/>
       </div>
                     <div class="clm">
              <img src="img/kunwara bhivsen 3.jpg" alt="Nagpur" style="width:100%"/>
       </div>
             </div>
      </div>
      </section>
      <section id="video-container">
    <div class="video-overlay"></div>
    <div class="video-content">
              <div class="inner">
```

<h2>Kunwara bhivsen is a small village in the Ramtek tahsil, 28.969 km. (18 miles) north of Nagpur on the bank of the river Pench.</h2>

<h2>A hill by the village contains the remains of an old fort, its summit being encircled with walls made of ponderous masses of rock. The lines of defence over the pathway leading up the hillside are constructed with some skill and are attributed by the people to the Gavalis, There is a temple dedicated to Bhivsen. Nearby there is a well, which is 3.048 metres (10 ft.) deep and 3.048 metres (10 ft.) wide. Though the well is so shallow, surprisingly enough it does not dry up.

<h2>As the name suggests, this is a place on the life-story of the great Bhima, the conqueror. It is titled as 'Kunwara Bhimsen'. The reason why he was called 'Kunwara' or 'unmarried' is very interesting and mixed up with various local tales. Like most of the youth of today's generation do, he too decided to not marry and remain a bachelor for a lifetime at the most ancient period of time. He wanted to live his life dedicated to the welfare of others. He wanted to help society to grow, enrich and develop. When he was just born and stepped into this wonderful world, many priests & saints have predicted that he was not the ordinary person and he will do some astonishing deeds in his life. Getting melted to his captivating & well-built personality, many women would die for him and appease in best possible ways. He rejected proposals of many princess and bachelor women who came to marry him. Keeping away with the desires to marry the great Bhimsen, and consenting with rejections, some ladies joined the philantropy started by Bhimsen.

<h2>From the same spot, one can get a glimpse of beautiful crystal clear lake spreaded widely. At the center of the lake, you could see an old deteriorating monument. It is considered as a palace which is slowly wiping out with the passage of time. You could luckily see the second or third floor, as other floors are at the depth of water. It is said that a princess used to live here who used to love the mighty one. She would support him in the work of upliftment of community. There is a rocky ponderous mountain at more than fifty feet of height above the water level. It is believed that the great

Bhima would lift the heavy rocks and would make his place of abode. You will have an exhaustive trekking experience here. Once you reach the height, don't forget to shout 'Jai Bhim' as it will make your esteem high. At the depth of the mountains, there is a den or gufa where the Bhimsen used to stay with his bloodthirsty lions.</h/>

```
</div>
                    </div>
    <video autoplay="" loop="" muted>
      <source src="Hillstations.mp4" type="video/mp4" />
    </video>
  </section>
      <iframe
src="https://www.google.com/maps/embed?pb=!4v1679397038122!6m8!1m7!1sCAoSLEFG
MVFpcE5oMU1Ha01fVjY5LUpmUV9uUUQ2TkxEamVVUzdjQmllV1Bwb2pl!2m2!1d21.
482674783685!2d79.169709602378!3f358.35831913305657!4f-
14.335103618119234!5f0.40000000000000002" width="1350" height="450"
style="border:0;" allowfullscreen="" loading="lazy" referrerpolicy="no-referrer-when-
downgrade"></iframe>
      <footer style="background-color: lightblue; text-align: center;">
    <div class="container">
    <div class="row">
   <div class="contact-info">
    <div class="footer-heading">
       <h4>Contact Information</h4>
    </div>
      ul>
       <span>Phone:</span><a>9172536868, 9359757785</a>
       <span>Email:</span><a>akankshrahangdale2002@gmail.com</a>
       <span>Address:</span><a>G.S.College of Commerce and Economics,
Nagpur</a>
      </div>
    </div>
    </div>
    </div>
  </footer>
      <script>window.jQuery || document.write('<script src="js/vendor/jquery-</pre>
1.11.2.min.js"><\/script>')</script>
  <script src="js/plugins.js"></script>
  <script src="js/main.js"></script>
      </body>
</html>
```

### Nashik:

# **Malshej Ghat form Source Code**

```
<meta http-equiv="X-UA-Compatible" content="IE=edge,chrome=1">
              <meta name="viewport" content="width=device-width, initial-scale=1">
              <title>Malshei Ghat</title>
              k rel="stylesheet" href="css/style.css" media="all">
       </head>
       <body>
              <div class="warp">
              <header id ="header">
              <div class="container">
              <div class="row">
              <div class="col-sm-12">
              <button id="primary-nav-button" type="button">Menu</button>
                     <a href="index.html">
                            <div class="logo">
                            <img src="img/logo2.png" alt="Travel&Tourism">
         </div>
                     </a>
              </div>
              </div>
              </div>
              </header>
              </div>
       <section class="featured-places" id="blog">
    <div class="container">
       <div class="row">
         <div class="col-md-12">
           <div class="section-heading">
              <marquee><h2><font size="+4">Malshej Ghat,
Nashik</font></h2></marquee>
           </div>
         </div>
                            <div class="clm">
              <img src="img/malshej ghat1.jpg" alt="Nashik" style="width:100%"/>
       </div>
                     <div class="clm">
              <img src="img/malshej ghat2.jpg" alt="Nashik" style="width:100%"/>
       </div>
                     <div class="clm">
              <img src="img/malshej ghat3.jpg" alt="Nashik" style="width:100%"/>
       </div>
             </div>
       </div>
       </section>
       <section id="video-container">
    <div class="video-overlay"></div>
    <div class="video-content">
              <div class="inner">
                            <h2>MalshejGhat:- MalshejGhat is a mountain pass in the
Western Ghats range in the Pune district of Maharashtra, India. The site is nestled in the lofty
```

rugged hills of the Western Ghats. The site is home to hundreds of different kinds of flora and fauna especially the avian population such as quails, rails, crakes, flamingos and cuckoos. A nice view of valleys is one of the major attraction here. The view from behind the MTDC resort is a must-see. It is also famous for dark woods and the animals inside. These animals includes tigers, leopards, rabbits and peacocks etc. But truly a famous place near MalshejGhat is Khireshwar which is 2/3 km from rest house. Through Khireshwar village, one can visit the famous Harishchandragadh also. One of the beauties here are many waterfalls in the hilly regions. Various waterfalls from small up to the huge ones are really worth to see and many are right next to the highway. MalshejGhat has on offer things to do that will enthrall and keep its visitors busy. For the outdoor enthusiast and the adventure seeker, there are trekking trails in the surrounding hills to be traversed, for the nature lover there are gushing waterfalls and the verdant flora and fauna to be enjoyed, and bird enthusiast will be thrilled at the sight of the pink flamingoes that swoop down here during July and September. MalshejGhat is set in sylvan surroundings and is perfect getaway from busy city life.

h2>Malshej Ghat (मাতহাতা ঘাট) is a mountain pass located on Maharashtra's Kalyan—Ahmednagar Road in the Western Ghats range.</h2>
h2>The site is home to hundreds of various species of flora and fauna, particularly avian species such as quails, rails, crakes, flamingos, and cuckoos.</h2>

<h2>Getting there, Malshej ghat, with an average height of 700 m,[1] is located in the Pune district near the Thane district's boundary. It's 130 kilometres north of Pune and 154 kilometres northeast of Mumbai. Kalyan in Thane District or Karjat near Mumbai are the nearest rail stations. Junnar, Pune is the closest State Transport Bus Station. State buses run frequently between Kalyan and Ahmednagar and can be boarded at the Kalyan Rail Station. Next to the train station lies the State Bus Station. Any bus bound towards Ahmednagar will stop at Malshej Ghat. Taking the bus from Kalyan will take about 1.5 hours. To travel by road to Malshej ghat from Pune take the Pune-Nashik highway (NH-50) to Narayangaon, then turn left at Otur onto the Kalyan-Ahmednagar Highway (SH-222) towards Kalyan. From Mumbai take the NH3 to Bhiwandi and then turn towards Murbad or take the state highway through Kalyan, Murbad, Saralgaon, and Vaishakhare. Landslides are common during monsoons.

<h2>Time To Visit

August and September are the best months to visit Malshej Ghat, with green hills and exotic flamingos visiting this area during this season.</h2>
<h2>Accommodation

Flamingo Hill is a resort run by MTDC - Maharashtra Tourism

Development Corporation in the area.</h2>

```
</div>
</div>
</div>
<video autoplay="" loop="" muted>
<source src="Hillstations.mp4" type="video/mp4" />
</video>
</section>
<iframe
```

src="https://www.google.com/maps/embed?pb=!4v1680185083058!6m8!1m7!1sCAoSLEFG MVFpcE1EamlUMVo0ZFRNcGRmYlN5Zmd5Z2RwSmp0alM2WEIwdmlyRS1B!2m2!1d1 9.3384036!2d73.7833215!3f264.68602387717175!4f4.969425743909028!5f0.782086597462 7469" width="1350" height="450" style="border:0;" allowfullscreen="" loading="lazy" referrerpolicy="no-referrer-when-downgrade"></iframe>

```
<footer style="background-color: lightblue; text-align: center;">
    <div class="container">
    <div class="row">
   <div class="contact-info">
    <div class="footer-heading">
       <h4>Contact Information</h4>
    </div>
      ul>
       <span>Phone:</span><a>9172536868, 9359757785</a>
       <span>Email:</span><a>akankshrahangdale2002@gmail.com</a>
       <span>Address:</span><a>G.S.College of Commerce and Economics,
Nagpur</a>
      </div>
    </div>
    </div>
    </div>
  </footer>
      <script>window.jQuery || document.write('<script src="js/vendor/jquery-</pre>
1.11.2.min.js"><\/script>')</script>
  <script src="js/plugins.js"></script>
  <script src="js/main.js"></script>
      </body>
</html>
```

#### HarishchandraGad form Source Code

```
<!DOCTYPE html>
<html lang="en US">
      <head>
             <meta charset="UTF-8">
             <meta http-equiv="X-UA-Compatible" content="IE=edge,chrome=1">
             <meta name="viewport" content="width=device-width, initial-scale=1">
             <title>HarishchandraGad</title>
             <link rel="stylesheet" href="css/style.css" media="all">
      </head>
      <body>
              <div class="warp">
             <header id ="header">
             <div class="container">
             <div class="row">
              <div class="col-sm-12">
             <button id="primary-nav-button" type="button">Menu</button>
                     <a href="index.html">
                           <div class="logo">
                            <img src="img/logo2.png" alt="Travel&Tourism">
         </div>
                    </a>
             </div>
```

```
</div>
              </div>
              </header>
              </div>
       <section class="featured-places" id="blog">
    <div class="container">
       <div class="row">
         <div class="col-md-12">
            <div class="section-heading">
              <marquee><h2><font size="+4">HarishchandraGad,
Nashik</font></h2></marquee>
            </div>
         </div>
                            <div class="clm">
              <img src="img/harishchnadragad.jpg" alt="Nashik" style="width:100%"/>
       </div>
                     <div class="clm">
              <img src="img/harishchnadragad2.jpg" alt="Nashik" style="width:100%"/>
       </div>
                     <div class="clm">
              <img src="img/harishchnadragad3.jpg" alt="Nashik" style="width:100%"/>
       </div>
              </div>
       </div>
       </section>
       <section id="video-container">
    <div class="video-overlay"></div>
    <div class="video-content">
              <div class="inner">
                            <h2>At a distance of 8 km from Khireshwar, 50 km from
Bhandardara, 166 km from Pune & 218 km from Mumbai, Harishchandragad is a historical
hill fort situated in Ahmednagar district of Maharashtra. The height of the fort is 1,424
meters.. Harishchandragad is very popular place for trekking in Maharashtra and also one of
the famous Bhandardara tourist places.</h2>
                            <h2>The fort originally dates back to the 6th century during the
rule of Kalchuri dynasty. The citadel was built during this era and various caves probably
have been carved out in the 11th century AD. Sage Changdev used to meditate here in 14th
century AD. Later the fort was under the control of Mughals and Marathas captured it in
1747 AD. Remnants of Microlithic human inhabitants have been discovered here. The
various Puranas like Matsyapurana, Agnipurana and Skandapurana have many references
about Harishchandragad.</h2>
                            <h2>Rohidas, Taramati and Harishchandra are the three peaks
in Harishchandragad.</h2>
                            <h2>How to Reach:
                            <h2>By Air: Nearest airports are Aurangabad and Pune.
Airport Shirdi (limited flights).</h2>
                            <h2>By Train: Ahmednagar is nearest railway station.</h2>
                            <h2>By Road: Regular State Transport Buses are available
from Any Maharashtra State Road Transport Corporation Bus Stand.</h2>
       </div>
```

```
</div>
    <video autoplay="" loop="" muted>
      <source src="Hillstations.mp4" type="video/mp4" />
    </video>
  </section>
      <iframe
src="https://www.google.com/maps/embed?pb=!4v1680185697506!6m8!1m7!1sCAoSLEFG
MVFpcE9tcXNIRk1MZUc2RkNKczJfOUhjRFpYbllIV2R2M3o3VFc2NGJI!2m2!1d19.386
8429!2d73.7792872!3f169.57273358433343!4f-
6.4203374697276985!5f0.7820865974627469" width="1350" height="450"
style="border:0;" allowfullscreen="" loading="lazy" referrerpolicy="no-referrer-when-
downgrade"></iframe>
      <footer style="background-color: lightblue; text-align: center;">
    <div class="container">
    <div class="row">
   <div class="contact-info">
    <div class="footer-heading">
       <h4>Contact Information</h4>
    </div>
      ul>
       <span>Phone:</span><a>9172536868, 9359757785</a>
       <span>Email:</span><a>akankshrahangdale2002@gmail.com</a>
       <span>Address:</span><a>G.S.College of Commerce and Economics,
Nagpur</a>
      </div>
    </div>
    </div>
    </div>
  </footer>
      <script>window.jQuery || document.write('<script src="js/vendor/jquery-</pre>
1.11.2.min.js"><\/script>')</script>
  <script src="js/plugins.js"></script>
  <script src="js/main.js"></script>
      </body>
</html>
```

#### **Pune:**

## **Lonavala form Source Code**

```
<body>
         <div class="warp">
         <header id ="header">
         <div class="container">
         <div class="row">
         <div class="col-sm-12">
         <button id="primary-nav-button" type="button">Menu</button>
                <a href="index.html">
                       <div class="logo">
                        <img src="img/logo2.png" alt="Travel&Tourism">
    </div>
                </a>
         </div>
         </div>
         </div>
         </header>
         </div>
  <section class="featured-places" id="blog">
<div class="container">
  <div class="row">
    <div class="col-md-12">
       <div class="section-heading">
         <marquee><h2><font size="+4">Lonavala, Pune</font></h2></marquee>
       </div>
    </div>
                       <div class="clm">
         <img src="img/lonavala hills 1.jpg" alt="Pune" style="width:100%"/>
  </div>
                <div class="clm">
         <img src="img/lonavala hills 2.jpg" alt="Pune" style="width:100%"/>
  </div>
                <div class="clm">
         <img src="img/lonavala hills 3.jpg" alt="Pune" style="width:100%"/>
  </div>
         </div>
  </div>
  </section>
  <section id="video-container">
<div class="video-overlay"></div>
<div class="video-content">
         <div class="inner">
                       <h2>A popular hill station at an altitude of 2,047 ft above sea
```

<h2>A popular hill station at an altitude of 2,047 ft above sea level, Lonavala is a romantic escape from the chaotic noise of city life. Salubrious climate, magnificent exquisiteness, historical forts, ancient caves and beautiful lakes make it the most sought after destination in India. The exquisiteness and charm of this place has always magnetized the attention of tourists, honeymooners, youth and celebrities.

<h2>Lonavala and the adjacent Khandala are twin hill stations 622 metres (2,041 ft) above sea level, in the Sahyadri ranges that demarcate the Deccan Plateau and the Konkan coast. The hill stations sprawl over an approximate area of 38 square kilometres (15 sq mi). Tourism peaks during the monsoon season. The name Lonavala is

derived from the words 'leni' which means caves and 'avali' which means series. i.e. 'a series of Caves' which is a reference to the many caves like Karla Caves, Bhaja Caves and Bedsa that are close to Lonavala. A trip to Lonavala and Khandala can be combined with sight-seeing visits of Karla, Bhaja and Bedsa caves and also the two fortresses, Lohagad and Visapur. Another place of interest is the Tungi fort, one of the forts captured by Malik Ahmad near the village of Karjat and was known for its natural strength.[4] The Andharban trek begins from village Pimpri, passes through dense forests, valleys and waterfalls and ends in Bhira.</br>

<h2>It can be visited any time of the year. Monsoon is the perfect time with beautiful lakes, emerald exquisiteness and cascades. Lonavala is also notable all over India for Chikki (the hard candy sweet). Enveloped by Sahayadri hills, it is the perfect destination for trekking and mountaineering.</h2>

<h2>WHAT TO DO AND SEE: Nearby places, one can cover while there visit to Bhushi Dam are; Ryewood Park, Lion's Point, Kaivalyadhama Yoga Centre and Dukes Nose.</h2>

<h2>GETTING HERE: Lonavala is 90 km from Mumbai, one can take a bus, hire a cab or drive by themselves via Mumbai-Pune Expressway. There are few trains also that run between Mumbai to Lonavala and takes just around two or two and a half hours to reach the station. From Lonavala railway station, Bhushi Dam is 5 km away.</h2>

 $$<\!\!$ h2>BEST TIME TO VISIT: The best time to visit Bhushi Dam is during monsoon from June to September, when the dam becomes superabundant with water.  $<\!\!$  /h2>

```
</div>
</div>
<video autoplay="" loop="" muted>
<source src="Hillstations.mp4" type="video/mp4" />
</video>
</section>
<iframe
```

src="https://www.google.com/maps/embed?pb=!4v1680189197711!6m8!1m7!1sCAoSLEFG MVFpcE5MM2Y5SmMwWElXdC1udzdYY2FkT19reG96N25DRVIxWHBjV1d3!2m2!1d1 8.7448311!2d73.3924615!3f175.54238602392658!4f-

6.256212283527731!5f0.7820865974627469" width="1350" height="450" style="border:0;" allowfullscreen="" loading="lazy" referrerpolicy="no-referrer-when-downgrade"></iframe>

#### Khandala form Source Code

```
<!DOCTYPE html>
<html lang="en US">
      <head>
              <meta charset="UTF-8">
             <meta http-equiv="X-UA-Compatible" content="IE=edge,chrome=1">
             <meta name="viewport" content="width=device-width, initial-scale=1">
             <title>Khandala</title>
             <link rel="stylesheet" href="css/style.css" media="all">
      </head>
      <body>
              <div class="warp">
             <header id ="header">
              <div class="container">
             <div class="row">
             <div class="col-sm-12">
             <button id="primary-nav-button" type="button">Menu</button>
                     <a href="index.html">
                            <div class="logo">
                            <img src="img/logo2.png" alt="Travel&Tourism">
         </div>
                    </a>
             </div>
             </div>
             </div>
             </header>
             </div>
      <section class="featured-places" id="blog">
    <div class="container">
      <div class="row">
         <div class="col-md-12">
           <div class="section-heading">
              <marquee><h2><font size="+4">Khandala, Pune</font></h2></marquee>
           </div>
         </div>
```

```
<div class="clm">
         <img src="img/khandala1.jpg" alt="Pune" style="width:100%"/>
  </div>
                <div class="clm">
         <img src="img/khandala2.jpg" alt="Pune" style="width:100%"/>
  </div>
                <div class="clm">
         <img src="img/khandala3.jpg" alt="Pune" style="width:100%"/>
  </div>
         </div>
  </div>
  </section>
  <section id="video-container">
<div class="video-overlay"></div>
<div class="video-content">
         <div class="inner">
```

<h2>If you are already humming the evergreen Bollywood song "Aati Kya Khandala," then you're right? This is the place where the song refers to, and just so you know, every lyric of the song saying about the destination does justice to it in reality and you just might understand why this is the ultimate hill stations near Pune for honeymoon.

Nestled in the foothills of the Sahyadri Ranges, Khandala features some picturesque lake views, gushing waterfalls, and green stretch of valleys. Due to its proximity to Pune, only 71 kilometers, Khandala has become a tourist hotspot for many past years. If you happen to hop on during the chilly winters, you can capture the mesmerizing view of the snow-capped mountains. Khandala is, in fact, one of the best honeymoon places near Pune.

If you wish to scout the real charm of paradise, you don't have to leave this globe, travel to Khandala and you will come across everything a person can visualize about. Decorated with stupendous natural views, it surprises the travelers with its beautiful scenery of lustrous valleys, magnificent waterfalls, verdant greenery and picturesque ponds. This beautiful hill station is nestled at a height of 1,800 ft in the western ghats of Maharashtra. When the downpour occurs in Khandala, the charming exquisiteness blossoms into its peak and reveals a delightful charisma. A large number of people throng this place during the monsoon season to relish the salubrious climate, spectacular views and charming green surroundings.</hd>

<h2>Khandala is located at the top end of the Bhor Ghat, a major ghat (meaning valley in Marathi) on the road link between the Deccan Plateau and the Konkan plain. The ghat carries an extensive amount[clarification needed] of road and rail traffic. The Mumbai-Pune Expressway, the main link between the major cities of Mumbai and Pune, passes through Khandala.

```
<h2>Distance from Pune: 70 Km</h2>
<h2>Best time to visit Khandala: July to September</h2>
<h2>Ideal for: Adventurers, Couples, Friends, Groups</h2>
<h2>Ideal trip duration: 3 days</h2>
<h2>Must-visit places in Khandala: Sunil's Celebrity Wax
```

```
<h2>How to reach from the airport: Car
                                                                 </h2>
      </div>
                   </div>
    <video autoplay="" loop="" muted>
      <source src="Hillstations.mp4" type="video/mp4" />
    </video>
  </section>
      <iframe
src="https://www.google.com/maps/embed?pb=!4v1680189146089!6m8!1m7!1sCAoSLEFG
MVFpcE9FUWViRTg4VFlKckNORDg4WVdfVHJWSGJqY3Jib1U4eFVaYkF0!2m2!1d18.
7648315!2d73.3662643!3f123.38805507087648!4f-
18.72877385041025!5f0.7820865974627469" width="1350" height="450" style="border:0;"
allowfullscreen="" loading="lazy" referrerpolicy="no-referrer-when-downgrade"></iframe>
      <footer style="background-color: lightblue; text-align: center;">
    <div class="container">
    <div class="row">
   <div class="contact-info">
    <div class="footer-heading">
       <h4>Contact Information</h4>
    </div>
      ul>
       <span>Phone:</span><a>9172536868, 9359757785</a>
       <span>Email:</span><a>akankshrahangdale2002@gmail.com</a>
       <span>Address:</span><a>G.S.College of Commerce and Economics,
Nagpur</a>
      </div>
    </div>
    </div>
    </div>
  </footer>
      <script>window.jQuery || document.write('<script src="js/vendor/jquery-</pre>
1.11.2.min.js"><\/script>')</script>
  <script src="js/plugins.js"></script>
  <script src="js/main.js"></script>
      </body>
</html>
Religious Attractions Pages Source Code:
Amravati:
Changapur Hanuman Temple form Source Code
<!DOCTYPE html>
<html lang="en US">
```

<meta http-equiv="X-UA-Compatible" content="IE=edge,chrome=1"> <meta name="viewport" content="width=device-width, initial-scale=1">

<head>

<meta charset="UTF-8">

```
<title>Changapur Hanuman Temple</title>
             <link rel="stylesheet" href="css/style.css" media="all">
      </head>
      <body>
              <div class="warp">
             <header id ="header">
             <div class="container">
              <div class="row">
             <div class="col-sm-12">
             <button id="primary-nav-button" type="button">Menu</button>
                     <a href="index.html">
                            <div class="logo">
                            <img src="img/logo2.png" alt="Travel&Tourism">
         </div>
                     </a>
             </div>
             </div>
             </div>
             </header>
             </div>
      <section class="featured-places" id="blog">
    <div class="container">
      <div class="row">
         <div class="col-md-12">
           <div class="section-heading">
              <marquee><h2><font size="+4">Changapur Hanuman Temple,
Amravati</font></h2></marquee>
           </div>
         </div>
                            <div class="clm">
              <img src="img/changapur 2.jpg" alt="Amravati" style="width:100%"/>
      </div>
                     <div class="clm">
              <img src="img/changapur1.jpg" alt="Amravati" style="width:100%"/>
      </div>
                     <div class="clm">
              <img src="img/changapur3.jpg" alt="Amravati" style="width:100%"/>
      </div>
             </div>
      </div>
      </section>
      <section id="video-container">
    <div class="video-overlay"></div>
    <div class="video-content">
              <div class="inner">
                            <h2>The Changapur Naresh Hanuman temple is the very old
and famous and "Jagurt" temple dedicated to Shri Lord Hanuman. The temple is located just
1 Km on the Amravati – Walgaon Road.</h2>
```

```
<h2>Shri Kshetra Changapur Naresh Hanuman Temple is
located at Changapur village comes under Kund Sarjapur panchayat belongs to Vidarbha
region of Amravati district in the Indian state of Maharashtra. </h2>
                           <h2>It is very old and Jagrut Hanuman temple situated just 1
km on the Amravati-Walgaon Road.</h2>
                           <h2>The temple is set in a nice environment and having good
arrangements so becomes famous around Amravati.</h2>
<h2>There is an ancient step well and another small temples in the premises.</h2>
                           <h2>There is a heritage cave connected to Amba Devi (Amba
Nagari-Amravati). As per legend, Lord Shri Krishna used this cave path to run away
Rukmani (sometimes Rukmini or Rukhamini) from her wedding ceremony. This tunnel is
still in existence but it is now caved in.</h2>
<h2>Amravati is famous for Hanuman Vyayam Prasarak Mandal (HVPM), the place which
is famous for its facility for different kinds of sports, established in 1914.</h2>
                           <h2>It is said that Amravati is named for its ancient Ambadevi
temple, situated in center of the city dedicated to Goddess Amba, also known as Ekvira, and
is an example of religious architecture in the Vidarbha region.</h2>
                           <h2>How to reach</h2>
                           <h2>The nearest airport is Dr. Babasaheb Ambedkar
International Airport Nagpur, which is 162 KMs away.</h2>
                           <h2>The nearest convenient railway station is Amravati, which
is 10 KMs away.</h2>
                           <h2>The nearest major city is Amravati, which is 5KMs
away.</h2>
      </div>
                    </div>
    <video autoplay="" loop="" muted>
      <source src="Religious.mp4" type="video/mp4" />
    </video>
  </section>
      <iframe
src="https://www.google.com/maps/embed?pb=!4v1680689378563!6m8!1m7!1sCAoSLEFG
MVFpcE1nSFVBS3hRLTVWTWN5bUhjSHlKa1J4Zm96MUVpN1JCMHRSUXd2!2m2!1d
20.9764229!2d77.71288229999999!3f194.18352621523772!4f-
8.568888778546835!5f0.7820865974627469" width="1350" height="450" style="border:0;"
allowfullscreen="" loading="lazy" referrerpolicy="no-referrer-when-downgrade"></iframe>
      <footer style="background-color: lightblue; text-align: center;">
    <div class="container">
    <div class="row">
   <div class="contact-info">
    <div class="footer-heading">
       <h4>Contact Information</h4>
    </div>
       <l>
        <span>Phone:</span><a>9172536868, 9359757785</a>
        <span>Email:</span><a>akankshrahangdale2002@gmail.com</a>
        <span>Address:</span><a>G.S.College of Commerce and Economics,
Nagpur</a>
```

```
</div>
</div>
</div>
</div>
</footer>
<script>window.jQuery || document.write('<script src="js/vendor/jquery-1.11.2.min.js"><\script>')</script>
<script src="js/plugins.js"></script>
<script src="js/plugins.js"></script>
</script src="js/main.js"></script>
</script src="js/main.js"></script>
</body>
```

#### Ambadevi And Ekvira Devi Mandir form Source Code

```
<!DOCTYPE html>
<html lang="en US">
      <head>
             <meta charset="UTF-8">
             <meta http-equiv="X-UA-Compatible" content="IE=edge,chrome=1">
             <meta name="viewport" content="width=device-width, initial-scale=1">
             <title>Ambadevi And Ekvira Devi Mandir</title>
             <link rel="stylesheet" href="css/style.css" media="all">
      </head>
      <body>
              <div class="warp">
             <header id ="header">
             <div class="container">
              <div class="row">
             <div class="col-sm-12">
             <button id="primary-nav-button" type="button">Menu</button>
                    <a href="index.html">
                           <div class="logo">
                            <img src="img/logo2.png" alt="Travel&Tourism">
         </div>
                    </a>
             </div>
             </div>
             </div>
             </header>
             </div>
      <section class="featured-places" id="blog">
    <div class="container">
      <div class="row">
         <div class="col-md-12">
           <div class="section-heading">
              <marquee><h2><font size="+4">Ambadevi And Ekvira Devi Mandir,
Amravati</font></h2></marquee>
           </div>
         </div>
```

```
<div class="clm">
              <img src="img/ambadevi ekvira amravti1.jpg" alt="Amravati"</pre>
style="width:100%"/>
       </div>
                      <div class="clm">
              <img src="img/ambadevi ekvira amravti2.jpg" alt="Amravati"</pre>
style="width:100%"/>
       </div>
                      <div class="clm">
              <img src="img/ambadevi ekvira amravti3.jpg" alt="Amravati"</pre>
style="width:100%"/>
       </div>
              </div>
       </div>
       </section>
       <section id="video-container">
    <div class="video-overlay"></div>
     <div class="video-content">
              <div class="inner">
```

<h2>This religious Hindu temple honours Goddess Ambadevi, a divine deity worshipped across the state of Maharashtra. The timeless historic structure is standing tall for thousands of years. Devotees from all around the world flock the premise during high-standing festivities like the Navratri. A few hours at this temple is often recommended for travelers to understand the part it played in major historical events like Rukmini Haran.

The oldest and the most divine temple of the entire Amravati district is the Shri Ambadevi temple. Situated in the heart of the Amravati town, the temple complex illustrates very old scriptures, engraved on the walls. The temple is dedicated to the main deity of the district "Goddess Amba", who is another incarnation of Goddess Durga. Thus tourists can experience a grand festival in and around Ambadevi Temple, during the time of the Navratri. Amravati district is believed to have been named after the presiding deity, which translates as "The Eternal City" or "The City of The Immortals."</hd>

<h2>History of the Ambadevi Temple

The construction date of the Ambadevi temple is unknown, with a prevalent legend that the temple structure dates back to Lord Krishna era. Krishna is believed to have married Rukmini in this temple, after eloping with her. Goddess Amba is worshiped with great admiration by the people of the Hindu community. Each year devotees come to visit this temple from all parts of India, especially during the Navratri season. More than two lakh worshipers pay visit during this time. The people of Amravati conduct a mandatory puja of Goddess Amba before marriage or any other auspicious ceremony of the house.</hd>

<h2>How To Reach

Ambadevi Temple is very conveniently located at the Gandhi Square of the Amravati town. It is around 1 Km towards west from Amravati Railway station and 1.5 Km from Amravati Bus Stand. Local buses, taxis and autos are easily available to reach this place. Even taxis can be availed from the nearby Badnera Railway Station of the district. The temple is around 155kms from Nagpur, direct state buses are available from there to reach Ambadevi temple.</hd>

</div>

</div>

```
<video autoplay="" loop="" muted>
      <source src="Religious.mp4" type="video/mp4" />
    </video>
  </section>
      <iframe
src="https://www.google.com/maps/embed?pb=!4v1680688532814!6m8!1m7!1sCAoSLEFG
MVFpcE9ESFA5a3lXbDVJa0lZRF9BZkFZT0lVajU4X0F2SWxWWGZoS0Z3!2m2!1d20.9
268716!2d77.7490153!3f333.2908980035588!4f-
0.2679402654366214!5f0.4000000000000002" width="1350" height="450"
style="border:0;" allowfullscreen="" loading="lazy" referrerpolicy="no-referrer-when-
downgrade"></iframe>
      <footer style="background-color: lightblue; text-align: center;">
    <div class="container">
    <div class="row">
   <div class="contact-info">
    <div class="footer-heading">
       <h4>Contact Information</h4>
    </div>
      ul>
       <span>Phone:</span><a>9172536868, 9359757785</a>
       <span>Email:</span><a>akankshrahangdale2002@gmail.com</a>
       <span>Address:</span><a>G.S.College of Commerce and Economics,
Nagpur</a>
      </div>
    </div>
    </div>
    </div>
  </footer>
      <script>window.jQuery || document.write('<script src="js/vendor/jquery-</pre>
1.11.2.min.js"><\/script>')</script>
  <script src="js/plugins.js"></script>
  <script src="js/main.js"></script>
      </body>
</html>
```

# Chhatrapati Sambhaji Nagar: Khandoba Temple form Source Code

```
<div class="warp">
              <header id ="header">
              <div class="container">
              <div class="row">
              <div class="col-sm-12">
              <button id="primary-nav-button" type="button">Menu</button>
                     <a href="index.html">
                            <div class="logo">
                             <img src="img/logo2.png" alt="Travel&Tourism">
         </div>
                     </a>
              </div>
              </div>
              </div>
              </header>
              </div>
       <section class="featured-places" id="blog">
    <div class="container">
       <div class="row">
         <div class="col-md-12">
           <div class="section-heading">
              <marquee><h2><font size="+4">Khandoba Temple,
Aurangabad</font></h2></marquee>
           </div>
         </div>
                            <div class="clm">
              <img src="img/khandoba temple 1.jpg" alt="Aurangabad"</pre>
style="width:100%"/>
       </div>
                     <div class="clm">
              <img src="img/khandoba temple 2.jpg" alt="Aurangabad"</pre>
style="width:100%"/>
       </div>
                     <div class="clm">
              <img src="img/khandoba temple 3.jpg" alt="Aurangabad"</pre>
style="width:100%"/>
       </div>
              </div>
       </div>
       </section>
       <section id="video-container">
    <div class="video-overlay"></div>
    <div class="video-content">
              <div class="inner">
                            <h2>Khandoba (IAST: Khandobā), Martanda Bhairava,
```

Malhari, or Malhar is a Hindu deity worshiped as a manifestation of Shiva mainly in the Deccan plateau of India, especially in the state of Maharashtra. He is the most popular Kuladevata (family deity) in Maharashtra.[1] He is also the patron deity of select warrior, farming castes, Dhangar community and Brahmin (priestly) castes as well as several of the hunter/gatherer tribes (Bedar, Naik) that are native to the hills and forests of this region. The

sect of Khandoba has linkages with Hindu and Jain traditions, and also assimilates all communities irrespective of caste, including Muslims. The character of Khandoba developed during the 9th and 10th centuries from a folk deity into a composite god possessing the attributes of Shiva, Bhairava, Surya and Kartikeya (Skanda). He is depicted either in the form of a linga, or as an image of a warrior riding on a bull or a horse. The foremost centre of Khandoba worship is the temple of Jejuri in Maharashtra. The legends of Khandoba, found in the text Malhari Mahatmya and also narrated in folk songs, revolve around his victory over demons Mani-malla and his marriages.</hd>

```
<h2>Lord Khandoba Temple is located at सतिरा, Aurangabad,
Maharashtra 431005, India, near this place are: दत्त मंदिर (914 m), आयशा मस्जीद (2 km),
मस्जिद इ रहमानिया (3 km), साईं बाबा मंदिर (3 km), इवँजेलिकल चर्च ऑफ़ इंडिया (3 km).</h2>
       </div>
                    </div>
    <video autoplay="" loop="" muted>
       <source src="Religious.mp4" type="video/mp4" />
    </video>
  </section>
      <iframe
src="https://www.google.com/maps/embed?pb=!4v1680691367725!6m8!1m7!1sCAoSLEFG
MVFpcE9WNUpxYVh6QTVKeEU0UjJSelpmYV80S0VMZ0M5ZXhHeFFGVWVz!2m2!1
d19.8407844!2d75.32462799999999!3f257.2248644134137!4f18.71512552124824!5f0.4000
00000000002" width="1350" height="450" style="border:0;" allowfullscreen=""
loading="lazy" referrerpolicy="no-referrer-when-downgrade"></iframe>
      <footer style="background-color: lightblue; text-align: center;">
    <div class="container">
    <div class="row">
   <div class="contact-info">
    <div class="footer-heading">
       <h4>Contact Information</h4>
    </div>
       <l>
       <span>Phone:</span><a>9172536868, 9359757785</a>
       <span>Email:</span><a>akankshrahangdale2002@gmail.com</a>
       <span>Address:</span><a>G.S.College of Commerce and Economics,
Nagpur</a>
      </div>
    </div>
    </div>
    </div>
  </footer>
      <script>window.jQuery || document.write('<script src="js/vendor/jquery-</pre>
1.11.2.min.js"><\/script>')</script>
  <script src="js/plugins.js"></script>
  <script src="js/main.js"></script>
      </body>
</html>
```

### **Bhadra Maruti form Source Code**

```
<!DOCTYPE html>
<html lang="en US">
      <head>
             <meta charset="UTF-8">
              <meta http-equiv="X-UA-Compatible" content="IE=edge,chrome=1">
              <meta name="viewport" content="width=device-width, initial-scale=1">
             <title>Bhadra Maruti</title>
              k rel="stylesheet" href="css/style.css" media="all">
      </head>
      <body>
              <div class="warp">
             <header id ="header">
             <div class="container">
             <div class="row">
             <div class="col-sm-12">
             <button id="primary-nav-button" type="button">Menu</button>
                    <a href="index.html">
                           <div class="logo">
                            <img src="img/logo2.png" alt="Travel&Tourism">
         </div>
                    </a>
             </div>
             </div>
             </div>
             </header>
             </div>
      <section class="featured-places" id="blog">
    <div class="container">
      <div class="row">
         <div class="col-md-12">
           <div class="section-heading">
              <marquee><h2><font size="+4">Bhadra Maruti,
Aurangabad</font></h2></marquee>
           </div>
         </div>
                           <div class="clm">
              <img src="img/bhadra maruti 1.jpg" alt="Aurangabad" style="width:100%"/>
       </div>
                    <div class="clm">
              <img src="img/bhadra maruti 2.jpg" alt="Aurangabad" style="width:100%"/>
       </div>
                    <div class="clm">
             <img src="img/bhadra maruti 3.jpg" alt="Aurangabad" style="width:100%"/>
       </div>
             </div>
      </div>
```

```
</section>
  <section id="video-container">
  <div class="video-overlay"></div>
  <div class="video-content">
        <div class="inner">
```

<h2>The Bhadra Maruti Temple, located in Khuldabad near Aurangabad, is dedicated to the Hindu deity Lord Hanuman. This is one of the only three temples in India where the idol of the presiding deity, Lord Hanuman, is seen in the Bhav Samadhi or the sleeping posture, the other two being at Allahabad and Madhya Pradesh. Situated just 4 kms from the renowned Ellora Caves, Bhadra Maruti is thronged by devotees, especially on Saturdays during the months of "Sharavan" according to the Marathi calendar.

<h2>Located in the state of Maharashtra, the Bhadra Maruti Temple is a Hindu temple dedicated to the Hindu deity Hanuman. The Bhadra Maruti temple's exact location is in Khuldabad, in close proximity to the famous Ellora Caves, only 4 kilometres from the latter. From Aurangabad, the Bhadra Maruti temple is at a distance of 26kms. The shrine of the deity Hanuman has been presented in a sleeping posture. This is only one among the three places where Hanuman is portrayed in such a fashion. The other two are located at Madhya Pradesh and Allahabad. The Bhadra Maruti temple has in course of time become a big tourist place near the city of Aurangabad. During auspicious occasions and events like Rama Navami and Hanuman Jayanti people not only from Aurangabad but from many parts of India assemble to show their devotion in the form of offering Puja. Folklore has it that the place Khuldabad used to be known by a different name called Bhadravati whose ruler was a noble and generous one named Bhadrasena.

<h2>At a distance of 3.5 km from Ellora Caves and 26 km from Aurangabad Railway Station, Sri Bhadra Maruti Temple is a Hindu temple located near Aurangzeb Tomb in Khuldabad.</h2>

```
<h2>Timings: 5 AM - 12 PM and 4 PM - 9 PM.</h2>
<h2>Temple tickets – not required</h2>
```

<h2>Temple location – is located 28.2 km northwest of Aurangabad's central bus stand. From Ellora caves this temple is about 5 km.</h2> <h2>The best time to visit is on days of complete no moon and during the Hanuman Jayanti festival.</h2>

<h2>Photography is allowed here without any additional cost.</h2>
<h2>Wear sophisticated clothes in the temple.</h2>
<h2>Maintain discipline in the temple premises.</h2>

```
</div>
</div>
</div>
<video autoplay="" loop="" muted>
<source src="Religious.mp4" type="video/mp4" />
</video>
</section>
<iframe
```

src="https://www.google.com/maps/embed?pb=!4v1680691316862!6m8!1m7!1sCAoSLEFG MVFpcE1ZZjdWZjF0WjBTRXIVU2J2VFVHNnVibnFnLWYxT1laYVk0MEp2!2m2!1d20. 0099376!2d75.1960301!3f202.74281625597285!4f0.44770835255295083!5f0.78208659746 27469" width="1350" height="450" style="border:0;" allowfullscreen="" loading="lazy" referrerpolicy="no-referrer-when-downgrade"></iframe>

<footer style="background-color: lightblue; text-align: center;">

```
<div class="container">
    <div class="row">
   <div class="contact-info">
    <div class="footer-heading">
       <h4>Contact Information</h4>
    </div>
      ul>
       <span>Phone:</span><a>9172536868, 9359757785</a>
       <span>Email:</span><a>akankshrahangdale2002@gmail.com</a>
       <span>Address:</span><a>G.S.College of Commerce and Economics,
Nagpur</a>
      </div>
    </div>
    </div>
    </div>
  </footer>
      <script>window.jQuery || document.write('<script src="js/vendor/jquery-</pre>
1.11.2.min.js"><\/script>')</script>
  <script src="js/plugins.js"></script>
  <script src="js/main.js"></script>
      </body>
</html>
```

# Kolhapur:

## **Jyotiba Temple form Source Code**

```
<!DOCTYPE html>
<html lang="en US">
      <head>
             <meta charset="UTF-8">
             <meta http-equiv="X-UA-Compatible" content="IE=edge,chrome=1">
             <meta name="viewport" content="width=device-width, initial-scale=1">
             <title>Jyotiba Temple</title>
             k rel="stylesheet" href="css/style.css" media="all">
      </head>
      <body>
             <div class="warp">
             <header id ="header">
             <div class="container">
             <div class="row">
             <div class="col-sm-12">
             <button id="primary-nav-button" type="button">Menu</button>
                    <a href="index.html">
                           <div class="logo">
                            <img src="img/logo2.png" alt="Travel&Tourism">
         </div>
                    </a>
             </div>
```

```
</div>
              </div>
              </header>
              </div>
       <section class="featured-places" id="blog">
    <div class="container">
       <div class="row">
         <div class="col-md-12">
            <div class="section-heading">
              <marquee><h2><font size="+4">Jyotiba Temple,
Kolhapur</font></h2></marquee>
            </div>
         </div>
                            <div class="clm">
              <img src="img/jyotiba temple1.jpg" alt="Kolhapur" style="width:100%"/>
       </div>
                     <div class="clm">
              <img src="img/jyotiba temple2.jpg" alt="Kolhapur" style="width:100%"/>
       </div>
                     <div class="clm">
              <img src="img/jyotiba-temple-kolhapur 3.jpg" alt="Kolhapur"</pre>
style="width:100%"/>
       </div>
              </div>
       </div>
       </section>
       <section id="video-container">
    <div class="video-overlay"></div>
    <div class="video-content">
              <div class="inner">
```

<h2>Maharashtra's Jyotiba Temple, a stunning temple, is located close to Ratnagiri, a village. The temple is constantly filled with "rang," which means "color," and refers to the hues utilized in Holi. This is because Lord Jyotiba receives the gulal as a sign of the pilgrims' sincerity. As implied by its name, the magnificent temple is dedicated to Lord Jyotiba, who was thought to be the embodiment of three separate deities. Therefore, after visiting the Mahalaxmi Temple, it is believed that one should visit this temple. The temple's view, which is 3124 feet above sea level, is stunning and spectacular. Everyone feels at peace and at ease because of the building's quiet surroundings and divine nature.

<h2>Legend of Jyotiba Temple

Lord Jyotiba is believed to be a combination of three gods. It is said that Lord Shiva, Lord Vishnu, and Lord Brahma resolved to take one body and conquer the terrible demon Ratnasur when it was terrorizing the area. On Chaitra Shukla, Lord Jyotiba was born to Vimalambika, the sage Pougand's wife. He assisted Goddess Mahalakshmi in destroying Ratnasuri, and from this mountain he established his dominion. Raktabhoj, the demon, is also thought to have been defeated by him.</h2>

<h2>It is advised against visiting this temple on full moon days and Sundays because of the high volume of people on these days.</h2>

<h2>Bring water with you if you have to wait hours in an

extensive line.</h2>

```
<h2>Avoid wearing white or light-colored clothing to the
temple since worshippers frequently play with gulal.</h2>
                            <h2>How to Reach Jyotiba Temple</h2>
                            <h2>17 kilometers separate Kolhapur. from Jyotiba Temple. It
has an extensive network. From the train station, one can take a taxi or an auto-rickshaw to
the temple.</h2>
                            <h2>There is not enough room for parking close to the temple
if you intend to visit it in a private vehicle. Therefore, you will need to park a little further
from the main area.</h2>
             <h2>Jyotiba Temple, Kolhapur Timings: 5:30 AM - 10:30 PM</h2>
                            <h2>Time Required : 1-2 hrs</h2>
                            <h2>Entry Fee : No entry fee.</h2>
      </div>
                     </div>
    <video autoplay="" loop="" muted>
      <source src="Religious.mp4" type="video/mp4" />
    </video>
  </section>
      <iframe
src="https://www.google.com/maps/embed?pb=!4v1680692660285!6m8!1m7!1sCAoSLEFG
MVFpcE5rODdQelpfUzNjWDFpN21kYTdEcGNPSlQ3d0VpOUtONXlTN3lR!2m2!1d16.7
9481224808018!2d74.17605713009834!3f94.81275377794503!4f9.223293526117388!5f0.4
00000000000002" width="1350" height="450" style="border:0;" allowfullscreen=""
loading="lazy" referrerpolicy="no-referrer-when-downgrade"></iframe>
       <footer style="background-color: lightblue; text-align: center;">
    <div class="container">
    <div class="row">
   <div class="contact-info">
    <div class="footer-heading">
       <h4>Contact Information</h4>
    </div>
       \langle ul \rangle
        <span>Phone:</span><a>9172536868, 9359757785</a>
        <span>Email:</span><a>akankshrahangdale2002@gmail.com</a>
        <span>Address:</span><a>G.S.College of Commerce and Economics,
Nagpur</a>
      </11/>
    </div>
    </div>
    </div>
    </div>
  </footer>
      <script>window.jQuery || document.write('<script src="js/vendor/jquery-</pre>
1.11.2.min.js"><\/script>')</script>
  <script src="js/plugins.js"></script>
  <script src="js/main.js"></script>
      </body>
</html>
```

### Narsinhwadi Datta Mandir form Source Code

```
<!DOCTYPE html>
<html lang="en US">
       <head>
              <meta charset="UTF-8">
              <meta http-equiv="X-UA-Compatible" content="IE=edge,chrome=1">
              <meta name="viewport" content="width=device-width, initial-scale=1">
              <title>Narsinhwadi Datta Mandir</title>
              k rel="stylesheet" href="css/style.css" media="all">
       </head>
       <body>
              <div class="warp">
              <header id ="header">
              <div class="container">
              <div class="row">
              <div class="col-sm-12">
              <button id="primary-nav-button" type="button">Menu</button>
                     <a href="index.html">
                            <div class="logo">
                            <img src="img/logo2.png" alt="Travel&Tourism">
         </div>
                     </a>
             </div>
              </div>
              </div>
              </header>
              </div>
       <section class="featured-places" id="blog">
    <div class="container">
       <div class="row">
         <div class="col-md-12">
           <div class="section-heading">
              <marquee><h2><font size="+4">Narsinhwadi Datta Mandir,
Kolhapur</font></h2></marquee>
           </div>
         </div>
                            <div class="clm">
              <img src="img/narhsinghwadi 3.jpg" alt="Kolhapur" style="width:100%"/>
       </div>
                     <div class="clm">
              <img src="img/narhsinghwadi temple 1.jpg" alt="Kolhapur"</pre>
style="width:100%"/>
       </div>
                     <div class="clm">
              <img src="img/narhsinghwadi temple 3.jpg" alt="Kolhapur"</pre>
style="width:100%"/>
       </div>
              </div>
```

```
</div>
</section>
</section id="video-container">
<div class="video-overlay"></div>
<div class="video-content">
<div class="inner">
```

<h2>Located at a distance of 48 kms from Kolhapur in Narsobawadi, Narsinhwadi Datta Mandir is a revered Hindu Temple dedicated to Narsinh Saraswati - an incarnation of Lord Shri Dattatreya. Built on the banks of river Krishna, the temple is a popular pilgrimage spot of the Hindus.

At a distance of 22 km from Sangli, and 50 km from Kolhapur, Narsinhwadi Datta Mandir is a Hindu temple situated in Narsobawadi near Kolhapur in Maharashtra. Built on the banks of River Krishna, it is one of the prominent places of pilgrimage in Maharashtra, and among the top places to visit near Kolhapur.</h2>

<h2>Narsinhwadi Datta Mandir is a revered Hindu shrine dedicated to Narsinh Saraswati, an incarnation of Lord Shri Dattatreya. It is popularly known as Narsobachi Wadi or Narasimha Wadi. This holy place is at the confluence of the Krishna and Panchganga rivers. According to history, Sri Nrusinha Saraswati Swami stayed in this area for 12 years and he flourished in this region. Shri Narasimha Saraswati was considered as 'Siddha Purusha' (Perfect, almost Godlike being) with Divine powers of healing physical ailments and alleviating worries of his devotees. The place is sanctified by the visit of many saints including Shree Tembe Swami.

<h2>Nrusinhawadi is famous for the Hindu temple of Shri Nrusinha Saraswati (Marathi: नुसिंह सरस्वती) (1378–1458) located on the banks of the river Krushna.</h2>

<h2>Temple's Daily Schedule:</h2><h2>05.00 Kakad Aarti and Paduka Puja</h2><h2>08.00 to 12.00 Rudrabhishek</h2><h2>12.30 to 13.30 Maha Puja, Aarti</h2><h2>15.00 to 16.00 Pavamana Sookta Parayan<h2>19.30 Dhoop Aarti<h2>20.00 Palkhi

<h2>20.00 Takin < h2> <h2>22.00 Shej Aarti</h2>

<h2>Location and transportation: </h2> <h2>Narasimhawadi is a small town located at the banks of

Krishna river . It is about 3 km from Shirol Taluka. Kurundawad is the nearest town and is about 2 km away. Medical City, Miraj is at a distance of 19 km. State transport bus depot is located close to the temple premises. Narasimhawadi may be reached by state transport buses that available from Jaysingpur and Kolhapur. Nearest railway station is Jaysingpur which is about 17 km from this place. There are state transport buses connecting nearby cities. There are share jeeps and private vehicles available too.

```
</div>
</div>
</div>
<video autoplay="" loop="" muted>
<source src="Religious.mp4" type="video/mp4" />
</video>
</section>
<iframe
```

src="https://www.google.com/maps/embed?pb=!4v1680695271872!6m8!1m7!1sCAoSLEFG MVFpcE81ZGtsQUgtN1NrMVE3MHctZXIzbkF0UDQxR1VXbGhlNVpFSkt5!2m2!1d16.6 924864!2d74.60136059999999!3f298.76890060194137!4f2.971890004855922!5f0.4000000

```
00000002" width="1350" height="450" style="border:0;" allowfullscreen=""
loading="lazy" referrerpolicy="no-referrer-when-downgrade"></iframe>
      <footer style="background-color: lightblue; text-align: center;">
    <div class="container">
    <div class="row">
   <div class="contact-info">
    <div class="footer-heading">
       <h4>Contact Information</h4>
    </div>
      <ul>
       <span>Phone:</span><a>9172536868, 9359757785</a>
       <span>Email:</span><a>akankshrahangdale2002@gmail.com</a>
       <span>Address:</span><a>G.S.College of Commerce and Economics,
Nagpur</a>
      </div>
    </div>
    </div>
    </div>
  </footer>
      <script>window.jQuery || document.write('<script src="js/vendor/jquery-</pre>
1.11.2.min.js"><\/script>')</script>
  <script src="js/plugins.js"></script>
  <script src="js/main.js"></script>
      </body>
</html>
```

## Nagpur:

### Ramtek Gad Mandir form Source Code

```
<!DOCTYPE html>
<html lang="en US">
      <head>
             <meta charset="UTF-8">
             <meta http-equiv="X-UA-Compatible" content="IE=edge,chrome=1">
             <meta name="viewport" content="width=device-width, initial-scale=1">
             <title>Ramtek Gad Mandir</title>
             k rel="stylesheet" href="css/style.css" media="all">
      </head>
      <body>
             <div class="warp">
             <header id ="header">
             <div class="container">
             <div class="row">
             <div class="col-sm-12">
             <button id="primary-nav-button" type="button">Menu</button>
                    <a href="index.html">
                           <div class="logo">
                            <img src="img/logo2.png" alt="Travel&Tourism">
```

```
</div>
                     </a>
              </div>
              </div>
              </div>
              </header>
              </div>
       <section class="featured-places" id="blog">
    <div class="container">
       <div class="row">
         <div class="col-md-12">
           <div class="section-heading">
              <marquee><h2><font size="+4">Ramtek Gad Mandir,
Nagpur</font></h2></marquee>
           </div>
         </div>
                            <div class="clm">
              <img src="img/ramtek mandir1.jpg" alt="Nagpur" style="width:100%"/>
       </div>
                     <div class="clm">
              <img src="img/ramtek mandir2.jpg" alt="Nagpur" style="width:100%"/>
       </div>
                     <div class="clm">
              <img src="img/ramtek mandir3.jpg" alt="Nagpur" style="width:100%"/>
       </div>
              </div>
       </div>
       </section>
       <section id="video-container">
    <div class="video-overlay"></div>
    <div class="video-content">
              <div class="inner">
```

<h2>Ramtek temple or Ram temple located at Ramtek area of Nagpur is dedicated to Lord Rama. According to popular belief, Lord Rama rested in this place while he was in exile before he went ahead to win over Lanka. Tek in Marathi means vow and thus Ramtek signifies 'Vow of Lord Rama'. The present temple is believed to be over 400 years old. It is away from the hustle bustle of city life and located inside a fort on a hill. Expect a tranquil atmosphere, the mystical surrounding of a fortress and a place of worship so very rich in Mythological value. It is also very popular and revered for its OM structure that is a whopping 350 feet long. The temple is also famous for its notorious yet super smart monkeys roaming around the premises. Cars can go up to the last step post which you need to climb around 60 steps to the temple.

```
<h2>• Timings: 6 AM — 9 PM</h2>
<h2>• Dress Code: No dress code as such. Wear simple and decent attire.</h2>
<h2>• Approx. Visit Duration: 2 hour</h2>
```

<h2>• How To Reach: By flight, the nearest airport is the Dr Baba saheb Ambedkar International Airport. Temple is it is 55 kilometres from the train and 50 kilometres from the bus from Nagpur. Nagpur is also well connected by rail to all major cities.</h2>

```
<h2>• Best Time To Visit: Ram Navami</h2>
```

</div>

```
</div>
    <video autoplay="" loop="" muted>
      <source src="Religious.mp4" type="video/mp4" />
    </video>
  </section>
      <iframe
src="https://www.google.com/maps/embed?pb=!4v1679413475353!6m8!1m7!1sCAoSLEFG
MVFpcFBoOC1GWFpGTi1UVG5icWl3dW5ZWkxNdVdmRGVOZ0UzS2l3TEVt!2m2!1d2
1.3989819!2d79.3314039!3f358.8160395415289!4f6.9549123121840495!5f0.782086597462
7469" width="1350" height="450" style="border:0;" allowfullscreen="" loading="lazy"
referrerpolicy="no-referrer-when-downgrade"></iframe>
      <footer style="background-color: lightblue; text-align: center;">
    <div class="container">
    <div class="row">
   <div class="contact-info">
    <div class="footer-heading">
       <h4>Contact Information</h4>
    </div>
      ul>
       <span>Phone:</span><a>9172536868, 9359757785</a>
       <span>Email:</span><a>akankshrahangdale2002@gmail.com</a>
       <span>Address:</span><a>G.S.College of Commerce and Economics,
Nagpur</a>
      </div>
    </div>
    </div>
    </div>
  </footer>
      <script>window.jQuery || document.write('<script src="js/vendor/jquery-</pre>
1.11.2.min.js"><\/script>')</script>
  <script src="js/plugins.js"></script>
  <script src="js/main.js"></script>
      </body>
</html>
```

# Jagadamba Devi Mandir, Koradi form Source Code

```
<header id ="header">
              <div class="container">
              <div class="row">
              <div class="col-sm-12">
              <button id="primary-nav-button" type="button">Menu</button>
                     <a href="index.html">
                            <div class="logo">
                            <img src="img/logo2.png" alt="Travel&Tourism">
         </div>
                     </a>
              </div>
              </div>
              </div>
              </header>
              </div>
       <section class="featured-places" id="blog">
    <div class="container">
       <div class="row">
         <div class="col-md-12">
           <div class="section-heading">
              <marquee><h2><font size="+4">Jagadamba Devi Mandir, Koradi,
Nagpur</font></h2></marquee>
           </div>
         </div>
                            <div class="clm">
            <img src="img/Koradi1.jfif" alt="Nagpur" style="width:100%"/>
       </div>
                     <div class="clm">
              <img src="img/Koradi2.jpg" alt="Nagpur" style="width:100%"/>
       </div>
                     <div class="clm">
              <img src="img/Koradi3.jpg" alt="Nagpur" style="width:100%"/>
       </div>
              </div>
       </div>
       </section>
       <section id="video-container">
    <div class="video-overlay"></div>
    <div class="video-content">
              <div class="inner">
                            <h2>Shri Mahalakshmi Jagdamba Mandir Koradi
                            Shri Mahalakshmi Jagdamba Mandir in Koradi, Nagpur is
```

Shri Mahalakshmi Jagdamba Mandir in Koradi, Nagpur is dedicated to Maa Jagdamba, a form of Mata Durga. This temple has the importance of a Shakti Peeth. In this temple is enshrined an idol of Jagdamba Mata, which is a Swayambhu idol (Self Appeared). Devotees here are blessed with the four components of a good life, namely – Artha, Dharma, Kaam and Mokhsa.</hd>

<h2>Shree Mahalaxmi Jagdamba Mata Mandir (Koradi Temple, located on the banks of Koradi Lake, about 15kms north of Nagpur, Maharashtra is an old historical temple dedicated to Goddess Mahalaxmi. There are around 51 Shakti-peeths of Devi Jagadamba. The Temple of Devi of Koradi Shri Mahalaxmi Jagadamba is considered

as one of the Shakti-peeths. The temple complex is crowded by huge mass during nine days long Navratri festival. On these festive days, at night more than 50,000 lamps were lighted at the temple premises.

Earlier Koradi was known as Jakhapur, the ruler of Jakhapur, king Jholan, had seven sons, but he was unhappy because he longed for a daughter. The king was unhappy as he had no daughter. He performed Yagya, Havan, Puja, Tapashchrya and pleased the Gods and requested them to bless him with a Daughter. A daughter with divine beauty was born. After seeing his daughter for the first time, the King felt that Adi Shakti manifested in the form of his daughter</h2>

<h2>The king of Jholan had various experiences of the divine shakti who was born as his daughter. She had given him appropriate guidance which had made decision making easier for him. She had shown great visionary support in difficult times. Once in a war when she accompanied the king, she had shown great justice towards the king as well as his opponents. The king once again realised the power of that divine Shakti. While returning from the war, Jakhumai being the divine shakti decided to stop at the place where thesun would set. That place is regarded as Jakhapur (now Koradi). The moorti (idol) is believed to be 'Swayambhu' – manifested one, as nobody installed it.

The surroundings consist of a Kund and Goumukh. There is a natural stream of cool water. Stones of Rangoli are still found in this area.

The architectural beauty of the shrine finely showcases the ancient roots of the mandir. People are believed to succeed in the four components of a good life – Arth, Dharma, Kaam, Moksha with the blessings of Devi Jakhumai.</h2>

```
</div>
</div>
</div>
<video autoplay="" loop="" muted>
<source src="Religious.mp4" type="video/mp4" />
</video>
</section>
<iframe
```

src="https://www.google.com/maps/embed?pb=!4v1679413607745!6m8!1m7!1sCAoSLEFG MVFpcE1SUXZvdlNMSlczU3RtcC1lYVY4bkJhMTFFTUF2RGxiSzNYNUtG!2m2!1d21.2 539787!2d79.0981903!3f105.50283324749306!4f16.643337546888645!5f0.7820865974627 469" width="1350" height="450" style="border:0;" allowfullscreen="" loading="lazy" referrerpolicy="no-referrer-when-downgrade"></iframe>

```
<footer style="background-color: lightblue; text-align: center;">
    <div class="container">
    <div class="row">
   <div class="contact-info">
    <div class="footer-heading">
       <h4>Contact Information</h4>
    </div>
      ul>
       <span>Phone:</span><a>9172536868, 9359757785</a>
       <span>Email:</span><a>akankshrahangdale2002@gmail.com</a>
       <span>Address:</span><a>G.S.College of Commerce and Economics,
Nagpur</a>
      </div>
    </div>
    </div>
```

```
</div>
</footer>
</script>window.jQuery || document.write('<script src="js/vendor/jquery-1.11.2.min.js"></script>')</script>
</script src="js/plugins.js"></script>
</script src="js/main.js"></script>
</body>
</html>
```

#### **Pune:**

## Sant Dnyaneshwar Mandir, Alandi form Source Code

```
<!DOCTYPE html>
<html lang="en US">
      <head>
             <meta charset="UTF-8">
             <meta http-equiv="X-UA-Compatible" content="IE=edge,chrome=1">
             <meta name="viewport" content="width=device-width, initial-scale=1">
             <title>Sant Dnyaneshwar Mandir,Alandi</title>
             <link rel="stylesheet" href="css/style.css" media="all">
      </head>
      <body>
              <div class="warp">
             <header id ="header">
             <div class="container">
             <div class="row">
             <div class="col-sm-12">
             <button id="primary-nav-button" type="button">Menu</button>
                    <a href="index.html">
                           <div class="logo">
                            <img src="img/logo2.png" alt="Travel&Tourism">
         </div>
                    </a>
             </div>
             </div>
             </div>
             </header>
             </div>
      <section class="featured-places" id="blog">
    <div class="container">
       <div class="row">
         <div class="col-md-12">
           <div class="section-heading">
              <marquee><h2><font size="+4">Sant Dnyaneshwar Mandir, Alandi,
Pune</font></h2></marquee>
           </div>
         </div>
                           <div class="clm">
```

```
</div>
                     <div class="clm">
              <img src="img/Alandi Temple2.JPG" alt="Pune" style="width:100%"/>
       </div>
                     <div class="clm">
              <img src="img/Alandi Dewachi3.JPG" alt="Pune" style="width:100%"/>
       </div>
                     </div>
       </div>
       </section>
       <section id="video-container">
    <div class="video-overlay"></div>
    <div class="video-content">
              <div class="inner">
                            <h2>Alandi city situated on the banks of sacred Indrayani river
in Pune district of Maharshtra state.</h2>
                            <h2>It is a famous pilgrimage place where Sant Dnyaneshwar
Maharaj, a 13th century Marathi saint, yogi, poet and philosopher of Nath tradition has taken
sanjeevan samadhi here.</h2>
                            <h2>Sant in Marathi language means Saint.</h2>
              <h2>The famous pilgrimage place here in Alandi is Sant Dnyaneshwar
Maharaj samadhi mandir present under Siddheshwar (Lord Shiva) temple.</h2>
                            <h2>The temple was constructed in the year 1570, where Saint
Dnyaneshwar Maharaj spent a few years of his life in Alandi village.</h2>
                            <h2>How to reach Alandi:</h2>
                            <h2>Alandi town is at a distance of 21 km from Pune district
and takes roughly 40 mins to reach via Vadgaon road. Chinchwad is at a distance of 21 km
and Dehu is at a distance of 15 km from Alandi.</h2>
                            <h2>Alandi is well connected by Maharashtra local road
transportation. One can easily reach from all corner cities of Maharashtra to Pune and from
there it is easy to get to Alandi by road.</h2>
<h2>Pune is the nearest railway junction connecting all major cities of India.</h2>
                            <h2>Pune is the nearest airport present at a distance of 21 km
away from Alandi. Pune airport connects to all other major cities of India like Hyderabad,
Chennai, Delhi, Mumbai and Bangalore.</h2>
       </div>
                     </div>
    <video autoplay="" loop="" muted>
       <source src="Religious.mp4" type="video/mp4" />
    </video>
  </section>
       <iframe
src="https://www.google.com/maps/embed?pb=!4v1680696243101!6m8!1m7!1sF0YOkpQh
On7VuyosmqNCg!2m2!1d18.67832034073347!2d73.89224460409257!3f333.23741046549
9!4f18.758517289017703!5f0.7820865974627469" width="1350" height="450"
style="border:0;" allowfullscreen="" loading="lazy" referrerpolicy="no-referrer-when-
downgrade"></iframe>
       <footer style="background-color: lightblue; text-align: center;">
    <div class="container">
```

<img src="img/ALANDI1.JPG" alt="Pune" style="width:100%"/>

```
<div class="row">
   <div class="contact-info">
    <div class="footer-heading">
       <h4>Contact Information</h4>
    </div>
      ul>
       <span>Phone:</span><a>9172536868, 9359757785</a>
       <span>Email:</span><a>akankshrahangdale2002@gmail.com</a>
       <span>Address:</span><a>G.S.College of Commerce and Economics,
Nagpur</a>
      </div>
    </div>
    </div>
    </div>
  </footer>
      <script>window.jQuery || document.write('<script src="js/vendor/jquery-</pre>
1.11.2.min.js"><\/script>')</script>
  <script src="js/plugins.js"></script>
  <script src="js/main.js"></script>
      </body>
</html>
```

# Ranjangaon Ganpati form Source Code

```
<!DOCTYPE html>
<html lang="en US">
      <head>
             <meta charset="UTF-8">
             <meta http-equiv="X-UA-Compatible" content="IE=edge,chrome=1">
             <meta name="viewport" content="width=device-width, initial-scale=1">
             <title>Ranjangaon Ganpati</title>
             k rel="stylesheet" href="css/style.css" media="all">
      </head>
      <body>
             <div class="warp">
             <header id ="header">
             <div class="container">
             <div class="row">
             <div class="col-sm-12">
             <button id="primary-nav-button" type="button">Menu</button>
                    <a href="index.html">
                           <div class="logo">
                            <img src="img/logo2.png" alt="Travel&Tourism">
         </div>
                    </a>
             </div>
             </div>
             </div>
```

```
</header>
              </div>
       <section class="featured-places" id="blog">
    <div class="container">
       <div class="row">
         <div class="col-md-12">
            <div class="section-heading">
              <marquee><h2><font size="+4">Ranjangaon Ganpati,
Pune</font></h2></marquee>
            </div>
         </div>
                            <div class="clm">
              <img src="img/ranjangaon-ganpati-temple-pune-tourism-entry-fee-timings-</pre>
holidays-reviews-header.jpg" alt="Pune" style="width:100%"/>
       </div>
                     <div class="clm">
              <img src="img/ranjangaon-mahaganpati-ganpati (1).jpg" alt="Pune"</pre>
style="width:100%"/>
       </div>
                     <div class="clm">
              <img src="img/ranjangaon-mahaganpati-ganpati-ashtavinayak.jpg"</pre>
alt="Pune" style="width:100%"/>
       </div>
              </div>
       </div>
       </section>
       <section id="video-container">
    <div class="video-overlay"></div>
    <div class="video-content">
              <div class="inner">
```

<h2>The Ranjangaon Ganpati temple of Ranjangaon is located in Shirur Taluka about 51.5 km (via Pune - Ahmednagar Highway) from Pune. This Temple is very close from highway, The temple mahadwar is showing from highway and the elepont is looking great in the mahadwar</h2>

<h2>The temple new main gate is the amazing and nice view from the highway. At the time of Ganesh Jayanti, the temple decorated with flowers and lightinings of small lights. Millions of peoples are visiting here for Ganesh Darshan in Ganesh Jayanti and trust proving meal for everyone in this days. In the temple, the Gods painting very nice, much see.</h2>

<h2>Ranjangaon Ganpati is one among the Ashtavinayak, commanding eight occasions of legends identified with Ganesha. This present temple's Ganpati idol was initiated and given by the "Khollam" family, a goldsmith family situated in Ranjangaon. The temple was worked between the ninth and tenth century. The principle temple appears as though it was worked in the Peshwa time frame. Nagarkhana is arranged over the passage door. The temple confronting east has a tremendous and wonderful passage entryway.</h2></h2></h2>

<h2>Madhavrao Peshwa made a room in the storm cellar of the temple to keep the idol of Lord Ganesh. Later on, Sardar Kibe of Indore redesigned it. The idol of these master Ganesh is additionally named as 'Mahotkat', and it is said that the idol has 10 trunks and 20 hands.</h2>

```
<h2>Mahaganpati Ranjangaon Bhakta Niwas: Shree Kshetra
Ranjangaon Ganpati Devstan Trust, A/P- Ranjangaon Ganpati Tal- Shirur, Dist-Pune
Maharashtra PIN-412209 Tel-02138-243200/01 MO.9209202222</h2>
             <h2>Mail Id-: contact mahaganpatiranjangaon@rediffmail.com</h2>
      <h2>Phone/Mobile No.: 02138-243200/01 /9209202222/09503857350</h2>
      <h2>Season To Visit: All (Best Season To Visit: After August Month)</h2>
                          <h2>Languages: Marathi, Hindi and English</h2>
                          <h2>Temple Timings: 5:00 AM to 10:00 PM</h2>
             <h2>Photography: Not Allowed in the temple and Ganesh Murti</h2>
                          <h2>Vehicle Parking: Free parking space available</h2>
             <h2>Official Website: Official Website Mahaganpati Ranjangaon</h2>
      </div>
                    </div>
    <video autoplay="" loop="" muted>
      <source src="Religious.mp4" type="video/mp4" />
    </video>
  </section>
      <iframe
src="https://www.google.com/maps/embed?pb=!4v1680696731526!6m8!1m7!1sCAoSLEFG
MVFpcE5NcUlXMnVMZUFUQzdqT2hBS1RIc2J3c1N0cU95UVZ6cEhpNzV0!2m2!1d18.7
5339666709839!2d74.24086399376392!3f268.9566012505768!4f0.016677984377722055!5f
0.400000000000002" width="1350" height="450" style="border:0;" allowfullscreen=""
loading="lazy" referrerpolicy="no-referrer-when-downgrade"></iframe>
      <footer style="background-color: lightblue; text-align: center;">
    <div class="container">
    <div class="row">
   <div class="contact-info">
    <div class="footer-heading">
       <h4>Contact Information</h4>
    </div>
      <span>Phone:</span><a>9172536868, 9359757785</a>
       <span>Email:</span><a>akankshrahangdale2002@gmail.com</a>
       <span>Address:</span><a>G.S.College of Commerce and Economics,
Nagpur</a>
      </div>
    </div>
    </div>
    </div>
  </footer>
      <script>window.jQuery || document.write('<script src="js/vendor/jquery-</pre>
1.11.2.min.js"><\/script>')</script>
  <script src="js/plugins.js"></script>
  <script src="js/main.js"></script>
      </body>
</html>
```

# Rivers & Lakes Pages Source Code: Amravati:

## Wadali Lake form Source Code

```
<!DOCTYPE html>
<html lang="en US">
      <head>
              <meta charset="UTF-8">
              <meta http-equiv="X-UA-Compatible" content="IE=edge,chrome=1">
             <meta name="viewport" content="width=device-width, initial-scale=1">
             <title>Wadali Lake</title>
             <link rel="stylesheet" href="css/style.css" media="all">
      </head>
      <body>
              <div class="warp">
             <header id ="header">
             <div class="container">
             <div class="row">
              <div class="col-sm-12">
             <button id="primary-nav-button" type="button">Menu</button>
                     <a href="index.html">
                            <div class="logo">
                            <img src="img/logo2.png" alt="Travel&Tourism">
         </div>
                     </a>
             </div>
             </div>
             </div>
             </header>
              </div>
      <section class="featured-places" id="blog">
    <div class="container">
       <div class="row">
         <div class="col-md-12">
           <div class="section-heading">
              <marquee><h2><font size="+4">Wadali Lake,
Amravati</font></h2></marquee>
           </div>
         </div>
                            <div class="clm">
              <img src="img/wadali-lake 1.jpg" alt="Amravati" style="width:100%"/>
       </div>
                     <div class="clm">
              <img src="img/wadali lake 2.jpg" alt="Amravati" style="width:100%"/>
      </div>
                     <div class="clm">
              <img src="img/wadali-lake 3.jpg" alt="Amravati" style="width:100%"/>
      </div>
             </div>
```

```
</div>
</section>
</section id="video-container">
<div class="video-overlay"></div>
<div class="video-content">
<div class="inner">
```

<h2>Wadali Lake is one of the prominent place in Amravati and specially known for "bamboo Garden". The place is very vibrant and has become a tourist destination nowadays. Many people go there for Boating, small picnics, photography.

<h2>Wadali Talao is a reservoir built in the Chandur rail road which is just 3 km away from Amravati city. This place offers scenic beauty, photographic location, boating experience, visit to nearby zoo and a garden. It is an ideal weekend destination to organize picnics, birthday parties or family visits. This place does not offer anything unique or different. So being here for a person who is an outsider wouldn't be a great option .Hotels available in Amravati are Mehfil, Samrat and Ramgiri hotel. But place surely provides time to relax and enjoy peace of mind by being away from the city life. Enjoy being close to nature.</h2>

<h2>Tucked amidst mesmerising nature; Wadali Talao is a popular reservoir sprawled on Chandur rail road at Amravati. It was built to supply fresh water to the residents of the city, now serves as a refreshing getaway to the dwellers and travelers of Amravati. Away from the hullaballoo of the city, Wadali Talao offers the peaceful environment around nature's setting. The place has become tourists favourite hotspot who enjoy being close to the nature. The charm of this place over children is also not too less, because of the nearby zoo, whose amazing and cheerful inhabitants fascinate the kids. One can also delve into an exhilarating boating experience and other water sport activities in the region.

<h2>Location: It is near Laghuvetan colony, beside SRPF road. The famous Indrashesh baba temple is beside the bank of the lake also Satpura guest house is also close to the lake. Amba Nala is also a subsidiary of this lake.</h2>

```
: 10AM - 7.30PM < /h2 >
                           <h2>Timings
                    <h2>Entry Fee
                                     : Rs20 for adults and Rs10 for children.</h2>
                           <h2>Parking Fee : Rs10 for two-wheeler parking(four-
wheeler parking is also available).</h2>
      </div>
                    </div>
    <video autoplay="" loop="" muted>
      <source src="Rivers.mp4" type="video/mp4" />
    </video>
  </section>
      <iframe
src="https://www.google.com/maps/embed?pb=!4v1680856275904!6m8!1m7!1sCAoSLEFG
MVFpcE96eHZ1U2lzZ0FodDlMTDFsRm5yajlEdG9oeElpc25HcDVzeGNH!2m2!1d20.926
63614689035!2d77.79349241405725!3f148.3122588272608!4f-
19.230072222613572!5f0.4000000000000002" width="1350" height="450"
style="border:0;" allowfullscreen="" loading="lazy" referrerpolicy="no-referrer-when-
downgrade"></iframe>
      <footer style="background-color: lightblue; text-align: center;">
    <div class="container">
```

<div class="row">

```
<div class="contact-info">
    <div class="footer-heading">
       <h4>Contact Information</h4>
    </div>
       \langle ul \rangle
        <span>Phone:</span><a>9172536868, 9359757785</a>
        <span>Email:</span><a>akankshrahangdale2002@gmail.com</a>
        <span>Address:</span><a>G.S.College of Commerce and Economics,
Nagpur</a>
      </div>
    </div>
    </div>
    </div>
  </footer>
      <script>window.jQuery || document.write('<script src="js/vendor/jquery-</pre>
1.11.2.min.js"><\/script>')</script>
  <script src="js/plugins.js"></script>
  <script src="js/main.js"></script>
      </body>
</html>
```

# Sawanga Lake form Source Code

```
<!DOCTYPE html>
<html lang="en US">
      <head>
             <meta charset="UTF-8">
             <meta http-equiv="X-UA-Compatible" content="IE=edge,chrome=1">
             <meta name="viewport" content="width=device-width, initial-scale=1">
             <title>Sawanga Lake</title>
             k rel="stylesheet" href="css/style.css" media="all">
      </head>
      <body>
             <div class="warp">
             <header id ="header">
             <div class="container">
             <div class="row">
             <div class="col-sm-12">
             <button id="primary-nav-button" type="button">Menu</button>
                    <a href="index.html">
                           <div class="logo">
                            <img src="img/logo2.png" alt="Travel&Tourism">
         </div>
                    </a>
             </div>
             </div>
```

```
</div>
              </header>
              </div>
       <section class="featured-places" id="blog">
    <div class="container">
       <div class="row">
         <div class="col-md-12">
            <div class="section-heading">
              <marquee><h2><font size="+4">Sawanga Lake,
Amravati</font></h2></marquee>
            </div>
         </div>
                            <div class="clm">
              <img src="img/sawanga lake 1.jpg" alt="Amravati" style="width:100%"/>
       </div>
                     <div class="clm">
              <img src="img/sawanga lake 2.jpg" alt="Amravati" style="width:100%"/>
       </div>
                     <div class="clm">
              <img src="img/sawanga lake 3.jpg" alt="Amravati" style="width:100%"/>
       </div>
              </div>
       </div>
       </section>
       <section id="video-container">
    <div class="video-overlay"></div>
    <div class="video-content">
              <div class="inner">
       <h2>Sawanga Lake is on Malkhed Road, Amravati. It is one of the largest lakes in
Amravati. The lake is bird watching and many migratory birds come to the lake by migration.
The fishing activities done throughout the year and boating also.</h2>
<h2>The birds like Goose, Sandpipers can be seen, Sambhar and chital observes there. And
the most important thing is, Flamingos has visited the lake in the year 2011 &2014. This year
in 2019, it was a momentous time in the Amravati city as Flamingos have arrived in
Town.</h2>
                            <h2>Flamingos are one of the most Prepossessing birds with
willowy (lean) legs, long elegant necks, short tails, and large wings.</h2>
                            <h2>Many birdwatchers from Amravati visited the sawanga
lake and the observation was done.</h2>
                            <h2>The birds like Goose, Sandpipers can be seen, Sambhar
and chital observes there. And the most important thing is, Flamingos has visited the lake in
the year 2011 &2014. This year in 2019, it was a momentous time in the Amravati city as
Flamingos have arrived in Town.</h2>
                            <h2>Flamingos are one of the most Prepossessing birds with
willowy (lean) legs, long elegant necks, short tails, and large wings.</h2>
                            <h2>Many birdwatchers from Amravati visited the sawanga
lake and the observation was done.</h2>
<h2>Distance: From Amravati To Sawanga lake – 24Km</h2>
       </div>
                     </div>
```

```
<video autoplay="" loop="" muted>
      <source src="Rivers.mp4" type="video/mp4" />
    </video>
  </section>
      <footer style="background-color: lightblue; text-align: center;">
    <div class="container">
    <div class="row">
   <div class="contact-info">
    <div class="footer-heading">
       <h4>Contact Information</h4>
    </div>
      \langle ul \rangle
        <span>Phone:</span><a>9172536868, 9359757785</a>
        <span>Email:</span><a>akankshrahangdale2002@gmail.com</a>
        <span>Address:</span><a>G.S.College of Commerce and Economics,
Nagpur</a>
      </div>
    </div>
    </div>
    </div>
  </footer>
      <script>window.jQuery || document.write('<script src="js/vendor/jquery-</pre>
1.11.2.min.js"><\/script>')</script>
  <script src="js/plugins.js"></script>
  <script src="js/main.js"></script>
      </body>
</html>
```

# Kolhapur:

## Warana River form Source Code

```
<!DOCTYPE html>
<html lang="en US">
      <head>
             <meta charset="UTF-8">
             <meta http-equiv="X-UA-Compatible" content="IE=edge,chrome=1">
             <meta name="viewport" content="width=device-width, initial-scale=1">
             <title>Warana River</title>
             k rel="stylesheet" href="css/style.css" media="all">
      </head>
      <body>
             <div class="warp">
             <header id ="header">
             <div class="container">
             <div class="row">
             <div class="col-sm-12">
             <button id="primary-nav-button" type="button">Menu</button>
                    <a href="index.html">
```

```
<div class="logo">
                            <img src="img/logo2.png" alt="Travel&Tourism">
         </div>
                     </a>
              </div>
              </div>
              </div>
              </header>
              </div>
       <section class="featured-places" id="blog">
    <div class="container">
       <div class="row">
         <div class="col-md-12">
            <div class="section-heading">
              <marquee><h2><font size="+4">Warana River,
Kolhapur</font></h2></marquee>
            </div>
         </div>
                            <div class="clm">
              <img src="img/warana river 1.jpg" alt="Kolhapur" style="width:100%"/>
       </div>
                     <div class="clm">
              <img src="img/warana river 3.jpg" alt="Kolhapur" style="width:100%"/>
       </div>
                     <div class="clm">
              <img src="img/warana river 2.jpg" alt="Kolhapur" style="width:100%"/>
       </div>
              </div>
       </div>
       </section>
       <section id="video-container">
    <div class="video-overlay"></div>
    <div class="video-content">
              <div class="inner">
```

<h2>Warana River is a river that flows through the Warana river valley of Sangli and Kolhapur districts in the western Indian state of Maharashtra. It is an important tributary of the Krishna river.</h2>

<h2>Geography and course: The river originates at a height of 914 m above sea level on Prachitgad near Patharpunj plateau in the Sahyadri mountain range. The river initially flows from northwest to southeast and then to the east. The river is about 1.5 km southwest of Sangli city, 584 m above sea level. Warana merges into Krishna river at Haripur near Sangli. The river Warana is 70 meters wide near the confluence and is prone to flooding. It has a course of total 158.029 kms.</h2>

<h2>The Warana Valley covers an area of 2,095 square Kilometers and is spread over eight talukas namely Shirala, Walva, Miraj, Shahuwadi, Panhala, Hatkanangale and Shirol. The Warana Valley extends between Sangli and Kolhapur districts and its latitudinal and linear extent extends between N'16047 to N'17015 and E'73030'15" to E'74030' respectively.</h2><h2>Kadvi and Morna are the major tributaries of Warana. Kadvi river in Kolhapur district originates in the Sahyadri mountains near Amba Ghat at an altitude of about 700 meters.</h2>

```
When the river Kadvi is met, the flow of Warana becomes very wide.</h2>
<h2>Morna is another important tributary of Warana in Sangli district. The river originates
near Dhamwade hill. The river flows south and southeast. The length of this river is about 27
km. Morna valley boasts of large number of Betel farms. The river Morna meets Warana near
Mangle village in Shirala taluka. On the right, Kansa river is 20 km from Udgiri. It flows to
Warana near Malewadi in Panhala taluka. Sharli and Ambardi were the other tributaries of
Warana.</h2>
      </div>
                    </div>
    <video autoplay="" loop="" muted>
      <source src="Rivers.mp4" type="video/mp4" />
    </video>
  </section>
      <iframe
src="https://www.google.com/maps/embed?pb=!4v1680856765494!6m8!1m7!1sCAoSLEFG
MVFpcE9zbkdpNnd6d2IwSVcwTDRad1IvVEJ5OWd4T2dWYjcwdGM3OUht!2m2!1d16.8
468308!2d74.53484379999999!3f231.02739257380034!4f0.957411129621164!5f0.7820865
974627469" width="1350" height="450" style="border:0;" allowfullscreen=""
loading="lazy" referrerpolicy="no-referrer-when-downgrade"></iframe>
      <footer style="background-color: lightblue; text-align: center;">
    <div class="container">
    <div class="row">
   <div class="contact-info">
    <div class="footer-heading">
       <h4>Contact Information</h4>
    </div>
       \langle ul \rangle
        <span>Phone:</span><a>9172536868, 9359757785</a>
        <span>Email:</span><a>akankshrahangdale2002@gmail.com</a>
        <span>Address:</span><a>G.S.College of Commerce and Economics,
Nagpur</a>
      </div>
    </div>
    </div>
    </div>
  </footer>
      <script>window.jQuery || document.write('<script src="js/vendor/jquery-</pre>
1.11.2.min.js"><\/script>')</script>
  <script src="js/plugins.js"></script>
  <script src="js/main.js"></script>
      </body>
</html>
```

<h2>The Kadvi river flows almost parallel to the Warana river. She finds Potfugee, Ambardi, Anveer and Kandra as her main streams. About 35 km away, it meets the Warana near Sagav.

# Panchaganga River form Source Code

```
<!DOCTYPE html>
```

```
<html lang="en US">
       <head>
              <meta charset="UTF-8">
              <meta http-equiv="X-UA-Compatible" content="IE=edge,chrome=1">
              <meta name="viewport" content="width=device-width, initial-scale=1">
              <title>Panchaganga River</title>
              <link rel="stylesheet" href="css/style.css" media="all">
       </head>
       <body>
              <div class="warp">
              <header id ="header">
              <div class="container">
              <div class="row">
              <div class="col-sm-12">
              <button id="primary-nav-button" type="button">Menu</button>
                     <a href="index.html">
                            <div class="logo">
                            <img src="img/logo2.png" alt="Travel&Tourism">
         </div>
                     </a>
              </div>
              </div>
              </div>
              </header>
              </div>
       <section class="featured-places" id="blog">
    <div class="container">
       <div class="row">
         <div class="col-md-12">
           <div class="section-heading">
              <marquee><h2><font size="+4">Panchaganga River,
Kolhapur</font></h2></marquee>
           </div>
         </div>
                            <div class="clm">
              <img src="img/panchaganga 1.jpg" alt="Kolhapur" style="width:100%"/>
       </div>
                     <div class="clm">
              <img src="img/panchaganga 2.jpg" alt="Kolhapur" style="width:100%"/>
       </div>
                     <div class="clm">
              <img src="img/panchaganga 3.jpg" alt="Kolhapur" style="width:100%"/>
       </div>
              </div>
       </div>
       </section>
       <section id="video-container">
    <div class="video-overlay"></div>
    <div class="video-content">
              <div class="inner">
```

<h2>The Panchganga River is one of the important rivers of India located in Maharashtra. In English, the name translates as "Five Rivers". It is a major tributary of Krishna River, with which it joins at Narsobawadi.
<h2>Origin: The Panchganga River of Maharastra flows through the borders of Kolhapur. It starts from Prayag Sangam (Village: Padali BK., Taluka: Karvir, Dist:Kolhapur). The Panchganga is formed, as has been noted already, by four streams, the Kasari, the Kumbhi, the Tulsi and the Bhogawati. Local tradition believes in an underground stream Saraswati which together with the other four streams make the Panchganga.

The Prayag Sangam confluence marks the beginning of the Panchganga river proper which after receiving the waters of the four tributaries continues in a larger pattern with the flow of waters received from the rivers. From North of Kolhapur it has a wide alluvial plain. After developing this plain the river resumes its course eastwards.

From Kolhapur the Panchganga River, as the river is now called, winds east about thirty miles till it falls into the Krishna at Kurundvad. In the thirty miles of its course, to the east of Kolhapur the Panchganga River receives only one considerable stream the Hatkalangale or Kabnur which, rising from the Alta hills and passing Hatkalangale and Korochi joins the Panchganga near Kabnur about fifteen miles below Kolhapur.

From Shiroli to its junction with the Krishna near Narsobawadi, it has an extensive Alaviya floor bordered by the large worn out stumps of the Alta portion of the Panhala in the north and the Hupari part of the Phonda Sangaon range in the south. A characteristic feature of this basin is the contrast between the rounded worn out features locally known as Mals and the general entrenched nature of all the streams.

A further noteworthy aspect is the deeply incised course of the Panchganga itself. From Mangaon, the river flows in a deep bed that is well below 40 feet from the surrounding plain. Further downstream it develops an incised meander-core which includes the Narsobawadi area.</h2>

```
</div>
</div>
</div>
<video autoplay="" loop="" muted>
<source src="Rivers.mp4" type="video/mp4" />
</video>
</section>
<iframe
```

# Nagpur:

## **Ambazari Lake form Source Code**

```
<!DOCTYPE html>
<html lang="en US">
      <head>
              <meta charset="UTF-8">
             <meta http-equiv="X-UA-Compatible" content="IE=edge,chrome=1">
             <meta name="viewport" content="width=device-width, initial-scale=1">
             <title>Ambazari Lake</title>
             <link rel="stylesheet" href="css/style.css" media="all">
      </head>
      <body>
              <div class="warp">
             <header id ="header">
             <div class="container">
             <div class="row">
             <div class="col-sm-12">
             <button id="primary-nav-button" type="button">Menu</button>
                    <a href="index.html">
                            <div class="logo">
                            <img src="img/logo2.png" alt="Travel&Tourism">
         </div>
                    </a>
             </div>
             </div>
             </div>
             </header>
             </div>
      <section class="featured-places" id="blog">
    <div class="container">
       <div class="row">
         <div class="col-md-12">
           <div class="section-heading">
```

```
<marquee><h2><font size="+4">Ambazari Talav,
Nagpur</font></h2></marquee>
           </div>
         </div>
                            <div class="clm">
              <img src="img/ambazari lake 1.jpg" alt="Nagpur" style="width:100%"/>
      </div>
                     <div class="clm">
              <img src="img/ambazari lake 2.jpg" alt="Nagpur" style="width:100%"/>
       </div>
                     <div class="clm">
              <img src="img/ambazari lake 3.jpg" alt="Nagpur" style="width:100%"/>
      </div>
              </div>
      </div>
      </section>
      <section id="video-container">
    <div class="video-overlay"></div>
    <div class="video-content">
             <div class="inner">
```

<h2>This lake is situated in the western border of Nagpur. The city of Nagpur is named after the river nag. This river originated from Aambazari lake. This lake has its origins in last century 1870 when it was ruled under Bhonsale dynasty. The main idea behind this lake was to supply water to the city. The name Ambazari was derived from the word Amba (a Marathi word for Mango). Surrounding the lake is a beautiful garden (maintained by Nagpur municipal corporation) covering an area of 18 acres with facilities like musical fountain, boat rides.

<h2>Located on the southwest border of Nagpur in Maharashtra in India, the Ambazari Lake is one of the eleven lakes and largest one that the city of Nagpur houses. Boating facilities in rowboats, as well as self-driven paddleboats, are also available to the visitors, which add to the fun and excitement of visiting the lake and help them to explore the surrounding scenic beauty.</h2>

<h2>The Ambazari Lake is situated just 6 kilometres away from the western outskirts of Nagpur and is looked after and maintained by the Nagpur Municipal Corporation (NMC). It was initially built in the year 1870, under Bhonsle rule, for supplying water to the city. Just beside the Ambazari Lake, one can find the Ambazari Garden, which is particularly popular amongst the children and doubles up as an amusement park for them. The garden also has pavements walking, a fountain, electric rides and various amusement games for the kid. In fact, the lake derives its name Ambazari, because of this very fact that it is surrounded by mango trees. (The word Amba means mango in Marathi.) The Nag River also originates from here, and the site is indeed a marvel to look at!

```
</div>
</div>
</div>
</div>
</video autoplay="" loop="" muted>
</source src="Rivers.mp4" type="video/mp4" />
</video>
</section>
<iframe

src="https://www.google.com/maps/embed?pb=!4v1679464377408!6m8!1m7!1sCAoSLEFG
```

MVFpcFA1NDNuUVo2QW9JcmFBeng2d0l2dDMxWGJuZ3VsRjFHaHFLa3M1!2m2!1d21 .1287056!2d79.0404926!3f233.96217409046096!4f-

25.84602189298535!5f0.7820865974627469" width="1350" height="450" style="border:0;" allowfullscreen="" loading="lazy" referrerpolicy="no-referrer-when-downgrade"></iframe>

```
<footer style="background-color: lightblue; text-align: center;">
    <div class="container">
    <div class="row">
   <div class="contact-info">
    <div class="footer-heading">
       <h4>Contact Information</h4>
    </div>
      ul>
       <span>Phone:</span><a>9172536868, 9359757785</a>
       <span>Email:</span><a>akankshrahangdale2002@gmail.com</a>
       <span>Address:</span><a>G.S.College of Commerce and Economics,
Nagpur</a>
    </div>
    </div>
    </div>
    </div>
  </footer>
      <script>window.jQuery || document.write('<script src="js/vendor/jquery-</pre>
1.11.2.min.js"><\/script>')</script>
  <script src="js/plugins.js"></script>
  <script src="js/main.js"></script>
      </body>
</html>
```

#### **Futala Lake form Source Code**

```
<!DOCTYPE html>
<html lang="en US">
      <head>
             <meta charset="UTF-8">
             <meta http-equiv="X-UA-Compatible" content="IE=edge,chrome=1">
             <meta name="viewport" content="width=device-width, initial-scale=1">
             <title>Futala Lake </title>
             k rel="stylesheet" href="css/style.css" media="all">
      </head>
      <body>
             <div class="warp">
             <header id ="header">
             <div class="container">
             <div class="row">
             <div class="col-sm-12">
             <button id="primary-nav-button" type="button">Menu</button>
                    <a href="index.html">
```

```
<div class="logo">
                             <img src="img/logo2.png" alt="Travel&Tourism">
         </div>
                     </a>
              </div>
              </div>
              </div>
              </header>
              </div>
       <section class="featured-places" id="blog">
    <div class="container">
       <div class="row">
         <div class="col-md-12">
           <div class="section-heading">
              <marquee><h2><font size="+4">Futala Lake ,
Nagpur</font></h2></marquee>
           </div>
         </div>
                            <div class="clm">
              <img src="img/futala lake 1.jpg" alt="Nagpur" style="width:100%"/>
       </div>
                     <div class="clm">
              <img src="img/futala lake 2.jpg" alt="Nagpur" style="width:100%"/>
       </div>
                     <div class="clm">
              <img src="img/futala lake 3.jpg" alt="Nagpur" style="width:100%"/>
       </div>
              </div>
       </div>
       </section>
       <section id="video-container">
    <div class="video-overlay"></div>
    <div class="video-content">
              <div class="inner">
```

<h2>In the western area of Nagpur, ancient Futala Lake has existed for 200 years. In the absence of maintenance, the use of this prehistoric lake was limited to cattle washing only. It was therefore decided in 2003 to beautify this lake from NIT funds with equal aid from the state government. Tanga (carriage) at Futala Lake The work was done in two stages. Desilting was done on large scale along with the removal of lotus plants and other waste from the lake. The work included repairing the eastern guard wall of the lake, construction of a pathway with granite stone paving, widening of an 18 m wide road under I.R.D.P., roadside guard wall and landscaping berms, parking and garden bays on the other side of the road, and fixing decorative lamp, benches, attractive dust bins, etc. For watering of plants and landscaping, a sprinkler system was provided. For sufficient lighting with four high masts were fixed in the vicinity of the lake. Two coloured 15 feet (4.6 m) fountains and a white 100 feet fountain were set up in the lake. The work of Immersion Ghat with three ramps on the south side and guard wall of the lake with sand beach on the north side was also done in the first phase.

In the second phase of beautification, road berms were cleaned and interlocking paving blocks were fixed on the road from Telankhedi Hanuman Temple to Futala Lake and surrounding triangular land in front of the Temple. About 1300m road was paved under this to solve the grave parking problem raised due to the famous Hanuman temple and beautification done. </h2>

```
</div>
                    </div>
    <video autoplay="" loop="" muted>
      <source src="Rivers.mp4" type="video/mp4" />
    </video>
  </section>
      <iframe
src="https://www.google.com/maps/embed?pb=!4v1679464509867!6m8!1m7!1sv5otOzr3x
OBQVB5pY4Vhaw!2m2!1d21.15191085024209!2d79.0454719060869!3f323.24495765806
347!4f1.9279446780271599!5f0.7820865974627469" width="1350" height="450"
style="border:0;" allowfullscreen="" loading="lazy" referrerpolicy="no-referrer-when-
downgrade"></iframe>
      <footer style="background-color: lightblue; text-align: center;">
    <div class="container">
    <div class="row">
   <div class="contact-info">
    <div class="footer-heading">
       <h4>Contact Information</h4>
    </div>
      ul>
       <span>Phone:</span><a>9172536868, 9359757785</a>
       <span>Email:</span><a>akankshrahangdale2002@gmail.com</a>
       <span>Address:</span><a>G.S.College of Commerce and Economics,
Nagpur</a>
      </div>
    </div>
    </div>
    </div>
  </footer>
      <script>window.jQuery || document.write('<script src="js/vendor/jquery-</pre>
1.11.2.min.js"><\/script>')</script>
  <script src="js/plugins.js"></script>
  <script src="js/main.js"></script>
      </body>
</html>
```

#### Khindsi Lake form Source Code

```
<meta name="viewport" content="width=device-width, initial-scale=1">
              <title>Khindsi Lake</title>
              k rel="stylesheet" href="css/style.css" media="all">
       </head>
       <body>
              <div class="warp">
              <header id ="header">
              <div class="container">
              <div class="row">
              <div class="col-sm-12">
              <button id="primary-nav-button" type="button">Menu</button>
                     <a href="index.html">
                            <div class="logo">
                             <img src="img/logo2.png" alt="Travel&Tourism">
         </div>
                     </a>
              </div>
              </div>
              </div>
              </header>
              </div>
       <section class="featured-places" id="blog">
    <div class="container">
       <div class="row">
         <div class="col-md-12">
           <div class="section-heading">
              <marquee><h2><font size="+4">Khindsi Lake, Ramtek,
Nagpur</font></h2></marquee>
           </div>
         </div>
                            <div class="clm">
          <img src="img/khindsi-lake 1.jpg" alt="Nagpur" style="width:100%"/>
       </div>
       <div class="clm">
              <img src="img/khindsi-lake-2.jpg" alt="Nagpur" style="width:100%"/>
       </div>
                     <div class="clm">
              <img src="img/khidsi lake 3.jpg" alt="Nagpur" style="width:100%"/>
       </div>
              </div>
       </div>
       </section>
       <section id="video-container">
    <div class="video-overlay"></div>
    <div class="video-content">
              <div class="inner">
                            <h2>Khindsi Lake is a lake near the city of Ramtek in the
Nagpur district of India. Boating, watersports, restaurant and resort is operated by Rajkamal
```

Tourism [1] and Olive Resorts at Khindsi lake. It is Central India's largest boating center and amusement p ark with many tourists visiting every year. </h2>

<h2>Timings: 6 am – 12 am</h2>

<h2>Khindsi lake located just 5 kms from ramtek. This

beautiful lake surrounded on all side by verdant forests, is a must see. Trekkingaside, the big attraction here is water sports, choose from motor boats, pedl boats, rowing boats or even water scooters there's really no better way to take in the scenic beauty of the place.</hd>

<h2>Boating, Watersports, restaurant and resort is operated by

Rajkamal Tourism and Olive Resorts at Khindsi lake. It is central India's largest boating center and amusement park with lakhs of tourists visiting every year.</h2>

<h2>Information about Ramtek Irrigation Project.</h2>

<h2>Ramtek Irrigation Project is locally and Popularly known as "Khindsi Lake". Its Official Designation is "Ramtek D 01103". Ramtek Dam was constructed as part of irrigation projects by the Britishers in the year 1923. It is built on Sur River near Ramtek in Ramtek District of Maharashtra. The dam is an Earth fill Dam. The length of dam is 229 m (751.312 ft), while the height of the dam above lowest foundation is 22.2 m (72.83465 feet). Project has a Spillway of other type. Length of the spillway is 57.7 m (189.3045 ft) The spillway is ungated. It has catchment area of 21.3 thousand hectors. Maximum / Gross storage capacity is 105.13 MCM. Live storage capacity is 103 MCM. Now a days almost all the water bodies make for good picnic spots.

<h2>Khindsi Lake is a lake near the city of Ramtek in the Nagpur district of India. Boating, watersports, restaurant and resort is operated by Rajkamal Tourism [1] and Olive Resorts at Khindsi lake. It is Central India's largest boating center and amusement park with many tourists visiting every year.

```
</div>
</div>
</div>
<video autoplay="" loop="" muted>
<source src="Rivers.mp4" type="video/mp4" />
</video>
</section>
<iframe
```

src="https://www.google.com/maps/embed?pb=!4v1679464611754!6m8!1m7!1sCAoSLEFG MVFpcFBFNENETEdJSkxZdTRicEMxVlF0eFllbFU2S0JycGxBV1lWcUo3!2m2!1d21.382 4761!2d79.397678!3f341.6728949738586!4f14.793118285568525!5f0.7820865974627469" width="1350" height="450" style="border:0;" allowfullscreen="" loading="lazy" referrerpolicy="no-referrer-when-downgrade"></iframe>

```
</div>
</div>
</footer>
</script>window.jQuery || document.write('<script src="js/vendor/jquery-1.11.2.min.js"><\/script>')</script>
</script src="js/plugins.js"></script>
</script src="js/main.js"></script>
</body>
</html>
```

#### Mumbai:

#### Tulsi Lake form Source Code

```
<!DOCTYPE html>
<html lang="en US">
      <head>
              <meta charset="UTF-8">
             <meta http-equiv="X-UA-Compatible" content="IE=edge,chrome=1">
             <meta name="viewport" content="width=device-width, initial-scale=1">
             <title>Tulsi Lake</title>
             k rel="stylesheet" href="css/style.css" media="all">
      </head>
      <body>
              <div class="warp">
             <header id ="header">
             <div class="container">
             <div class="row">
             <div class="col-sm-12">
             <button id="primary-nav-button" type="button">Menu</button>
                    <a href="index.html">
                           <div class="logo">
                            <img src="img/logo2.png" alt="Travel&Tourism">
         </div>
                    </a>
             </div>
             </div>
             </div>
             </header>
             </div>
      <section class="featured-places" id="blog">
    <div class="container">
      <div class="row">
         <div class="col-md-12">
           <div class="section-heading">
          <marquee><h2><font size="+4">Tulsi Lake, Mumbai</font></h2></marquee>
           </div>
         </div>
```

```
<div class="clm">
         <img src="img/tulsi lake 1.jpg" alt="Mumbai" style="width:100%"/>
  </div>
                <div class="clm">
         <img src="img/tulsi lake 2.jpg" alt="Mumbai" style="width:100%"/>
  </div>
                <div class="clm">
         <img src="img/tulsi-lake3.jpg" alt="Mumbai" style="width:100%"/>
  </div>
         </div>
  </div>
  </section>
  <section id="video-container">
<div class="video-overlay"></div>
<div class="video-content">
         <div class="inner">
```

<h2>Tulsi Lake is a fresh water lake in northern Mumbai. It is stated to be the second largest lake in Mumbai and supplies part of the city's potable water.[1] This is one of the three lakes located in the Salsette Island; the other two being Powai Lake and Vihar Lake.[2] Both Tulsi lake and Vihar lake are located within the densely forested Sanjay Gandhi National Park or also known popularly as the Borivali National Park (BNP).</h2>

<h2>Tulsi Lake is the second largest lake in the city of Mumbai, after Vihar Lake. This fresh water lake is located in northern Mumbai on the Salsette Island, along with the Vihar Lake, within the premises of Borivali National Park (also known as Sanjay Gandhi National Park). Tulsi Lake is refilled by collecting rainwater into a catchment area of about 676 hectares of Powai-Kanheri hill ranges. This lake was built by constructing a dam across River Tasso and redirecting the water. During monsoons, the water from Tulsi Lake flows out into the Powai Lake leading down into the Mithi River. The height of the hill in the catchment measures a maximum of 400m. The idea of formation of Tulsi Lake came as a back-up option for the Vihar Lake, to supplement the water requirements of the city of Mumbai. It is also noted for its flora and fauna. For more interesting information on Tulsi Lake, scroll further and find out.

<h2>Location: Northern Mumbai (38 km from CST)</h2>

<h2>Highlights: Serene Environment, second largest lake of Mumbai</h2><h2>Nearby Tourist Attractions: Vihar Lake, Powai Lake, Sanjay Gandhi National Park</h2>

<h2>How To Reach: One can reach Tulsi Lake by hiring a taxi, car or in a bus and the distance of 25-27 km towards the North Suburb.</h2>

<h2>Timings: Restricted entry (have to seek prior permission)</h2></div>

```
</div>
</div>
</div>
</div>
</div>
</div>
</rideo autoplay="" loop="" muted>
</source src="Rivers.mp4" type="video/mp4" />
</video>
</section>
</frame
```

src="https://www.google.com/maps/embed?pb=!4v1680857816443!6m8!1m7!1sCAoSLEFG MVFpcFA4NWk3WFk3bFBUaEx1WFo0LXdVVUxqWGVqcm1UUmY3U2l3ZC1t!2m2!1d19.1839598!2d72.92681259999999!3f297.1711183731456!4f-

```
1.5302312757879974!5f1.5817997267834363" width="1350" height="450"
style="border:0;" allowfullscreen="" loading="lazy" referrerpolicy="no-referrer-when-
downgrade"></iframe>
      <footer style="background-color: lightblue; text-align: center;">
    <div class="container">
    <div class="row">
   <div class="contact-info">
    <div class="footer-heading">
       <h4>Contact Information</h4>
    </div>
      <l>
       <span>Phone:</span><a>9172536868, 9359757785</a>
       <span>Email:</span><a>akankshrahangdale2002@gmail.com</a>
       <span>Address:</span><a>G.S.College of Commerce and Economics,
Nagpur</a>
      </div>
    </div>
    </div>
    </div>
  </footer>
      <script>window.jQuery || document.write('<script src="js/vendor/jquery-</pre>
1.11.2.min.js"><\/script>')</script>
  <script src="js/plugins.js"></script>
  <script src="js/main.js"></script>
      </body>
</html>
```

#### Vihar Lake form Source Code

```
<!DOCTYPE html>
<html lang="en US">
      <head>
             <meta charset="UTF-8">
             <meta http-equiv="X-UA-Compatible" content="IE=edge,chrome=1">
             <meta name="viewport" content="width=device-width, initial-scale=1">
             <title>Vihar Lake</title>
             k rel="stylesheet" href="css/style.css" media="all">
      </head>
      <body>
             <div class="warp">
             <header id ="header">
             <div class="container">
             <div class="row">
             <div class="col-sm-12">
             <button id="primary-nav-button" type="button">Menu</button>
                    <a href="index.html">
                           <div class="logo">
                            <img src="img/logo2.png" alt="Travel&Tourism">
```

```
</div>
                     </a>
              </div>
              </div>
              </div>
              </header>
              </div>
       <section class="featured-places" id="blog">
    <div class="container">
       <div class="row">
         <div class="col-md-12">
           <div class="section-heading">
              <marquee><h2><font size="+4">Vihar Lake,
Mumbai</font></h2></marquee>
           </div>
         </div>
                            <div class="clm">
              <img src="img/vihar lake 1.jpg" alt="Mumbai" style="width:100%"/>
       </div>
                     <div class="clm">
              <img src="img/vihar-lake2.jpg" alt="Mumbai" style="width:100%"/>
       </div>
                     <div class="clm">
              <img src="img/vihar lake 3.jpg" alt="Mumbai" style="width:100%"/>
       </div>
             </div>
       </div>
       </section>
       <section id="video-container">
    <div class="video-overlay"></div>
    <div class="video-content">
              <div class="inner">
```

<h2>Vihar Lake (Pronunciation: [vifia:r]) is located near Vihar village on the Mithi River within the precincts of the Borivali National Park, also called the Sanjay Gandhi National Park, in North Mumbai. When built in 1860 (construction started in 1856), it was considered as the largest lake in Mumbai in the Salsette group of islands. It is hemmed between the Tulsi Lake and the Powai Lake (shown in map). It partly meets the drinking water needs of the Mumbai region. It supplies only 3% of the Mumbai city's water requirement, after filtration at Bhandup where the large water filtration plant is located.</h2></h2></h2>Vihar Lake hemmed between Powai Lake and Tulsi Lake,</h>

With the few thousand wells feeding the population of Mumbai tending to go dry during summer, the acute shortage of water resulted in protests by the local residents in June 1845. A two-man committee, appointed by the British rulers of the time, to examine the grievances of the agitators concurred with water shortage problem and stressed the urgent need to solve the water supply problem of Mumbai.</h2>

<a href="https://www.energeneinglines.com/"></a> Seeing located in the center of the city, Vihar Lake can be accessed easily through Andheri-Santacruz stretch or via Goregoan.</a>

<h2>Mugger or Marsh Crocodile

The lake and its catchment are protected by the Brihanmumbai Municipal Corporation and Sanjay Gandhi National Park Authority. The catchment areas of Vihar lake has high hills rising on all sides. The seclusion, protection, and security provided under the Sanjay Gandhi National Park has ensured well wooded hill slopes and abundant natural regeneration. Higher percentage of khair species has been noted in the catchment area of the lake.</hd>

<h2>Vihar Lake is the largest lake in Mumbai. It is located within Sanjay Gandhi National Park near Vihar village on the Mithi River. The lake was built from 1856 to 1860 by the British government to overcome the drinking water woes of the people of southern Mumbai. It gets its water from The Powai-Kanheri hill ranges in the catchment area.

<h2>Vihar Lake is just about 16 km from Vihar Lake and the fastest and most convenient way to cover the distance is by a cab/taxi. It takes close to an hour to travel from Mumbai Airport to Vihar Lake during the peak hours.

```
</div>
                    </div>
    <video autoplay="" loop="" muted>
      <source src="Rivers.mp4" type="video/mp4" />
    </video>
  </section>
      <iframe
src="https://www.google.com/maps/embed?pb=!4v1680857858286!6m8!1m7!1sCAoSLEFG
MVFpcE5yTjdDaERrRWZRaUpVRUNoQjdFSkJrY2pXQ25nSUh3aFMxdmJr!2m2!1d19.1
547451!2d72.90173229999999!3f32.971432145662206!4f9.016379478331956!5f0.7820865
974627469" width="1350" height="450" style="border:0;" allowfullscreen=""
loading="lazy" referrerpolicy="no-referrer-when-downgrade"></iframe>
      <footer style="background-color: lightblue; text-align: center;">
    <div class="container">
    <div class="row">
   <div class="contact-info">
    <div class="footer-heading">
       <h4>Contact Information</h4>
    </div>
      <111>
       <span>Phone:</span><a>9172536868, 9359757785</a>
       <span>Email:</span><a>akankshrahangdale2002@gmail.com</a>
       <span>Address:</span><a>G.S.College of Commerce and Economics,
Nagpur</a>
      </div>
    </div>
    </div>
    </div>
  </footer>
      <script>window.jQuery || document.write('<script src="js/vendor/jquery-</pre>
1.11.2.min.js"><\/script>')</script>
  <script src="js/plugins.js"></script>
```

```
<script src="js/main.js"></script>
     </body>
</html>
```

#### **Pune:**

#### Mastani Lake form Source Code

```
<!DOCTYPE html>
<html lang="en US">
      <head>
              <meta charset="UTF-8">
             <meta http-equiv="X-UA-Compatible" content="IE=edge,chrome=1">
             <meta name="viewport" content="width=device-width, initial-scale=1">
             <title>Mastani Lake</title>
              k rel="stylesheet" href="css/style.css" media="all">
      </head>
      <body>
             <div class="warp">
             <header id ="header">
             <div class="container">
             <div class="row">
             <div class="col-sm-12">
             <button id="primary-nav-button" type="button">Menu</button>
                    <a href="index.html">
                           <div class="logo">
                            <img src="img/logo2.png" alt="Travel&Tourism">
         </div>
                    </a>
             </div>
             </div>
             </div>
             </header>
             </div>
      <section class="featured-places" id="blog">
    <div class="container">
      <div class="row">
         <div class="col-md-12">
           <div class="section-heading">
              <marquee><h2><font size="+4">Mastani Lake,
Pune</font></h2></marquee>
           </div>
         </div>
                           <div class="clm">
              <img src="img/mastani-lake2.jpg" alt="Pune" style="width:100%"/>
      </div>
                    <div class="clm">
              <img src="img/mastani-lake-pune3.jpg" alt="Pune" style="width:100%"/>
      </div>
                    <div class="clm">
```

<h2>Mastani Lake or Mastani Talav is a popular lake situated on the outskirts of the city, near Dive Ghat. Lore has it that this historic site was frequently visited by Peshwa Bajirao I and Mastani. It is believed that Mastani often used to swim here, accompanied by Bajirao occasionally. Read also – Historical places in Pune</h2><h2>The picturesque lake, covering an area of more than 14 acres, was built during the early 18th century. Not only was it the recreational spot for the royal couple but also the source of water for nearby villages. Away from the hustle-bustle and surrounded by lush greenery, the famous lake makes for an ideal picnic spot where you can simply relax and enjoy the company of your beloved just like the royal couple. </h2>

<h2>Mastani Lake, also known as Mastani Talav, is 23 km south of Pune. It's also called Wadki Talav as it's close to Wadki village. Mastani Lake is on the way towards Saswad, near Dive Ghat. From Dive Ghat, you can get a sweeping view of the entire area.

<h2>Built in the 1720s, Mastani Lake in Pune has a fascinating past. It was built by Peshwa Bajirao, who frequented the lake with his second wife, Mastani Bai. Mastani used to enjoy a relaxing swim after she was done riding her horse.Mastani Lake Pune is an eye-catching water body in the Dive Ghat Valley. The entire region is shaded in green when the lake is full of water.</h2>

<h2>People visit the place with their lunch packed and enjoy a leisurely day by the lake. It comes alive with picnic goers and camping enthusiasts, especially during the winter and monsoon season. Even the ride to the lake is captivating.</h2>

<h2>While Mastani Lake is open 24/7, it's best to visit it during the day, between 6 AM to 6 PM. The lake is at its best during the winter and monsoon season. So, the months between July and February are the most ideal. Visit it during the evening hours for a pleasant experience.</h2>

<h2>Entry to the lake is free.</h2>

<h2>Mastani Lake distance from Pune is about 22 km.

Swargate bus stop, Pune railway station and the airport are all at the same distance of 22 km from the lake. And here's how to visit Mastani Lake </h2>

<h2>By bus – Buses going towards Saswad can take you to

Mastani Lake. Get off in Wadki village and take local transport to the spot.</h2>

<h2>By taxi/cab – Cabs and taxis are the best ways to visit the Lake. You can book one for the entire day from top car rental companies in Pune and enjoy

your trip to Mastani Lake and other tourist places of Pune.</h2>

```
</div>
</div>
</div>
<video autoplay="" loop="" muted>
<source src="Rivers.mp4" type="video/mp4" />
</video>
</section>
```

```
<iframe
src="https://www.google.com/maps/embed?pb=!4v1680859594675!6m8!1m7!1sCAoSLEFG
MVFpcE5RZ01ZNGV6MlFlbXBpQVUwOGw4NUwzdjZSYndaZko2RTRTNWpS!2m2!1d
18.4205782!2d73.9982838!3f181.31023229926177!4f-
0.8815946292360195!5f0.7820865974627469" width="1350" height="450"
style="border:0;" allowfullscreen="" loading="lazy" referrerpolicy="no-referrer-when-
downgrade"></iframe>
      <footer style="background-color: lightblue; text-align: center;">
    <div class="container">
    <div class="row">
   <div class="contact-info">
    <div class="footer-heading">
       <h4>Contact Information</h4>
    </div>
      \langle ul \rangle
       <span>Phone:</span><a>9172536868, 9359757785</a>
       <span>Email:</span><a>akankshrahangdale2002@gmail.com</a>
       <span>Address:</span><a>G.S.College of Commerce and Economics,
Nagpur</a>
      </div>
    </div>
    </div>
    </div>
  </footer>
      <script>window.jQuery || document.write('<script src="js/vendor/jquery-</pre>
1.11.2.min.js"><\/script>')</script>
  <script src="js/plugins.js"></script>
  <script src="js/main.js"></script>
      </body>
</html>
```

#### Khadakwasla Lake form Source Code

```
<button id="primary-nav-button" type="button">Menu</button>
                     <a href="index.html">
                            <div class="logo">
                            <img src="img/logo2.png" alt="Travel&Tourism">
         </div>
                     </a>
             </div>
             </div>
             </div>
             </header>
             </div>
      <section class="featured-places" id="blog">
    <div class="container">
       <div class="row">
         <div class="col-md-12">
           <div class="section-heading">
              <marquee><h2><font size="+4">Khadakwasla Lake,
Pune</font></h2></marquee>
           </div>
         </div>
                            <div class="clm">
              <img src="img/khadakwasla dam 3.jpg" alt="Pune" style="width:100%"/>
       </div>
                     <div class="clm">
              <img src="img/khadakwasla-dam-1.jpg" alt="Pune" style="width:100%"/>
       </div>
                    <div class="clm">
              <img src="img/2khadakwasla-dam-2.jpg" alt="Pune" style="width:100%"/>
      </div>
             </div>
      </div>
      </section>
      <section id="video-container">
    <div class="video-overlay"></div>
    <div class="video-content">
              <div class="inner">
```

<h2>Khadakwasla Lake is a popular point of interest for locals as well as tourists visiting Pune. Since this lake is situated on the Khadakwasla Dam on Mutha River, it is named so. It is also referred to as Lake Fife sometimes as the construction of the dam and the lake was initiated by Captain Fife RE of the erstwhile British Army in 1869.</h2>

<h2>Initially built to provide respite from drought in the pre-independence era, it currently is the main source of water for Pune and its suburbs. This lake is a popular choice for a day trip from Pune, and people come here to enjoy the views, wade into the waters or relish a picnic lunch while sitting under the canopy of a tree.</h2>

<h2>Khadakwasla Dam is a dam on the Mutha River 21 km (13 mi) from the centre of the city of Pune in Maharashtra, India.[1][2] The dam created a reservoir known as Khadakwasla Lake which is the main source of water for Pune and its suburbs.</h2>

<h2>In the vicinity of Khadakwasla Dam is the National Defence Academy (NDA), the Defence Institute of Advanced Technology (DIAT), the College of Military Engineering,

Pune (CME, Dapodi) and Central Water and Power Research Station (CWPRS). A few kilometres to the south lies Sinhagad Fort; the twin dams of Panshet and Varasgaon, which mainly supply water for irrigation but also feed into Khadakwasla Lake, lie just 8 km (5.0 mi) due west of the backwaters of Khadakwasla Lake.</hd>

<h2>Khadakwasla Dam burst at 7:30 am on 12 July 1961, causing the greatest ever disaster to strike Pune. It was not blown up, as some have been led to believe, it simply collapsed at the point of greatest impulsive force, unable to withstand the destructive forces generated by three times the quantity of water gushing in from upstream than it was meant to store at peak capacity as placid water.</h2>

<h2>Khadakwasla Dam visit timings are from 6 AM to 6 PM. It is open every day, so you can visit it anytime you prefer. You can go to Khadakwasla Dam at night too, but there won't be much to enjoy during those hours. The entry is free. </h2>

<h2>The best time to visit Khadakwasla Dam and Chowpatty is during monsoon (July – August). Winter months (November – February) are also good for a pleasant visit. During those days, the surrounding greenery is in its full bloom.</h2>

<h2>The landscape looks pretty, especially during the evening hours. And you can spend a solitary evening, if you visit during the weekdays. You can spend about 1-2 hours at Khadakwasla Dam. But you'll also need about an hour more to visit Khadakwasla Dam from Pune, as it is on the outskirts. If you have time, pay a visit to Panshet Dam too. It offers many water activities.</h2>

<h2>How to reach Khadakwasla Dam in Pune?</h2>

<h2>There are three routes to Khadakwasla Dam. It's distance from Pune is about 20 km. The first and the shortest Khadakwasla Dam route from Pune is through Sinhagad Road and Kudje Khadakwasla Link Road. The second route is through Karve Road (via Kothrud) and the third is through NH 60 (via Katraj).

<h2>Khadakwasla Dam distance from Pune railway station and Swargate bus stand is about 20 km away. And from the airport, it is about 25 km away.</h2>

```
</div>
</div>
<video autoplay="" loop="" muted>
<source src="Rivers.mp4" type="video/mp4" />
</video>
</section>
<iframe
```

src="https://www.google.com/maps/embed?pb=!4v1680859508119!6m8!1m7!1sCAoSLEFG MVFpcE9QNV8xaTdKbnhVcE45N01EVi15SUMyelRIWIVVY1Y3MFJZeHR2!2m2!1d18. 43240074302915!2d73.76893330701989!3f290.0298640308356!4f-

21.703560636895972!5f0.4000000000000002" width="1350" height="450" style="border:0;" allowfullscreen="" loading="lazy" referrerpolicy="no-referrer-when-downgrade"></iframe>

# Amusement Parks Pages Source Code: Mumbai:

#### **Essel World form Source Code**

```
<!DOCTYPE html>
<html lang="en US">
      <head>
             <meta charset="UTF-8">
             <meta http-equiv="X-UA-Compatible" content="IE=edge,chrome=1">
             <meta name="viewport" content="width=device-width, initial-scale=1">
             <title>Essel World</title>
             k rel="stylesheet" href="css/style.css" media="all">
      </head>
      <body>
              <div class="warp">
             <header id ="header">
             <div class="container">
             <div class="row">
             <div class="col-sm-12">
             <button id="primary-nav-button" type="button">Menu</button>
                     <a href="index.html">
                           <div class="logo">
                            <img src="img/logo2.png" alt="Travel&Tourism">
         </div>
                    </a>
             </div>
             </div>
              </div>
             </header>
      <section class="featured-places" id="blog">
    <div class="container">
      <div class="row">
```

```
<div class="col-md-12">
           <div class="section-heading">
              <marquee><h2><font size="+4">Essel World,
Mumbai</font></h2></marquee>
           </div>
         </div>
                            <div class="clm">
              <img src="img/essel world1.jpg" alt="Mumbai" style="width:100%"/>
      </div>
                     <div class="clm">
              <img src="img/essel world2.jpg" alt="Mumbai" style="width:100%"/>
       </div>
                     <div class="clm">
              <img src="img/essel-world3.jpg" alt="Mumbai" style="width:100%"/>
      </div>
             </div>
      </div>
      </section>
      <section id="video-container">
    <div class="video-overlay"></div>
    <div class="video-content">
             <div class="inner">
```

<h2>Located in the beautiful coastal village of Gorai in Mumbai, Essel World happens to be one of the largest amusement parks in India. For over two decades, this recreational hub has been the pioneer in rendering entertainment and leisure to its visitors from all over the globe.</h2>

<h2>Owned by EsselWorld Leisure Private Ltd., the amusement center has been exquisitely built over sprawling acres of land and brings to you numerous exciting rides, different theme parks, dancing zones, gaming facilities, and several other entertaining activities.</h2>

<h2>Alongside, lies the Water Kingdom which serves as an ideal summer destination. It attracts visitors from all over the country across different age groups and offers them a sheer pleasure. There are rides for all age groups and a visit to Essel World will certainly not be disappointing for you. The beautifully designed theme park with its impressive landscaped interiors is sure to leave you in absolute awe.

<h2>The entire park adorns itself during festivals like Diwali, Holi, and New Year and gets marked by a lively, carnivalesque aura. The park sees a swarm of visitors on weekends as people often come here with their families for a day's picnic.</h2>

<h2>How To Reach Essel World</h2>

<h2>From Mumbai Airport- The distance from Mumbai

International Airport to Essel World is around 41 km and will take almost an hour if you are driving from the airport. You can easily hire a cab or opt for the bus services by the Bombay Electric Supply Transport to reach your destination. If you board a bus then the journey may take a little longer ( around 2 hours) and will drop you at the Pagoda bus stop, that lies nearby to the park.</hd>

<h2>Best Time To Visit Essel World The ideal time to visit Essel World is during the cooler months lasting between October to March. During the winter months, especially during the Christmas and New Year, the park pulsates with life attracting hordes of visitors who come along to revel themselves with festive pomp.</h2>

```
<h2>The visits get lowered during the summer and monsoon months due to sultry weather conditions and unpredictable downpours. Though, the city is famously known for its pleasant weather conditions throughout the year, if you happen to plan your schedule for a Mumbai visit, then winter will be the perfect time to explore around Essel World. Visit the Water Kingdom during the summer season and beat the heat with funfilled moments.
```

```
</div>
                    </div>
    <video autoplay="" loop="" muted>
      <source src="Amusement.mp4" type="video/mp4" />
    </video>
  </section>
<iframe
src="https://www.google.com/maps/embed?pb=!4v1680861504049!6m8!1m7!1sCAoSLEFG
MVFpcE1VMTZKWnNZVlpFYjZWYktjbHhuWjFyYloxS0FwU3U4LUM0SnF5!2m2!1d19
.23195658764244!2d72.8074590711333!3f257.9179003399037!4f-
1.6462632378315334!5f0.7820865974627469" width="1350" height="450"
style="border:0;" allowfullscreen="" loading="lazy" referrerpolicy="no-referrer-when-
downgrade"></iframe>
      <footer style="background-color: lightblue; text-align: center;">
    <div class="container">
    <div class="row">
   <div class="contact-info">
    <div class="footer-heading">
       <h4>Contact Information</h4>
    </div>
      ul>
       <span>Phone:</span><a>9172536868, 9359757785</a>
       <span>Email:</span><a>akankshrahangdale2002@gmail.com</a>
       <span>Address:</span><a>G.S.College of Commerce and Economics,
Nagpur</a>
      </div>
    </div>
    </div>
    </div>
  </footer>
      <script>window.jQuery || document.write('<script src="js/vendor/jquery-</pre>
1.11.2.min.js"><\/script>')</script>
  <script src="js/plugins.js"></script>
  <script src="js/main.js"></script>
      </body>
</html>
```

#### **Kidzania form Source Code**

```
<!DOCTYPE html>
<html lang="en US">
<head>
```

```
<meta charset="UTF-8">
             <meta http-equiv="X-UA-Compatible" content="IE=edge,chrome=1">
             <meta name="viewport" content="width=device-width, initial-scale=1">
             <title>KidZania Mumbai</title>
             k rel="stylesheet" href="css/style.css" media="all">
      </head>
      <body>
              <div class="warp">
             <header id ="header">
             <div class="container">
             <div class="row">
             <div class="col-sm-12">
             <button id="primary-nav-button" type="button">Menu</button>
                     <a href="index.html">
                            <div class="logo">
                            <img src="img/logo2.png" alt="Travel&Tourism">
         </div>
                     </a>
              </div>
             </div>
              </div>
             </header>
             </div>
      <section class="featured-places" id="blog">
    <div class="container">
      <div class="row">
         <div class="col-md-12">
           <div class="section-heading">
              <marquee><h2><font size="+4">KidZania,
Mumbai</font></h2></marquee>
           </div>
         </div>
                            <div class="clm">
              <img src="img/kidzaNIA 1.jpg" alt="Mumbai" style="width:100%"/>
      </div>
                     <div class="clm">
              <img src="img/kidzania2.jpg" alt="Mumbai" style="width:100%"/>
       </div>
                    <div class="clm">
              <img src="img/kidzania03.jpg" alt="Mumbai" style="width:100%"/>
      </div>
             </div>
      </div>
      </section>
      <section id="video-container">
    <div class="video-overlay"></div>
    <div class="video-content">
             <div class="inner">
                            <h2>KidZania Mumbai is an international chain of indoor
centres devoted toward family entertainment. It is an innovating amusement park cum
```

learning centre where children can perform the traditional duties of an adult like going to the bank or preparing food or enforcing law and order. </h2>

<h2>The KidZania centre in Mumbai consists of a realistic replica of a real city- complete with buildings, shops, theatres and malls. It even houses child-sized versions of cars, traffic and pedestrians who move up and down the "streets" of the city replica.</h2>

<h2>An exciting feature about the place is that the children who enrol there can earn currency known as "KidZo," which they can deposit in the mock bank in KidZania Mumbai and use it for various activities like buying gifts on the premises. </h2>

<h2>Activities for Toddlers: Toddlers can take part in happy deliveries like Dabbawala of KidZania and KidZania cash and value transport and even Quality Control and Inspection Hub. Activities such as "Serve the City" is conducted through police departments, emergency rooms, nurseries and a fire department, which allow the kids to see how the foundation of the city's safety and care work from a young and formative age. In "Factory Inspection," children can visit a mock Parle Biscuit factory and a Frooti Mango juice centre giving them an exciting insight into how these products are made.

<h2>Activities for Adults: Adults are required to accompany their kids if they are under the age of 4. However, even if their kids are the centre of attention, the parents can engage in certain activities of their own. Adults can take part in role-playing activities alongside their kids and toddlers. Parents can also relax and spend quality time at the "Parent's Lounge" where they can sit and relax while waiting for their children. The lounge is equipped with free Wi-Fi and a TV. </h2>

<h2>How To Reach: The Chhatrapati Shivaji International Terminal is located in Santa Cruz. The distance between the airport and Kidzania Mumbai is in Ghatkopar Road is 9 km. There are several taxis for hire lined outside the airport that can take you to Kidzania Mumbai. Mumbai is also known for its well-connected and convenient auto service, and you will also find auto-rickshaws lined up outside the airport to help you reach your destination.</h2>

```
</div>
                 </div>
   <video autoplay="" loop="" muted>
      <source src="Amusement.mp4" type="video/mp4" />
    </video>
 </section>
<iframe
src="https://www.google.com/maps/embed?pb=!4v1680861592604!6m8!1m7!1sCAoSLEFG
MVFpcE83bXpOdTRXY3FkeU9GZWM3eEFqaThiUjRaNk5TTFp6Wm5rUmpQ!2m2!1d19
469" width="1350" height="450" style="border:0;" allowfullscreen="" loading="lazy"
referrerpolicy="no-referrer-when-downgrade"></iframe>
     <footer style="background-color: lightblue; text-align: center;">
    <div class="container">
    <div class="row">
   <div class="contact-info">
    <div class="footer-heading">
      <h4>Contact Information</h4>
    </div>
      <111>
```

<span>Email:</span><a>akankshrahangdale2002@gmail.com</a>

<span>Phone:</span><a>9172536868, 9359757785</a>

## Nagpur:

# Fun N Food Village form Source Code

```
<!DOCTYPE html>
<html lang="en US">
      <head>
             <meta charset="UTF-8">
             <meta http-equiv="X-UA-Compatible" content="IE=edge,chrome=1">
             <meta name="viewport" content="width=device-width, initial-scale=1">
             <title>Fun N Food Village</title>
             k rel="stylesheet" href="css/style.css" media="all">
      </head>
      <body>
              <div class="warp">
             <header id ="header">
             <div class="container">
             <div class="row">
             <div class="col-sm-12">
             <button id="primary-nav-button" type="button">Menu</button>
                     <a href="index.html">
                           <div class="logo">
                            <img src="img/logo2.png" alt="Travel&Tourism">
         </div>
                    </a>
             </div>
             </div>
             </div>
             </header>
             </div>
      <section class="featured-places" id="blog">
    <div class="container">
       <div class="row">
         <div class="col-md-12">
           <div class="section-heading">
```

```
<marquee><h2><font size="+4">Fun N Food Village,
Nagpur</font></h2></marquee>
            </div>
         </div>
                            <div class="clm">
              <img src="img/fun and food images1.jpg" alt="Nagpur"</pre>
style="width:100%"/>
       </div>
                     <div class="clm">
              <img src="img/fun n foodimg 2.jpg" alt="Nagpur" style="width:100%"/>
       </div>
                     <div class="clm">
              <img src="img/fun-n-food-village-nagpur-2.jpg" alt="Nagpur"</pre>
style="width:100%"/>
       </div>
              </div>
       </div>
       </section>
       <section id="video-container">
    <div class="video-overlay"></div>
    <div class="video-content">
              <div class="inner">
```

<h2>Fun N Food Village is one of the oldest Amusement Parks in Nagpur that has about twenty rides, fantastically built and placed. It does not disappoint with its modern, clean and green ambiance that has a wide range of rides like the cat train and ride on the peacock's back (Mayur Train) for children. On the cat train they can ride on the back of a red cat and travel into a fairyland with flowing fountains and music playing in the background.</h2>

<h2>If swaying in the air has been on your mind then the adults can try the magic carpet, while the kids can try the Snow Blaster, as these let everyone float and ride, both at the same time. You and your kids can spend time indulging in pursuits like aqua shute where you can test your nerves on the fastest sledge splashing right into the water pool at tremendous speed. For a unique combination of experiencing rising and falling, you can try the Tora Tora thrill ride that makes you encounter a unique circular 3D motion simultaneously. Besides the stem-winding rides there are outlets for food where visitors can enjoy all kinds of cuisines like the Chinese, Continental, and Indian in one of the most premier Amusement Parks in Nagpur.

```
<h2>For kids:</h2>
                          <h2>(Monday to Friday): INR 550 per child</h2>
             <h2>(Saturday, Sunday & Public Holidays): INR 650 per child</h2>
      </div>
                    </div>
    <video autoplay="" loop="" muted>
      <source src="Amusement.mp4" type="video/mp4" />
    </video>
  </section>
<iframe
src="https://www.google.com/maps/embed?pb=!4v1679468077010!6m8!1m7!1sCAoSLEFG
MVFpcE81dGxDVVNoUEZ0ckU0SVBIVWZQd1cyTEpvRWFVcG9zYk1XTUxk!2m2!1d2
1.133857!2d78.7607429!3f124.14372136345213!4f1.5828739744882085!5f0.782086597462
7469" width="1350" height="450" style="border:0;" allowfullscreen="" loading="lazy"
referrerpolicy="no-referrer-when-downgrade"></iframe>
      <footer style="background-color: lightblue; text-align: center;">
    <div class="container">
    <div class="row">
   <div class="contact-info">
    <div class="footer-heading">
       <h4>Contact Information</h4>
    </div>
      ul>
       <span>Phone:</span><a>9172536868, 9359757785</a>
       <span>Email:</span><a>akankshrahangdale2002@gmail.com</a>
       <span>Address:</span><a>G.S.College of Commerce and Economics,
Nagpur</a>
      </div>
    </div>
    </div>
    </div>
  </footer>
      <script>window.jQuery || document.write('<script src="js/vendor/jquery-</pre>
1.11.2.min.js"><\/script>')</script>
  <script src="js/plugins.js"></script>
  <script src="js/main.js"></script>
      </body>
</html>
High land park form Source Code
<!DOCTYPE html>
<html lang="en US">
      <head>
```

<meta http-equiv="X-UA-Compatible" content="IE=edge,chrome=1">

<meta charset="UTF-8">

```
<meta name="viewport" content="width=device-width, initial-scale=1">
              <title>High land park</title>
              k rel="stylesheet" href="css/style.css" media="all">
       </head>
       <body>
              <div class="warp">
              <header id ="header">
              <div class="container">
              <div class="row">
              <div class="col-sm-12">
              <button id="primary-nav-button" type="button">Menu</button>
                     <a href="index.html">
                            <div class="logo">
                             <img src="img/logo2.png" alt="Travel&Tourism">
         </div>
                     </a>
              </div>
              </div>
              </div>
              </header>
              </div>
       <section class="featured-places" id="blog">
    <div class="container">
       <div class="row">
         <div class="col-md-12">
            <div class="section-heading">
              <marquee><h2><font size="+4">High land park,
Nagpur</font></h2></marquee>
            </div>
         </div>
                     <div class="clm">
              <img src="img/high land park ngp 1.jpg" alt="Nagpur" style="width:100%"/>
       </div>
                     <div class="clm">
              <img src="img/highlandpark2.jpg" alt="Nagpur" style="width:100%"/>
       </div>
              </div>
       </div>
       </section>
       <section id="video-container">
    <div class="video-overlay"></div>
    <div class="video-content">
              <div class="inner">
                            <h2>High land park in Nagpur, Maharashtra is one of the
biggest amusements cum water parks in the city. This park is apt for all age range of people.
Corporate activities are also carried out in this park. You can enjoy some of the most thrilling
rides here, which include Dragon Coaster, Giant Wheel, Striking Cars, amongst others. Some
```

<h2>Timings: 9 am to 6 pm</h2>

of the outdoor adventure activities that are offered by the park are Archery, Rock Climbing,

Go-Karting, Paintball, and a Cricket Zone.</h2>

```
<h2>Road, Nagpur - Amravati Highway, Waddhamna, Nagpur, MH 440023</h2>
                           <h2>High Land Park is one of the biggest amusement and
water parks in Nagpur. It is located just 15 km on Nagpur-Amravati Road. The park is
surrounded by greenery and a picturesque backdrop. High Land Park has all the perfect
amusement rides. From families to youngsters, Highland Park has something for everyone.
They have friendly staff to welcome you. Their three big-sized pools are well maintained and
equipped to make you feel happy. High Land Park has CCTV Surveldice to provide safety for
its guests. Come and experience some of the unique water slides that propel you up and down
on jets of water. High Land Park has a wide cave entrance, where you can celebrate the
smaller moments and share big wonders with your family. They provide e-vehicle for the
senior or physically challenged visitors for wandering all around the park.</h2>
                           <h2>Speciality:</h2>
                           <h2>Mini Tele Combat, Gian Wheel, Water Slides, Dragon
Coaster, Rain Dance, Wide Cave Entrance, Hara-Kiri, Wide Parking, Manua Carts, Kids
Zone, Water Fountain, Duck Ride, Boating, Caterpillar, Umbrella Pool, Bucket Pool, Seaway
& Dashing Cars</h2>
                           <h2>₹Price:</h2>
                           <h2>Entry Fees</h2>
                           <h2>Adult - ₹ 360</h2>
                           <h2>Child - ₹ 240</h2>
                           <h2>Contact:</h2>
                           <h2>• sai***@g***.com
                           <h2>• highlandparknagpur.com/hi...
                           <h2>• 93733 38882</h2>
      </div>
                    </div>
    <video autoplay="" loop="" muted>
      <source src="Amusement.mp4" type="video/mp4" />
    </video>
  </section>
      <footer style="background-color: lightblue; text-align: center;">
    <div class="container">
    <div class="row">
   <div class="contact-info">
    <div class="footer-heading">
       <h4>Contact Information</h4>
    </div>
       <l>
        <span>Phone:</span><a>9172536868, 9359757785</a>
        <span>Email:</span><a>akankshrahangdale2002@gmail.com</a>
        <span>Address:</span><a>G.S.College of Commerce and Economics.
Nagpur</a>
      </div>
    </div>
    </div>
    </div>
  </footer>
```

<script>window.jQuery || document.write('<script src="js/vendor/jquery-</pre>

1.11.2.min.js"><\/script>')</script>

```
<script src="js/plugins.js"></script>
  <script src="js/main.js"></script>
        </body>
</html>
```

### **Nashik:**

### **Fun World Waterpark Form Source Code**

```
<!DOCTYPE html>
<html lang="en US">
      <head>
             <meta charset="UTF-8">
             <meta http-equiv="X-UA-Compatible" content="IE=edge,chrome=1">
             <meta name="viewport" content="width=device-width, initial-scale=1">
             <title>Fun World Waterpark</title>
             <link rel="stylesheet" href="css/style.css" media="all">
      </head>
      <body>
              <div class="warp">
             <header id ="header">
             <div class="container">
              <div class="row">
             <div class="col-sm-12">
             <button id="primary-nav-button" type="button">Menu</button>
                    <a href="index.html">
                            <div class="logo">
                            <img src="img/logo2.png" alt="Travel&Tourism">
         </div>
                    </a>
             </div>
              </div>
             </div>
             </header>
             </div>
      <section class="featured-places" id="blog">
    <div class="container">
      <div class="row">
         <div class="col-md-12">
           <div class="section-heading">
              <marquee><h2><font size="+4">Fun World Waterpark,
Nashik</font></h2></marquee>
           </div>
         </div>
                            <div class="clm">
              <img src="img/fun-world-1.jpg" alt="Nashik" style="width:100%"/>
       </div>
                    <div class="clm">
              <img src="img/fun world 2.jpg" alt="Nashik" style="width:100%"/>
      </div>
                     <div class="clm">
```

<h2>The name Fun World does complete justice to this park as this is one of the best Nashik Amusement Parks that welcomes visitors within its world of joy, and enjoyment. Hundreds and thousands of parents with their kids frequent the park considering its popularity as both a water and amusement park. This entertainment hub has a wide stock of rides exclusively for the kids, and those include the mini-pirate ship ride, baby motorbike, and the toy train ride.</h2></h2>

<h2>There is a flying Appu here that resembles an elephant on which your toddlers can merry-go-around. For the adults, there are the stomach churning and head-spinning disco saucers, fun troopers, and the upside-down moving techno jumps that spin like a carousel. </h2>

<h2>The Sky Drop, Roller Coaster, Tsunami and the Panic Clock that will make your heart racing every time you mount on these. And, it does not end here, Fun World being one of the trendiest Amusement parks in Nashik, has a DJ playing in the background that keeps the park live and happening with a wonderful collection of foot-tapping beats and contemporary music. Thus, to be a part of this never-ending party, head to Fun World, whenever you are in Nashik. </h2>

```
<h2>Location: Muktidham, Anand Nagar, Nashik Road, Maharashtra 422214</h2>
<h2>Timings: Open 4:00 PM to 10 PM</h2>
</div>
</div>
<video autoplay="" loop="" muted>
<source src="Amusement.mp4" type="video/mp4" />
</video>
</section>
<footer style="background-color: lightblue; text-align: center;">
<div class="container">
<div class="row">
```

</div>
</div>
</div>

### **Arjun Adventure Park form Source Code**

```
<!DOCTYPE html>
<html lang="en US">
      <head>
             <meta charset="UTF-8">
              <meta http-equiv="X-UA-Compatible" content="IE=edge,chrome=1">
             <meta name="viewport" content="width=device-width, initial-scale=1">
             <title>Arjun Adventure Park</title>
             <link rel="stylesheet" href="css/style.css" media="all">
      </head>
      <body>
              <div class="warp">
             <header id ="header">
             <div class="container">
             <div class="row">
             <div class="col-sm-12">
             <button id="primary-nav-button" type="button">Menu</button>
                     <a href="index.html">
                            <div class="logo">
                            <img src="img/logo2.png" alt="Travel&Tourism">
         </div>
                    </a>
             </div>
             </div>
             </div>
             </header>
             </div>
      <section class="featured-places" id="blog">
    <div class="container">
      <div class="row">
         <div class="col-md-12">
           <div class="section-heading">
              <marquee><h2><font size="+4">Arjun Adventure Park,
Nashik</font></h2></marquee>
           </div>
         </div>
                            <div class="clm">
              <img src="img/arjun adv 1.jpg" alt="Nashik" style="width:100%"/>
      </div>
                     <div class="clm">
```

```
</div>
                    <div class="clm">
             <img src="img/arjun adv 3.jpg" alt="Nashik" style="width:100%"/>
      </div>
             </div>
      </div>
      </section>
      <section id="video-container">
    <div class="video-overlay"></div>
    <div class="video-content">
             <div class="inner">
                           <h2>Arjun Adventure Park is one of the most thrilling
Amusement parks in Nashik that never fails to disappoint its visitors and is a complete bang
for the buck. It is one of the most happening places in India that has the most unique
outdoors, and adventure sports venture that lets everyone chill out and relax. Here you can
enjoy almost all the rides by paying for one single package.<h2>
                           <h2>Some of the rides include the Inflatable Rock Climbing
that presents hours of excitement and fun to both the adults and kids, and the Inflatable
Bungee Running that is like a stem-winding life race. There are other exciting and
entertaining games as well and those include, the air-rifle shooting, ziplining, water zorbing,
and ATV rides. <h2>
<h2>Location: Shirdi - Mumbai Highway (9 kms from Shirdi) 423601 Shirdi<h2>
                           <h2>Timings: Open 10:00 AM – 8:00 PM<h2>
                           <h2>Time Required : 1 - 2 hrs<h2>
                           <h2>Entry Fee : Adults - INR 550, Kids (3.6 - 4.6 ft) - INR
500, Kids (below 3.6 ft) - No Entry Fee</h2>
                   </div>
                    </div>
    <video autoplay="" loop="" muted>
       <source src="Amusement.mp4" type="video/mp4" />
    </video>
  </section>
<iframe
src="https://www.google.com/maps/embed?pb=!4v1680870100063!6m8!1m7!1sCAoSLEFG
MVFpcE9xaE1kUGFCdXJnTmIyRlRacHBVZHNjckYxa3pfSi15TzR1Qk4y!2m2!1d19.833
width="1350" height="450" style="border:0;" allowfullscreen="" loading="lazy"
referrerpolicy="no-referrer-when-downgrade"></iframe>
      <footer style="background-color: lightblue; text-align: center;">
    <div class="container">
    <div class="row">
   <div class="contact-info">
    <div class="footer-heading">
       <h4>Contact Information</h4>
    </div>
      <111>
        <span>Phone:</span><a>9172536868, 9359757785</a>
       <span>Email:</span><a>akankshrahangdale2002@gmail.com</a>
```

<img src="img/arjun adv 2.jpg" alt="Nashik" style="width:100%"/>

### Pune:

### **IMAGICA WORLD form Source Code**

```
<!DOCTYPE html>
<html lang="en US">
      <head>
              <meta charset="UTF-8">
             <meta http-equiv="X-UA-Compatible" content="IE=edge,chrome=1">
             <meta name="viewport" content="width=device-width, initial-scale=1">
             <title>IMAGICA WORLD</title>
             <link rel="stylesheet" href="css/style.css" media="all">
      </head>
      <body>
              <div class="warp">
             <header id ="header">
             <div class="container">
             <div class="row">
             <div class="col-sm-12">
             <button id="primary-nav-button" type="button">Menu</button>
                    <a href="index.html">
                           <div class="logo">
                            <img src="img/logo2.png" alt="Travel&Tourism">
         </div>
                    </a>
             </div>
             </div>
             </div>
             </header>
             </div>
      <section class="featured-places" id="blog">
    <div class="container">
       <div class="row">
         <div class="col-md-12">
           <div class="section-heading">
```

```
<marquee><h2><font size="+4">IMAGICA WORLD,
Pune</font></h2></marquee>
           </div>
         </div>
                            <div class="clm">
              <img src="img/imagica world 1.jpg" alt="Pune" style="width:100%"/>
       </div>
                     <div class="clm">
              <img src="img/_Imagica world 3.jpg" alt="Pune" style="width:100%"/>
       </div>
                     <div class="clm">
              <img src="img/imagica world 2.jpg" alt="Pune" style="width:100%"/>
       </div>
              </div>
       </div>
       </section>
       <section id="video-container">
    <div class="video-overlay"></div>
    <div class="video-content">
              <div class="inner">
       <h2>Imagica Theme Park is a world-class park launched in 2013 by Adlabs to
provide a premier amusement haven for the work-haggard millennial of India. The theme
park spread over 130 acres, is the largest park with many rides.</h2>
                            <h2>The Imagica theme park is segregated into 6 zones
covering the geographic locations of the world namely; India, Viva Europa (Europe), Arabia
(Middle East), Asiana (Futuristic World), Americana (USA), Jambo Africa (Africa). The
park located on the Mumbai – Pune Expressway (NH4) is almost equidistant from Mumbai
(70 km) and Pune (85 km).
                            </h2>
```

<h2>Adlabs Imagica, the ideal destination for the weekend, is a conglomeration of 3 large parks – The standard theme park, Water Park, and the Snow Park. The high-octane rides, gravity challenging slides, real snowfall, and icy temperatures, Dj music, family & kids' attractions, multiple restaurants and bars with eclectic menus provide unlimited enjoyment and gratification to the visitors.

<h2>The stories by Tubby- the elephant, songs by Neera – the mermaid at the lagoon, and electrifying laser show entertain kids and adults alike.Street entertainments such as magic by Floating Baba at the Arabia zone, brilliant stunts by Flippers at the Asiana section, BoomBoxers performance at Americana, and Jugglers, clowns, cartoon characters, etc amuse and amaze the visitors.

The Novotel Imagica, the on-premise hotel with unmatched amenities and peerless comforts present a memorable staycation to the guests.</h2>

<h2>Timings:</h2>

<h2>Theme Park: 10:30 a.m. – 8:00 p.m. (Rides, Glowmagic,

House of Stars, and Eyelusion, all start one hour after park timings and close 1 hour before park closure.</h2>

<a href="https://example.com/state-nature-nature-n

<h2>Snow Park: 10:00 a.m. – 7:00 p.m. (Sessions start every 1 hr)</h2><h2>Price:</h2>

<h2>Three grades of tickets are available for Adlabs Imagica Theme Park.</h2><h2>Regular Ticket: Child in the age group of 3 – 5 yrs – Rs. 599</h2>

```
<h2>Senior Citizens above the age of 60 yr – Rs. 699</h2>
                                          - Rs. 999</h2>
                           <h2>Adults
                           <h2>The entry is limited 1-time regular access for 1 day and
includes 1-time entry to all 26 rides and attractions.</h2>
                           <h2>Unlimited Ticket: Rs. 1299 for unlimited access to Theme
Park for 1 day along with unlimited entry to 26 rides and attractions in Theme Park, plus a
chance to enjoy Grand Imagica Parade.</h2>
                           <h2>Unlimited Combo: Rs. 1999 for unlimited access for 1
day + direct access to all 26 rides & attractions without waiting + unlimited lunch, and
dinner.</h2>
</h2>
           </div>
                    </div>
    <video autoplay="" loop="" muted>
       <source src="Amusement.mp4" type="video/mp4" />
    </video>
  </section>
<iframe
src="https://www.google.com/maps/embed?pb=!4v1680870267583!6m8!1m7!1sCAoSLEFG
MVFpcE1OeG8zSzNaRW55WIZOUmNoYUtaODVwbHIHRC1zSIFFdHBhNUM2!2m2!1d
18.76794730015272!2d73.28220589450092!3f247.14159496549732!4f3.962825959084057!
5f0.400000000000002" width="1350" height="450" style="border:0;" allowfullscreen=""
loading="lazy" referrerpolicy="no-referrer-when-downgrade"></iframe>
      <footer style="background-color: lightblue; text-align: center;">
    <div class="container">
    <div class="row">
   <div class="contact-info">
    <div class="footer-heading">
       <h4>Contact Information</h4>
    </div>
       ul>
        <span>Phone:</span><a>9172536868, 9359757785</a>
        <span>Email:</span><a>akankshrahangdale2002@gmail.com</a>
        <span>Address:</span><a>G.S.College of Commerce and Economics,
Nagpur</a>
      </div>
    </div>
    </div>
    </div>
  </footer>
      <script>window.jQuery || document.write('<script src="js/vendor/jquery-</pre>
1.11.2.min.js"><\/script>')</script>
  <script src="js/plugins.js"></script>
  <script src="js/main.js"></script>
      </body>
</html>
```

### **Aqua Magica Mountain form Source Code**

```
<!DOCTYPE html>
<html lang="en US">
      <head>
              <meta charset="UTF-8">
             <meta http-equiv="X-UA-Compatible" content="IE=edge,chrome=1">
             <meta name="viewport" content="width=device-width, initial-scale=1">
             <title>Aqua Magica Mountain</title>
             <link rel="stylesheet" href="css/style.css" media="all">
      </head>
      <body>
              <div class="warp">
             <header id ="header">
             <div class="container">
             <div class="row">
             <div class="col-sm-12">
             <button id="primary-nav-button" type="button">Menu</button>
                     <a href="index.html">
                           <div class="logo">
                            <img src="img/logo2.png" alt="Travel&Tourism">
         </div>
                     </a>
             </div>
             </div>
             </div>
             </header>
             </div>
      <section class="featured-places" id="blog">
    <div class="container">
      <div class="row">
         <div class="col-md-12">
           <div class="section-heading">
              <marquee><h2><font size="+4">Aqua Magica Mountain,
Pune</font></h2></marquee>
           </div>
         </div>
                           <div class="clm">
              <img src="img/aqua imagica 1.jpg" alt="Pune" style="width:100%"/>
       </div>
                     <div class="clm">
              <img src="img/aqua magica 2.jpg" alt="Pune" style="width:100%"/>
       </div>
                     <div class="clm">
              <img src="img/aqua magica 3.jpg" alt="Pune" style="width:100%"/>
      </div>
             </div>
      </div>
      </section>
```

```
<section id="video-container">
    <div class="video-overlay"></div>
    <div class="video-content">
             <div class="inner">
                           <h2>This is one of the few amusement parks in Maharashtra to
offer international rides, and that too 31 of them! You can enjoy world-class rides like Giant
Frisbee, Sky Screamer, Top Spin, Z-Force, etc. Magic Mountain, by classifying these rides
into high-thrill, Mid-thrill, Family-thrill, and kids attractions makes sure people of all age
groups can enjoy them here.</h2>
                           <h2>There are Spanish, Italian, pirate, and Cambodian themed
restaurants here too that offer delicious food.</h2>
      <h2>Location: Old Pune-Mumbai Highway, NH-4, Post Takve, Mundhaware,
Pune.</h2>
             <h2>Price: Approximately Rs. 1,399 + taxes</h2>
      </div>
                    </div>
    <video autoplay="" loop="" muted>
       <source src="Amusement.mp4" type="video/mp4" />
    </video>
  </section>
<iframe
src="https://www.google.com/maps/embed?pb=!4v1680870353732!6m8!1m7!1sCAoSLEFG
MVFpcE1WZ3A0OHRFb09yY2ZKcGdQUldxenF6QnI4QUFRR095QjZZVjNI!2m2!1d18.7
649021!2d73.5152505!3f188.31720669003226!4f0.5491900024583316!5f0.4000000000000
002" width="1350" height="450" style="border:0;" allowfullscreen="" loading="lazy"
referrerpolicy="no-referrer-when-downgrade"></iframe>
       <footer style="background-color: lightblue; text-align: center;">
    <div class="container">
    <div class="row">
   <div class="contact-info">
    <div class="footer-heading">
       <h4>Contact Information</h4>
    </div>
       <l>
        <span>Phone:</span><a>9172536868, 9359757785</a>
        <span>Email:</span><a>akankshrahangdale2002@gmail.com</a>
        <span>Address:</span><a>G.S.College of Commerce and Economics,
Nagpur</a>
      </div>
    </div>
    </div>
    </div>
  </footer>
      <script>window.jQuery || document.write('<script src="js/vendor/jquery-</pre>
1.11.2.min.js"><\/script>')</script>
  <script src="js/plugins.js"></script>
  <script src="js/main.js"></script>
      </body>
</html>
```

### **FeedBack Form Source Code:**

```
<!DOCTYPE html>
<html>
<head>
<meta charset ="utf-8">
<meta name="viewport" content="width=device-width, initial-scale=1">
k rel="stylesheet" type="text/css" href="css/feedback.css">
<title>Travel&Tourism Feedback </title>
</head>
<body>
<div class="container">
<form action="connection.php" method="POST">
<div class="title">
   Feedback Form
  </div>
  <div class="form">
       <div class="input_field">
    <label>Name</label>
              <input type="text" class="input" name="fname">
   </div>
    <div class="input_field">
    <label>Contact No.</label>
              <input type="text" class="input" name="cno">
   </div>
   <div class="input_field">
    <label>Email Address</label>
             <input type="text" class="input" name="eid">
   </div>
   <div class="input_field">
    <label>Suggestions</label>
              <textarea class="textarea" name="suggest"></textarea>
   </div>
  <div class="input_field">
   <input type="submit" value="Submit" class="btn" name="submit">
  </div>
</div>
</form>
</div>
</body>
</html>
Connection Form Source Code:
```

```
<?php
error_reporting(0);
$server = "localhost";
$username = "root";
$password = "";
$dbname = "feedback";
$con = mysqli_connect($server, $username, $password, $dbname);</pre>
```

```
if (!$con) {
    echo "not connected";
} else {
    // echo "connected";
}
//start
$fname = $_POST['fname'];
$cno = $_POST['cno'];
$eid = $_POST['eid'];
$suggest = $_POST['suggest'];
$sql = "INSERT INTO `travelform` (`fname`,`cno`,`eid`,`suggest`)
VALUES ( '$fname','$cno','$eid','$suggest')";
$result = mysqli_query($con, $sql);

if ($result) {
    echo "data submited Sucessfully";
} else {
    echo "query failed...!";
}
```

### **CSS Files Source Code** Style.css source code

```
/* Side by side image css */
*{
       box-sizing:border-box;
}
.clm{
       float:left:
       width:33.33%;
       padding:3px;
}
.clm img{
       height:300px;
body {
 font-family: 'Raleway', 'sans-serif';
 background-color: #fff;
 }
ul {
 list-style: none;
 margin: 0;
 padding: 0;
}p {
 font-size: 13px;
 color: #7a7a7a;
 line-height: 24px;
 left: 0.25px;
```

```
}
/* Front page css */
section {
 padding-top: 80px;
.section-heading {
 text-align: center;
 margin-bottom: 60px;
.section-heading span {
 font-size: 17px;
 display: block;
 margin: 0px;
 color: #4883ff;
.section-heading h2 {
 margin-bottom: 0px;
 margin-top: 14px;
 font-size: 23px;
 font-weight: 600;
 color: #232323;
 letter-spacing: 0.5px;
.blue-button a {
 display: inline-block;
 background-color: #4883ff;
 color: #fff;
 font-size: 15px;
 font-weight: 500;
 padding: 10px 16px;
 text-decoration: none;
 border: 2px solid #4883ff;
 transition: all 0.5s;
.blue-button a:hover {
 background-color: transparent;
 color: #4883ff;
/* Header Style */
.cf:before,
.cf:after {
 content: ";
 display: table;
 visibility: hidden;
.cf:after {
 clear: both;
```

```
.cf {
 *zoom: 1;
#header {
 overflow: visible;
 position: relative;
 background-color: #fff;
#primary-nav-button {
 background: transparent;
 display: none;
 position: absolute;
 border: none;
 bottom: 0;
 right: 15px;
 top: 0;
 z-index: 9;
 padding: 0;
 outline: none;
 text-decoration: none;
 color: #fff;
 text-align: center;
 font-weight: bold;
 font-size: 0;
#primary-nav-button:hover {
 background: rgba(0,0,0,0.05);
#primary-nav-button.selected {
 background: rgba(0,0,0,0.1);
#primary-nav-button:before {
 content: '\2261';
 display: inline-block;
 background-color: #4883ff;
 font-size: 36px;
 font-style: normal;
 font-weight: normal;
 line-height: 1.05;
 width: 100px;
 height: 100px;
 line-height: 100px;
 color: inherit;
 speak: none;
 border: none;
#header .logo {
 float: left;
#header .logo img {
```

```
width: 100%;
 overflow: hidden;
.menu {
 float: center;
.menu li {
 float: left;
 margin-left: 15px;
 position: relative;
 line-height: 100px;
.menu li:last-child {
 margin-right: 0px;
.menu .sub-menu li {
 width: 100%;
 margin-left: 0px;
.menu li a {
 display: block;
 text-decoration: none;
#primary-nav li a {
 color: #121212;
 font-weight: bold;
 line-height: 100px;
 padding: 0px 10px;
 font-size: 14px;
 font-weight: 400;
 transition: all 0.5s;
/*It changes the colour where we move our cursor*/
#primary-nav li > a:hover,
#primary-nav li.selected > a {
 color: #4883ff;
.sub-menu {
 border-top: 3px solid #4883ff;
.sub-menu li a {
 line-height: 50px!important;
 font-size: 13px!important;
 color: #7a7a7a;
.downarrow {
  background: none;
  display: inline-block;
 padding: 0;
  text-align: center;
```

```
min-width: 3px;
}
.sub-menu .downarrow {
 position: absolute;
 right: 0;
 top: 12px;
 font-size: 18px;
 padding-right: 14px;
.downarrow:before {
 content: '\25be';
 color: inherit;
 display: block;
 font-size: 1em;
 line-height: 1.1;
 width: 1em;
 height: 1em;
.menu .sub-menu {
 display: none;
 position: absolute;
 left: 0;
 max-height: 1000px;
.menu .sub-menu li {
 line-height: 40px;
.menu .sub-menu.hide {
 display: none;
#primary-nav .sub-menu {
 background: #fff;
 box-shadow: 0px 5px 15px rgba(0,0,0,0.25);
 min-width: 160px;
 z-index: 200;
#primary-nav .sub-menu li {
 border-bottom: 1px solid #ddd;
#primary-nav .sub-menu li:last-child {
 border-bottom: 0;
#primary-nav .sub-menu .downarrow:before {
 content: '\25b8';
#primary-nav.mobile {
 display: none;
 position: absolute;
 top: 100px;
 background: #fff;
```

```
width: 100%;
 right: 15px;
 left: 0;
 z-index: 999999;
#primary-nav.mobile .menu {
 text-align: center;
 width: 100%;
#primary-nav.mobile li {
 width: 100%;
 margin: 0;
 border-bottom: 1px solid #ddd;
#primary-nav.mobile li:first-child {
 width: 100%;
 margin: 0;
 border-top: 1px solid #ddd;
#primary-nav.mobile li.selected > a {
 border-bottom: 1px solid #ddd;
#primary-nav.mobile li:last-child {
 border: none;
#primary-nav.mobile .sub-menu {
 float: left;
 position: relative;
 width: 100%;
#primary-nav.mobile .sub-menu .downarrow {
 top: 15px;
 position: absolute;
 right: 15px;
.mobile .downarrow,
.mobile .sub-menu .downarrow {
 position: absolute;
 top:42px;
 right: 25px;
#primary-nav.mobile .sub-menu .downarrow:before {
 content: '\25be';
#primary-nav-button.mobile {
 display: inline-block;
section#video-container {
 margin-top: 80px;
```

```
#video-container {
 position: relative;
 width: 100%;
 height: 560px;
 overflow: hidden;
 z-index: 1;
#video-container video,
.video-overlay {
 position: absolute;
 left: 50%;
 top: 50%;
 transform: translate(-50%, -50%);
 min-width: 100%;
 min-height: 100%;
#video-container .video-overlay {
 z-index: 9999;
 background: rgba(0,0,0,0.7);
 width: 100%;
#video-container .video-content {
 z-index: 99999;
 position: absolute;
 height: 100%;
 width: 100%;
 top: 50%;
 transform: translateY(-50%);
#video-container .video-content .inner {
 height: 100%;
 width: 100%;
 display: flex;
 justify-content: center;
 align-items: center;
 flex-flow: column wrap;
#video-container .video-content .inner span {
 font-size: 24px;
 display: block;
 margin: 0px;
 color: #fff;
#video-container .video-content .inner h2 {
 margin-bottom: 0px;
 margin-top: 14px;
 font-size: 18px;
 font-weight: 300;
 color: #fff;
```

```
letter-spacing: 0.5px;

}

#video-container .video-content .inner a {
  margin-top: 30px;
  width: 60px;
  height: 60px;
  display: inline-block;
  text-align: center;
  line-height: 56px;
  color: #fff;
  background-color: rgba(250,250,250,0.1);
  font-size: 18px;
  border: 3px solid #fff;
  border-radius: 50%;
}
```

### Style.css source code

```
/* Feedback css */
       padding: 0;
       margin:0;
       box-sizing: border-box;
body
background-color: #B0C4DE;
padding: 0 10px;
.container
       max-width: 500px;
       width: 100%;
       background-color: white;
       margin: 20px auto;
       padding: 30px;
       box-shadow: 5px 5px 5px rgba(0, 0, 0, 0.5);
}
.container .title
       font-size: 24px;
       font-weight: 700;
       margin-bottom: 25px;
       color: #483D8B;
       text-transform: uppercase;
       text-align: center;
}
.container .form
```

```
width:100%;
.container .form .input_field
       margin-bottom: 15px;
       display: flex;
       align-items: center;
.container .form .input_field .label
       width: 200px;
       margin-right: 10px;
       font-size: 14px;
}
.container .form .input_field .input,
.container .form .input_field .textarea
       width: 100%;
       outline: none;
       border: 1px solid #B0C4DE;
       font-size: 15px;
       padding: 8px 10px;
       border-radius: 3px;
       transition: all 0.5s ease;
.container .form .input_field .textarea
       resize: none;
       height: 70px;
.container .form .input_field .input:focus,
.container .form .input_field .textarea:focus
{
       border: 1px solid purple;
.container .form .input_field .btn
       width: 100%;
       padding: 8px 10px;
       font-size: 15px;
       border: 0px;
       background: #483D8B;
       color: white;
       cursor: pointer;
       border-radius: 3px;
       outline: none;
.container .form .input_field:last-child
       margin-bottom: 0;
```

```
}
.container .form .input_field .btn:hover
{
          background: purple;
}
@media (max-width: 420px)
{
.container .form .input_field
{
          flex-direction: column;
          align-items: flex-start;
}
.container .form .input_field label
{
          margin-bottom: 5px;
}
```

### TESTING AND VALIDATION CHECK

### **Testing:**

Testing is important because software bugs could be expensive or even dangerous. Software bugs can potentially cause monetary and human loss. website testing is checking your web application or website for potential bugs before it made live and is accessible to general public. Web Testing checks for functionality, usability, security, compatibility, performance of the web application or website. The various types of testing that we have undergone to test the proper functionality of the website.

### **Documentation testing:**

The Following testing are done in Documentation Testing:

### Website functionality testing:

Functional testing is aimed to ensure that each function of the website operates in conformance with the requirement specification. Website testing of the functionality shows "What the system does".

The following are the verification which are examined:

- Outbound links
- Internal links correctness.
- There are no links leading to the same page.
- If there are pages that are not referenced.
- There are no broken links.

### Forms testing for all pages:

The verification is done for each form of website:

### The input data validity

- Allowed values for the data field.
- Invalid input values for the data field
- Options for forms in which deletion or any other modification of data is possible.

### HTML/CSS validation:

• Checked HTML syntax errors.

- Verified the site is available for search machines.
- Verified the web page has an accurate site map in both XML and HTML format or not.

### **UI (User Interface) testing:**

User Interface (UI) testing is provided to verify the graphic user interface of your website meets the specifications.

Here is some verification for UI testing of a website:

- Compliance with the standards of graphical interfaces is checked.
- Design elements evaluation: layout, colours, fonts, font sizes, labels, text boxes, text formatting, captions, buttons, lists, icons, links are verified.
- Testing with different screen resolutions is done.

### **Performance testing:**

We performed the following testing as a Performance Testing:

- 1. **Stress Testing:** Testing website behaviour at or beyond its limit of anticipated workload.
- 2. **Load Testing:** Determined that the there is no excess load on the system and it providing the efficient results ate the time of load. The verification which has been done.

The maximum operating capacity of an application.

Determined whether the current infrastructure is sufficient to run the application. Sustainability of application with respect to peak user load. Number of concurrent users that an application can support, and scalability to allow more users to access it.

3. Security testing: Verifications have been done for the security testing: Ensured that the unauthorized access to secure pages is not possible. Verified the sessions are automatically killed after prolonged user inactivity.

Tested SSL security functions.

Ensured that the restricted files are not downloadable without appropriate access.

4. **Mobile Friendly Testing:** The following tests are done to check whether the website is mobile friendly or not:

Verified the compatibility with smartphones and tablets.

Ensured the site navigation is as simple as possible.

Optimized the loading time of your site.

Ensured buttons are large enough for people with big finger.

Optimized all images size.

5. **Form Testing:** Validation checked for form testing:

Verified if the labels on the Web Forms are readable and understood.

Checked if data is saved in the correct fields of the database when a user submits a form.

Verified that entry is not generated for partially submitted forms.

Checked if the validation message is shown when the user tries to submit the form with no data.

Checked that the no errors are thrown for optional fields.

Verified that the validations are applied for all input fields.

Verified that an error message is displayed when the user exceeds the maximum limit of an input field. For example, if the limit for any textbook is 150 characters, check what happens when the user is trying to exceed beyond this limit.

Checked that all the fields within a form are cleared when a user clicks the browser back button.

Checked that the fields are cleared when the user clicks on the 'Clear' button.

Date fields validation depending upon the purpose of the webform.

# SYSTEM SECURITY MEASURES

### SYSTEM SECURITY MEASURES

- 1. Keep Website up to date: It is crucial to keep all platforms or scripts installed up to date. Hackers aggressively target security flaws in popular website, so the programs have been updated to patch security holes. It is important for us to maintain and update our tourism website.
- 2. **Keep Website Clear:** Every database, application, or plugin on website is another possible point of entry for hackers. So, we have deleted any files, databases, or applications from website that are no longer in use. It is also important for us as we keep our file structure organized to keep track of changes and make it easier to delete old files or useless.
- 3. **Back Up Data:** We back up our website regularly. We must maintain backups of all of website files in case site becomes inaccessible or data is lost. Some content management programs have plugins or extensions that can automatically back up site, and we can also be able to back up data and content manual.
- 4. Scanning the Website for any Vulnerability: It is important to regularly perform web security scans to check for website and server vulnerabilities. Web security scans we have performed on a schedule and after any change or addition to web components. There are several tools that can use to measure how secure website is. Those tools can be helpful for a brief review, and to detect the possible security flaws of site. Having a professional perform security scans on website has provided an in-depth vulnerability of website.
- 5. **Expert Security:** There are many security measures that should be handled by an expert. Security services have been regularly scanned website for

vulnerabilities, perform full website security webpages, monitor for malicious activity, and be on hand whenever repair is needed.

6. **Raise Awareness:** We have a responsibility to keep Website Secure. Make sure that understand role and any relevant policies and procedures and provide regular cyber security awareness and training.

## IMPLEMENTATION, EVALUATION AND MAINTENANCE

### 1. Implementation:

Implementation is the process of building the web according to its design. Implementation fits into the overall methodology for web development processes involved. The roles, goals, and principles outlined here should be helpful for the web implementer to develop repeatable, process-oriented techniques for implementing website.

**Content management** - Gathering all the contents or information related to topic of every webpage of website. All webpage has necessary content of tourist place. The management of information acquired from resources given in online references, they are managed by using programming language.

**Technical Aspect** - Transferring the pages from server to user interface. There is connectivity of ITTML. Code with asp.net framework and testify them while going through every step of creating website.

**Launching a Website** - Launching the site on browser for the public connect with the website and make it useful. Informing to the public about its existence of website.

### 2. Evaluation:

Evaluation of each step in the design and of the final system performance should be made. Evaluation should not be delayed beyond the time when the system's analysts have completed most of the debugging.

### 3. Maintenance:

Website maintenance is the practice of monitoring your website's overall health and performance. Website maintenance ensures that online presence continues to evolve and succeed over time. This also establishes that anyone who interacts with our site will always have the best user experience. Maintenance is closely related to control. Maintenance is that ongoing activity that keeps the website at the highest levels of effectiveness and efficiency within cost constraints. Maintenance is directed towards reducing errors due to design, reducing errors due to environmental changes and improving the system's scope and services.

| FUTURE SCOPE OF PROJECT |
|-------------------------|
|                         |

### **FUTURE SCOPE OF PROJECT**

- 1. As we all know, tourism is main aspects for inspired visitor to explore new adventures and exotic places that have their own specialties. Most Travel websites may not encompass all the services enlisted, but the end-to-end solutions must constitute most of them.
- 2. Tourism is considered to be an important aspect of economic growth and the development of a nation, so does website which helps influence travellers. The future of India Tourism industry will be increasing year by year.
- 3. Tourism boosts the revenue of the economy, creates thousands of jobs, develops the infrastructures of a country, and plants a sense of cultural exchange between foreigners and citizens.
- 4. Tourism Websites offers many tourism packages to the visitors. India is the only country that offers different categories of tourism such as Exotic beaches, thrilling adventure sports, lush green peaceful country-side landscapes, ski trips over snow-capped mountains are some the fantasies that lure your audience.
- 5. India has a huge potential to increase its international website visitors and, in doing so, it can create more jobs and drive economic growth. We believe that these numbers could be even higher, and that the positive impact of our sector could be more wide- ranging.

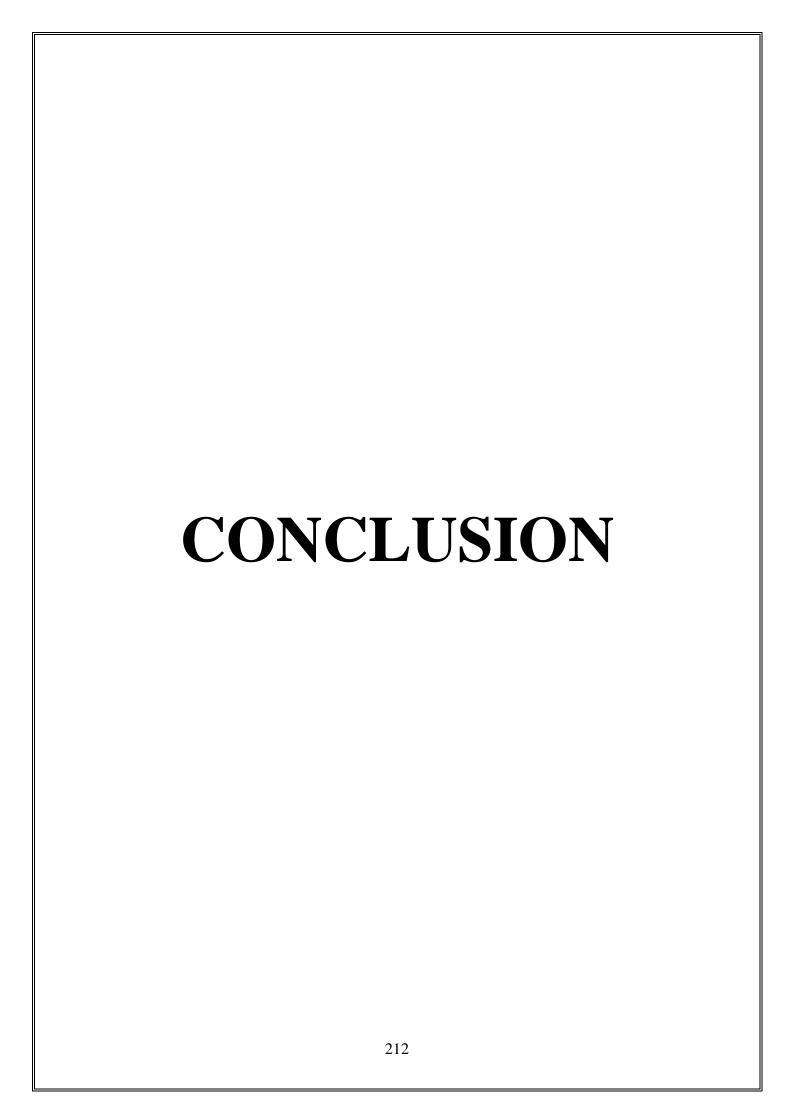

### CONCLUSION

Our website is informative. In this, we have provided information about Maharashtra travel and tourism places of some famous districts.

This website is informative, and anyone can use this for trips, plannings purposes. In this website we have provided various information about wildlife attractions, Historical & Heritages, Rivers and lakes, Amusement parks, religious attractions and Hill stations. We have provided a photo gallery so that user should get the beauty of Maharashtra and also provided Google Streetview option or Panoramic Images of a respective places.

We have provided a feedback form as a visitor can give their suggestions and their thoughts regarding the Maharashtra travel and tourism website places. While making this website we have known about the beauty of our State Maharashtra. We have used Html, CSS, PHP and MYSQL to make this website more attractive. Visitors can easily access all the information at anytime from anywhere. This project is developed so that the user can get a good quality website and provide a high level of satisfaction to the users.

We can say that tourism is a very productive activity both for the tourist and the government. As they support each other simultaneously. Also, the government should consider improving the condition of the country as a greater number of tourists visits their country. Tourism boosts the revenue of the economy; it brings in large amount of money. Creates thousands of jobs, develops the infrastructures of a country, plants a sense of culture exchange between foreigners and citizens. The income generated can make up significant proportion of both private, local and national income.

### BIBLIOGRAPHY & REFERENCES

### **BIBLIOGRAPHY & REFERENCES**

- India The Journey A Travel Book on India By MRM Publications
- https://tourism.gov.in/- Tourism Website of India
- https://en.wikipedia.org/wiki/Main\_Page Wikipedia
- https://www.maharashtratourism.gov.in/ Maharashtra Tourism
   Website
- A study on Tourism in Maharashtra and its future Potential-Dr.

  Shraddha Vernekar, Dr. Shyam Shukla.
- HTML 5 Black Book- By Steven Holzer.
- $\bullet \quad https://www.holidify.com/collections/religious-places-in-maharashtra$
- https://www.thrillophilia.com/amusement-parks-in-maharashtra
- https://www.travelworldplanet.com/maharashtra-rivers-and-lakes
- https://www.fabhotels.com/blog/hill-stations-in-maharashtra/